<span id="page-0-0"></span>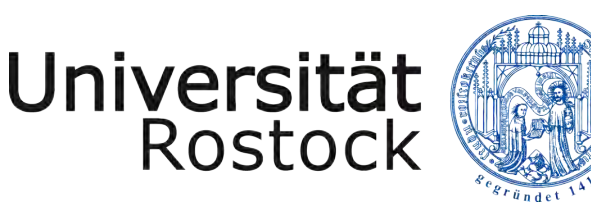

Traditio et Innovatio

## STAATSEXAMENSARBEIT ZUM THEMA

# Beobachtung von Exoplaneten mithilfe DER TRANSITMETHODE

# ANHAND DES EXOPLANETEN TOI1518B

NAME: GRUCHOW VORNAME: ROMAN MATRIKEL-NR.: 216204875 INSTITUT: PHYSIK ROSTOCK 15.12.2021

STUDIENGANG: LEHRAMT FÜR MATHEMATIK & PHYSIK AN GYMNASIEN ERSTGUTACHTER: PROF. DR. R. REDMER ZWEITGUTACHTER: PROF. DR. L. PAGEL FAKULTÄT: NATHEMATISCH-NATURWISSENSCHAFTLICHE FAKULTÄT

STAATSEXAMENSARBEIT

UNIVERSITÄT ROSTOCK

## Inhaltsverzeichnis

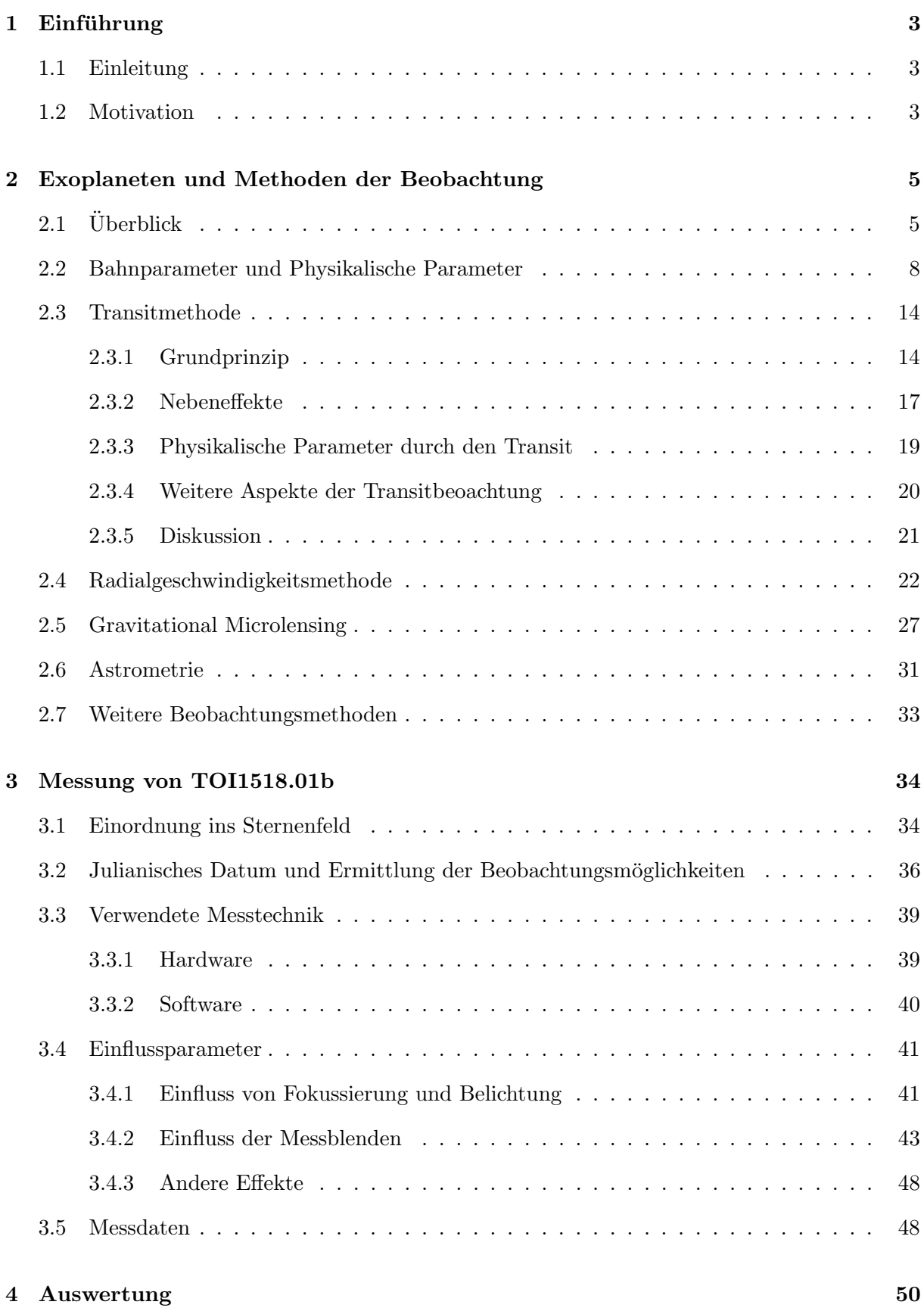

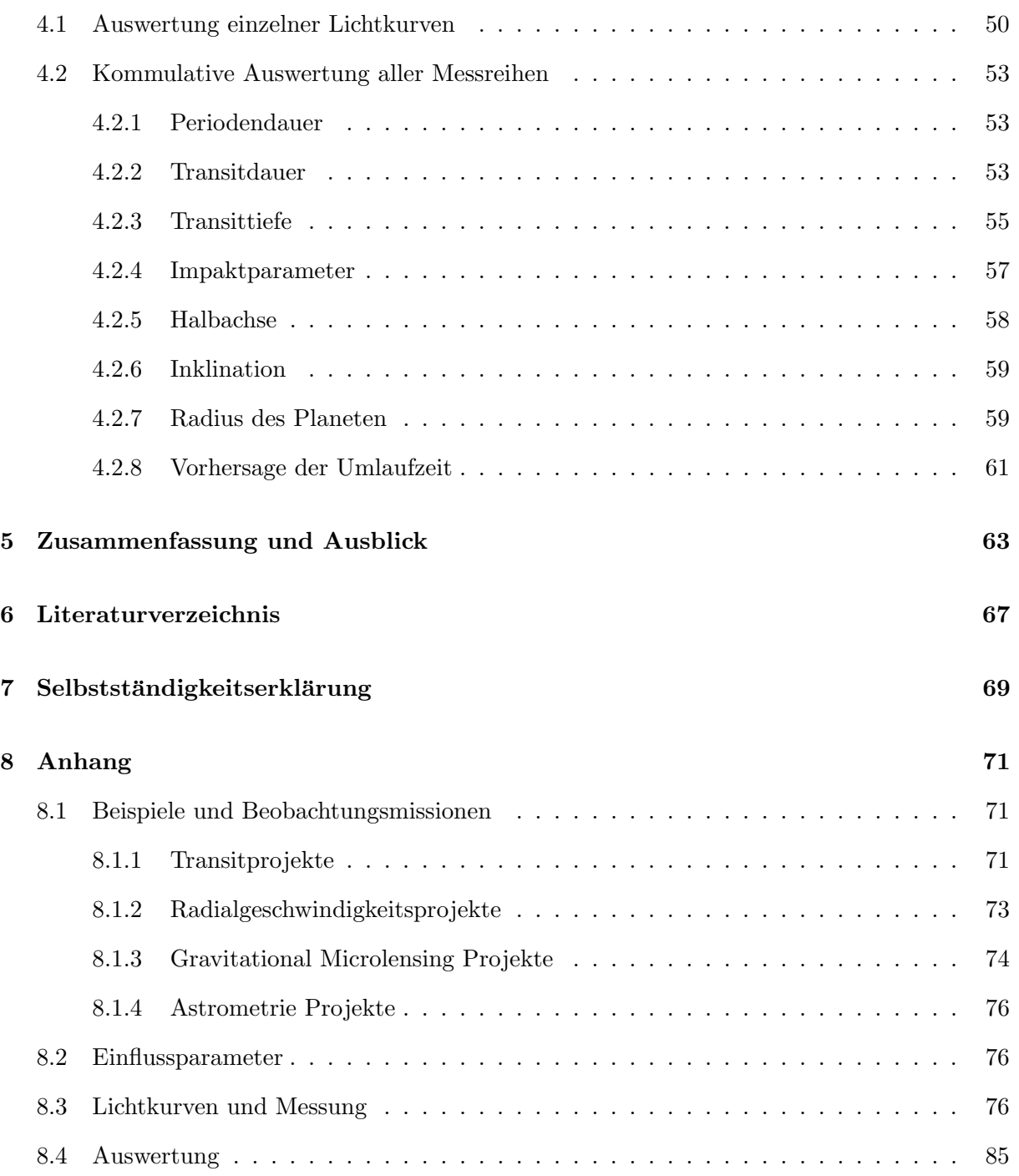

# <span id="page-3-0"></span>1 EINFÜHRUNG

# <span id="page-3-1"></span>1.1 Einleitung

In dieser Arbeit werden Exoplaneten untersucht. Dies sind Planeten, die sich auf einem Orbit um einen Stern befinden. Da diese kaum direkt beobachtbar sind, gibt es anderweitige Methoden zur Detektion der Exoplaneten, welche als erstes theoretisch in dieser Arbeit erläutert werden. Die weit verbreitetste Methode ist die Beobachtung eines Transits des Exoplaneten an seinem Stern vorbei. Dabei entsteht eine messbare Helligkeitsänderung, welche im praktischen Teil der Arbeit untersucht wird. Dafur wird der Exoplanet TOI1518b im Sternbild Kepheus mit der Transitme- ¨ thode über differentielle Photometrie für diesen Zweck über drei Monate beobachtet und mittels sechs gemessenen Lichtkurven ausgewertet. TOI1518b wurde ausgew¨ahlt, da die Datenlage relativ gering ist und mit der Messung von Lichtkurven ein relevanter Beitrag für die Untersuchung des Planeten beigetragen werden kann. Zudem hat der Stern eine vorteilhafte zirkumpolare Position am Nachthimmel und der Planet verursacht eine relativ große Verdunkelung durch den Transit. Da diese Beobachtungsmethode eine sehr hohe Genauigkeit benötigt, wird zudem der Einfluss von verschiedenen Beobachtungsparametern auf die Messgenauigkeit untersucht. Das Ziel dieser Arbeit soll daher zum einen sein, beeinflussende Parameter für die Beobachtung zu untersuchen. Insbesondere soll die Frage geklärt werden, ob die Beobachtung mit möglichst kurzen Belichtungen und einer hoher Anzahl an Aufnahmen oder einer langen Belichtungszeit mit wenigen Aufnahmen den kleineren Fehler aufweist. Weiterhin werden die Transits von TOI1518b photometrisch vermessen und es werden die Planeten- und Bahnparameter (Planetenradius, Planetenmasse, große Halbachse, Inklination, Periodendauer, Transitdauer und eine Vorhersage fur ¨ die Periodendauer) ermittelt. Es soll mit dieser Arbeit die Bestätigung erbracht werden, dass geeignete Exoplaneten mit den von der Universität Rostock zur Verfügung stehenden Teleskope mittels Transitmethode vermessen werden können. Außerdem soll die Grundlage geschaffen werden, dass weitere Studierende Folgebeobachtungen von veränderlichen Sternen in möglichst präziser Weise durchführen können.

# <span id="page-3-2"></span>1.2 MOTIVATION

Seit jeher haben Menschen eine Faszination für den Sternenhimmel und es wurden viele Mythen uber die Sterne berichtet. Die solaren Begleiter Mars, Merkur, Jupiter und Saturn sind ¨ mit blosem Auge sichtbar und seit der Antike bekannt. Die Menschen fragten sich damals wie heute, ob die Möglichkeit für extraterrestrisches Leben (außerhalb unserer Erde) besteht. Diese Frage beschäftigte bereits die Naturphilosophen im antiken Griechenland und war schon damals stark umstritten. So argumentierte Epikur (341-270 v.Chr.): "There are infinite worlds both like and unlike this world of ours." $([20], S. 1)$  $([20], S. 1)$  $([20], S. 1)$ , während Aristoteles  $(384-322 \text{ y.Chr.})$  behauptete: ", There cannot be more worlds than one "([\[20\]](#page-68-0), S. 1). 3000 Jahre später ist es durch die Cassini, Mission möglich, den Saturn zu untersuchen, mit den Weltraumsonden Voyager 1 und 2 entdecken wir den Rand unseres Sonnensystems [\[33\]](#page-69-1) und im Rahmen des Mars Exploration Programs ist 2020 der Marsrover Perseverance gelandet ([\[29\]](#page-69-2)). Doch die Frage nach anderem Leben innerhalb unseres Sonnensystem, kann relativ sicher verneint werden. Allerdings treibt die Suche die AstronomInnen weiter, habitable Exoplaneten zu finden, sodass schlussendlich eine zweite Erde mit (intelligenten) Lebensformen gefunden werden könnte. Der erste Exoplanet konnte erst 1990 bestätigt werden. Der große Durchbruch startete mit dem Kepler-Weltraumteleskop, welches ab 2013 jedes Jahr hunderte neue Planetenkandidaten vermessen hat. Bis heute sind rund 4900 Exoplaneten bestätigt (Stand Dezember 2021, [\[24\]](#page-68-1)). Doch nur wenige Exoplaneten befinden sich tatsächlich in einem Orbit in der habitablen Zone. Die Motivation für diese Arbeit ist die noch nicht überprüfte Tauglichkeit der zur Verfügung stehenden Teleskope für die photometrische Exoplanetensuche und -Messung. Es sollen die Grundlagen und Bestätigung erbracht werden, dass n¨achste Studierende mit den noch recht neu installierten Teleskopen der Universität weiterführende Beobachtungen machen können. Außerdem sollen die Beobachtungen von TOI1518b beitragen, die geringe Datenlage zu verbessern. Für Amateurastronomen möchte ich darüber hinaus die Frage klären, wie die Beobachtungen hinsichtlich der Belichtungszeit am besten durchzuführen sind, um den geringsten Fehler zu erhalten.

#### <span id="page-5-0"></span>2 Exoplaneten und Methoden der Beobachtung

## <span id="page-5-1"></span> $2.1$  UBERBLICK

Bevor Exoplaneten betrachtet werden, ist es zunächst sinnvoll, den Begriff Planet zu definieren. Daraus ergibt sich die Definition der Exoplaneten, welche in dieser Arbeit behandelt werden.

Ein Planet muss vier Kriterien erfüllen:

- Das astronomische Objekt hat einen Orbit mit einem oder mehreren Sternen.
- Das astronomische Objekt hat keinen Orbit um einen anderen Planeten.
- Die minimale Masse des astronomischen Objekts beträgt  $m_{P-min} = 10^{22}$  kg.
- Die maximale Masse des astronomischen Objekts liegt bei  $m_{P-max} = 13 M_{jup}$  (13 Jupiter-Massen) (vgl. [\[22\]](#page-68-2), S.4).

Dann wird das astronomische Objekt ein Planet genannt. Die letztere Bedingung leitet sich aus dem Massenlimit fur Deuterium-Brennen ab. Allerdings werden auch Exoplaneten mit ¨  $m_P \sin i < 13 M_{jup}$  katalogisiert, obwohl keine Information über die Inklination i vorliegt. Solche Planeten sind vornehmlich durch die Radial-Geschwindigkeitsmethode gefunden ([\[26\]](#page-68-3), S. 84 ff). Ein Exoplanet ist ein Planet, der einen Orbit um ein gravitatives Zentrum (ein Sternensystem) außerhalb unseres Sonnensystems hat.

Das Problem bei der Beobachtung von Exoplaneten besteht darin, dass, anders als bei unserem Sonnensystem, die Planeten kaum durch direkte Beobachtung gemessen oder fotografiert werden können. Selbst die uns nahesten Sterne, wie Proxima Centauri mit  $4, 2 \le 1, 3 \le 28$ , uberstrahlen mit ihrer Helligkeit die Exoplaneten. Hinzu kommt bei weiter entfernten Sternen- ¨ systemen, dass eine direkte Beobachtung technisch unmöglich ist, da die Sterne punktförmig sind. Von 4893 (Stand 2021) sind gerade einmal 159 durch direkte Fotografie entdeckt worden  $([26], S. 23, [24]).$  $([26], S. 23, [24]).$  $([26], S. 23, [24]).$  $([26], S. 23, [24]).$  $([26], S. 23, [24]).$ 

Die Herausforderung einer direkten Beobachtung kann außerdem durch folgenden Vergleich veranschaulicht werden: Angenommen ein jupitergleicher Planet umkreist mit dem gleichen Abstand wie Jupiter  $(5, 2 \text{ AU}, [32])$  $(5, 2 \text{ AU}, [32])$  $(5, 2 \text{ AU}, [32])$  einen Stern in 10 pc Entfernung. Der Winkelunterscheid beträgt dann

$$
\tan \alpha = \frac{a}{D},\tag{1}
$$

wobei  $\alpha$  der Winkel am Himmel,  $\alpha$  der Abstand von Exoplanet zu Stern und  $D$  der Abstand von Beobachter <sup>[1](#page-0-0)</sup> zum Stern ist. In dem Fall wären  $D = 2063000 \,\mathrm{AU}$  und  $a = 5, 2 \,\mathrm{AU}$ . Dieser jupitergleicher Planet würde von uns aus gesehen einen Abstand am Himmel von  $\alpha = 0, 5$  arcsec haben (nach [\[8\]](#page-67-0), S.23). Die Messgenauigkeit vom Hubble-Space-Telescope liegt bei  $\approx 0, 1$  arcsec

<sup>1</sup> Immer wenn in der Arbeit der "Beobachter" genannt wird, ist gleichzeitig die weibliche Form, die Beobachterin, sowie die neutrale Form, der beobachtende Mensch, mit gemeint.

und wäre also messbar. Allerdings ist die Helligkeit gravierend verschieden. Wird für den Planet ein Schwarzkörper angenommen, hat ein Körper eine Luminosität von  $L = A \cdot P$ , wobei A die Oberfläche und  $P$  die abgegebene Leistung darstellt. Die Leistung ist nach dem Stephan-Bolzmann-Gesetz  $P = \sigma A T^4$ , womit ein Zusammenhang von  $L \propto T^4$  besteht. Für den Sonnenund Jupiterklon bedeutet dies eine effektive Helligkeitsdifferenz von  $L_{jup} \approx 10^{-9} L_{sun}$  (nach [\[8\]](#page-67-0), S.23). Anders formuliert kann die Helligkeit durch das Entfernungsmodul definiert werden. Dabei ist die Differenz zwischen scheinbarer Helligkeit m und absoluter Helligkeit M, sowie der Abstand zum Beobachtungsobjekt r entscheidend.

$$
m - M = 5 \cdot \log_{10} \left(\frac{r}{10 \,\text{pc}}\right) \tag{2}
$$

Die scheinbare Helligkeit kann auch als Referenz zu einem anderen Objekt wie der Sonne definiert werden.

$$
m_{\odot} - m_{jup} = -2,5\log_{10}\left(\frac{I_{\odot}}{I_{jup}}\right) \tag{3}
$$

I ist hier bei die Intensität. Für  $m_{\odot} \approx 0,43$  mag und  $m_{jup} \approx 21,6$  mag ergibt sich eine Magnitudendifferenz von  $\Delta m = -21, 2$  mag, was die obrige Aussage zum Helligkeitsunterschied numerisch bestätigt.

Die direkte Beobachtung von Exoplaneten lässt sich nur in unmittelbarer Umgebung realisieren und ist auf die Genauigkeit in der Winkelauflösung der Messinstrumente beschränkt (nach [\[26\]](#page-68-3), S. 27 ff). In den letzten Jahrzehnten ist ein deutlicher Trend dahin erkennbar, dass die technischen Fortschritte und neue weltraumgestutze Beobachtungsmissionen erheblich dazu ¨ beitragen, dass die Zahl der datierten Exoplaneten konstant zunimmt (siehe Abbildung [1\)](#page-7-0).

Der erste vermutete Exoplanet kreiste um den "Barnard'schen Preilstern", welcher von dem Astronom Peter van de Kamp astrometrsich vermessen wurde. Seine These war im Verlauf weiterer Untersuchungen nicht haltbar, dass es sich um zwei Jupiterähnliche Exoplaneten mit einer Periodendauer von 12 und 20 Jahren handeln würde, welche die für den Stern charakteristische Wobbelbewegung verursachen (nach [\[26\]](#page-68-3), S.4 ff). Es wurden daneben in den 1940er Jahren auch weitere Sterne astrometrisch vermessen und im Rahmen des SETI-Projekts ab den 1960er Jahren zusätzlich Sterne auf Funksignale überwacht. Der erste echte bestätigte Exoplanet wurde erst 1995 entdeckt, welcher mit einem Nobelpreis im Jahr 2019 geehrt wurde. Im Rahmen der Suche nach (bis dahin hypothetischen existierenden) Braunen Zwergen, welche eine Ubergangsstufe zwischen Hauptreihensternen und Gasriesen darstellen, wurde mit Hilfe der Ra- ¨ dialgeschwindigkeitsmethode der erste Exoplanet entdeckt. Dabei wird durch das Umkreisen von 2 Himmelskörpern die Eigenbewegung genutzt, um durch Dopplerverschiebung eine periodische Verschiebung im Spektrum des Sterns festzustellen. Die Auflösung lag hierbei bei  $\approx 20 m/s$ . Dem Fortschritt der Technik (beispielsweise dem Echelle-Spektrografen) ist es zu verdanken, dass die Suche nach Exoplaneten ab diesem Zeitpunkt systematisch starten konnte (vgl. [\[26\]](#page-68-3), S. 6). Der zahlenmäßig große Durchbruch kam mit dem Kepler-Weltraumteleskop, welches ab 2009 (und ab 2013 mit dem Umbau zu K2) massive Exoplanetdetektionen mittels Transitmethode lieferte [\[6\]](#page-67-1).

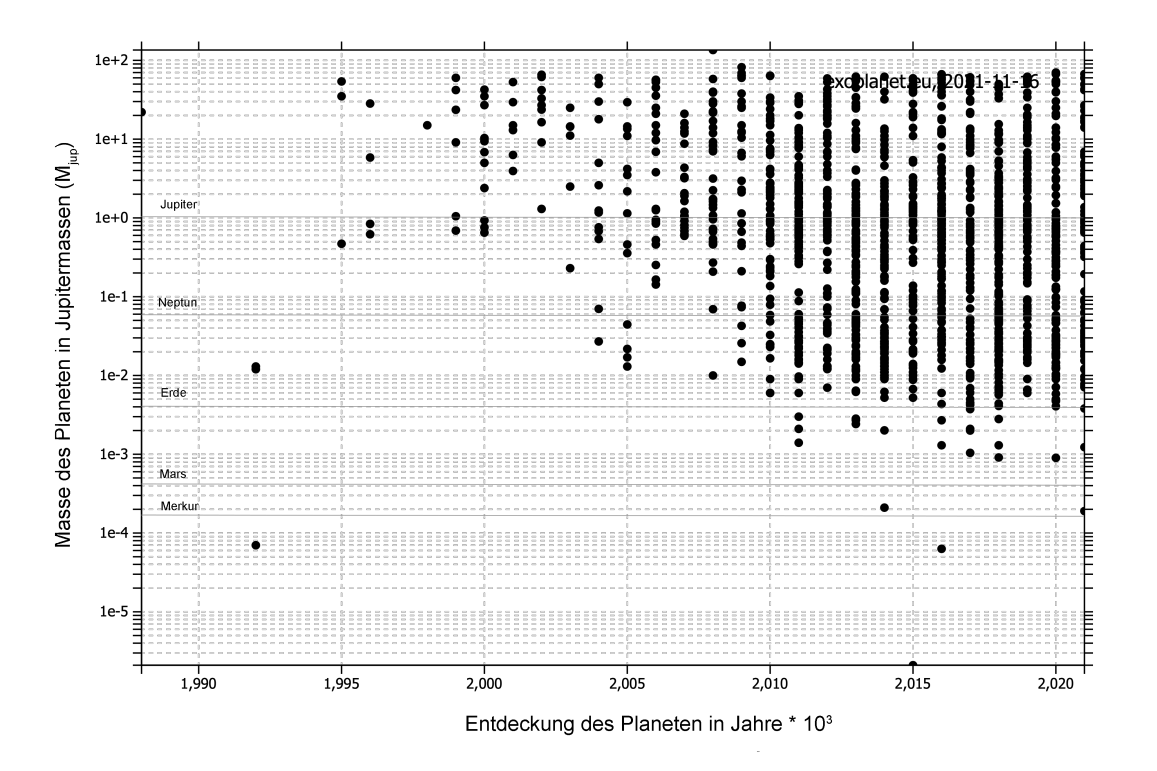

<span id="page-7-0"></span>Abbildung 1: Die Exoplaneten sind nach dem Jahr ihrer Entdeckung geordnet. Es ist deutlich zu erkennen, dass seit 2009 jährlich eine Vielzahl neuer Planeten hinzukommt. Weiterhin ist bis 2011 ein Trend dahin erkennbar, dass die detektierte Masse für die kleinsten Planeten kleiner wird, was durch technologischen und instrumentellen Fortschritt zu erklären ist. Der Plot entstammt der Exoplanet Orbit Database and the Exoplanet Data Explorer, <http://www.exoplanet.eu/>, J. Wright, G. Marcy [\[24\]](#page-68-1)

Die verschiedenen Beobachtungsmethoden haben Stärken und Schwächen in der Detektion und Beschaffenheit der zu erwartenden Exoplaneten. Deutlich wird dies in Abbildung [2.](#page-9-0) Die Transitmethode lieftert vornehmlich massereiche Planeten mit einer geringen Umlaufzeit. Die große Masse ist wichtig fur einen großen Radius und einen großen Abfall der Helligkeit. Die ¨ geringe Umlaufzeit ist notwenig, da mindestens 3 Transits für den Nachweis der Existenz eines Exoplaneten erbracht werden mussen. Die Radialgeschwindigkeitsmethode kann auch Planeten ¨ mit größerer Periodendauer detektieren, da hier nicht die permanente Überwachung notwendig ist. Zu groß sollte allerdings auch hier die Periodendauer nicht sein. Die Masse des Planeten ist vornehmlich noch etwas größer als bei der Transitmethode, da eine größere Masse und ein größerer Radius für eine höhere Radialgeschiwndigkeit sorgen. Für die direkte Abbildung sind sehr große Planeten  $M \approx 10 M_{Jup}$  notwenig. Hierbei ist jedoch die Periodendauer wenig entscheidend. Es können Exoplaneten mit großen Periodendauern (und entsprechend großer Halbachse) detektiert werden. Microlensing Ereignisse detektieren meist Planeten mit einer großen Halbachse von  $a_P \approx 1 \text{ AU}$ . Die Masse des Planeten ist wiederum nicht entscheidend und es können auch sehr kleine Planeten aufgelöst werden mit  $m_P \geq m_{Erde}$ . Auch wenn Ende des 20. Jahrhunders die Astrometrie als die vorrangige Methode zur Beobachtungsmethode für Exoplaneten erachtet wurde, konnten bis jetzt kaum Exoplaneten auf diese Art gefunden werden (vgl. [\[26\]](#page-68-3), S.65). Sie ordnen sich in das Detektionsspektrum der Radialgeschwindigkeitsmethode ein. Eine Strukturierung der Beobachtungsmethoden ist in Abbildung [3](#page-10-0) aufgezeigt.

#### <span id="page-8-0"></span>2.2 Bahnparameter und Physikalische Parameter

Das Ziel von jeder Beobachtungsmethode ist die Bestimmung des Satzes von 6 Bahnelementen  $(P, a, e, i, \omega \text{ und } \Omega)$  eines Exolaneten. Dieses Set an Parametern wird Campbell-Elemente ge-nannt (vgl. [\[26\]](#page-68-3), S. 69). Diese Daten sind in gängigen Exoplanet-Datenbanken auffindbar (z.B. <http://www.exoplanet.eu/>). Ein Problem ist jedoch, dass es in der Astronomie kaum Konventionen zur Bezeichnung von Parametern gibt. Ich werde in meiner Arbeit konsistent die Parameter mit den Formelzeichen verwenden: Hierbei stellt P die Periodendauer, in Tagen gemessen, dar. Daneben wird in anderen Quellen die Periapsiszeit mit t bezeichnet (vgl. [\[10\]](#page-67-2), S. 163). Die große Halbachse  $\alpha$  wird in astronomischen Einheiten AU angegeben. Die Exzentrizität e gibt an, wie stark die Ellipsenbahn von einer Kreisbahn abweicht. Die nächsten 3 Parameter werden auch als Lageparameter der wahren Bahn bezeichnet. Der Inklinationswinkel  $i$  ist der Winkel, unter dem das Planetensystem aus der Blickrichtung des Beobachters steht. Es ist Konvention, dass i mit  $0° < i \leq 90°$  definiert wird. Sodann führt der Planet eine prograde Bewegung (entgegen des Uhrzeigersinns) aus. Bewegt sich der Planet mit dem Uhrzeigersinn, so spricht man von einer retrograden Bewegung und  $90^{\circ} < i \leq 180^{\circ}$  (vgl. [\[26\]](#page-68-3), S. 69). Der Winkel  $Ω$  bezeichnet die Länge des aufsteigenden Knotens. Die Winkel  $ω$  ist die Länge des Periastrons. Verdeutlicht werden diese Parameter in der Abbildung [4.](#page-11-0)

Es folgt ein kleiner begrifflicher Exkurs zum Periastron (und Periapsis), sowie Apastron (und Apoapsis). In vielen Fällen ist der Begriff synonym zu verwenden. Aber Periastron beschreibt den nähesten Punkt des Planeten zu seinem Stern (gleichbedeutend zum Perihel). Analog ist der Apastron der weit entfernteste Punkt des Himmelskörpers von seinem Zentralstern. Die

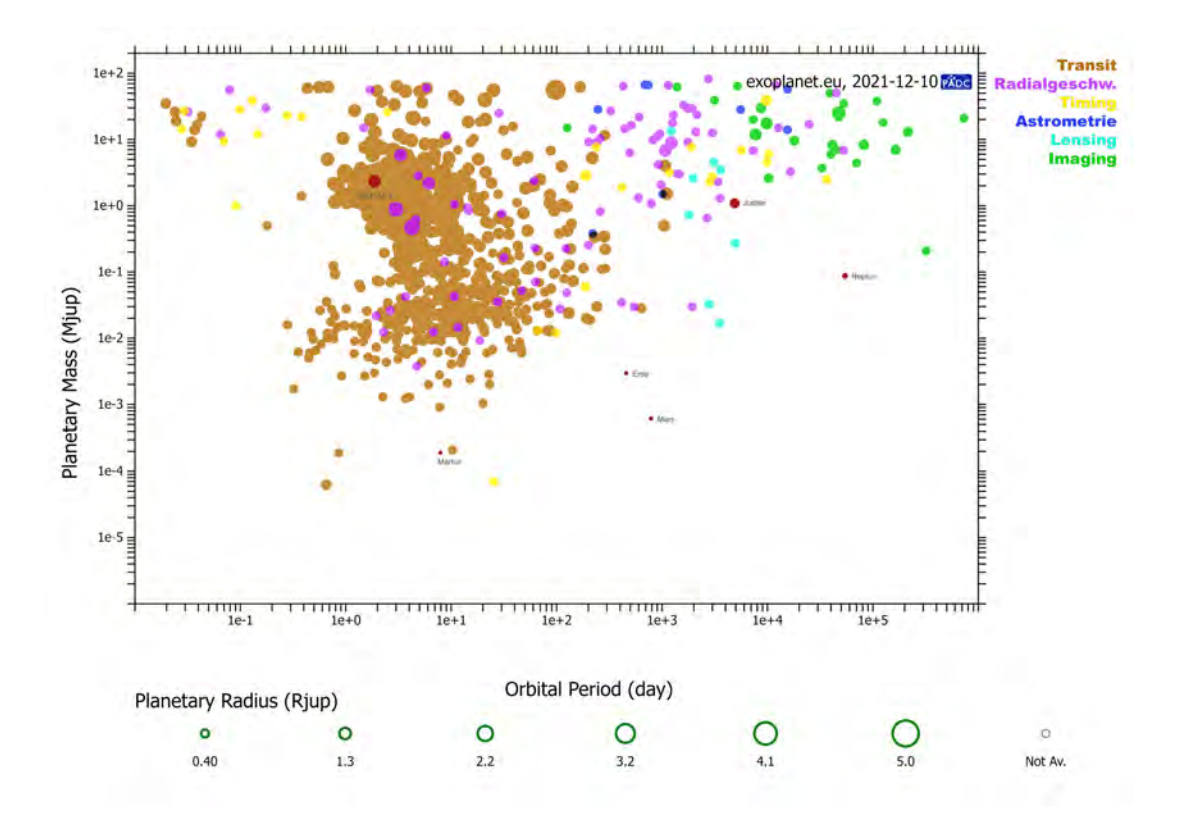

<span id="page-9-0"></span>Abbildung 2: Es sind die bekannten Exoplaneten mit der Planetenmasse  $M_P$  in Jupitermassen  $[M_{jup}]$  in Abhängigkeit der Periodendauer P in Tagen [d] aufgetragen. Farblich kodiert ist die Entdeckungsmethode. Es ist ersichtlich, dass jede Methode eine präferierte Art von Exoplanet entdecken kann. Die Transitmethode (braun) beobachtet vornehmlich große/massereiche Planeten mit einer geringen Periode (und geringen großen Halbachse), die sogenannten hot Jupiters. Die Radialgeschwindigkeitsmethode (lila) kann Planeten mit einer etwas größeren Periodendauer bis  $\approx 10^3 d$  detektieren. Planeten mit großer Periode aber verhältnismäßig kleineren Massen kann mit dem Graviational Lensing (türkis) entdeckt werden. Die direkte Abbildung (grün) von Exolaneten gelingt nur mit sehr großen Planeten und einer großen Periode, folglich auch großer Halbachse, damit der Planet weit genug entfernt ist, damit man ihn optisch vom Stern unterscheiden kann. Es sind neben dem Exoplanet dieser Arbeit: TOI1518b in rot auch einige Planeten unsereres Sonnensystems dargestellt. Interessanter Weise kann kaum eine Methode die Bereiche abdecken, um Planeten unseres Sonnensystems, insbesondere erdähnliche Planeten in der habitablen Zone, zu entdecken. Nur Gasriesen wie Juptier und Saturn sind mit den Methoden abbildbar. Die selbsterstellte Abbildung wurde mit Hilfe von Daten der Exoplanet Datenbank [\[24\]](#page-68-1) entwickelt.

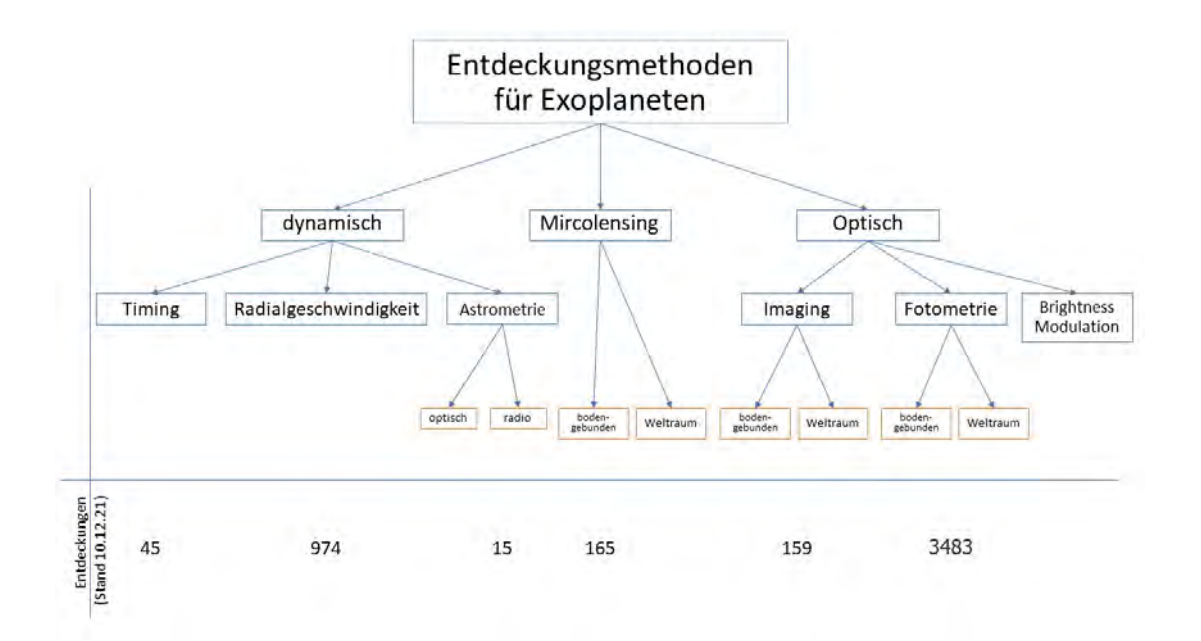

<span id="page-10-0"></span>Abbildung 3: Es sind die verschiedenen Richtungen der Exoplanetensuche abgebildet. W¨ahrend Microlensing einmalige Ereignisse sind, lassen sind durch Photometrie Transits oder als dynamische Methode die Astrometrie wiederholt anwenden. Mit Abstand am quantitativ erfolgreichsten ist die Suche nach Exoplaneten mit der Transitmethode, gefolgt von der Radialgeschwindigkeitsmethode. Die Darstellung ist angelehnt an [\[20\]](#page-68-0), S. 4

Periapsis ist die kurzestes Distanz eines Planeten auf seiner elliptischen Bahn um sein gravitatives ¨ Zentrum. Die Apoapsis ist die weiteste Distanz eines Planeten auf seiner elliptischen Bahn um sein gravitatives Zentrum (vgl.  $[30]$ ,  $[31]$ ). Im allgemeinen Fall sind diese Begriffe für 2-Körper-Systeme (ein Stern mit einem Planet) synonym zu verwenden.

Wenn die Campbell-Elemente bekannt sind, fehlt nur noch ein Startzeitpunkt  $\tau$ , welcher einen Zeitpunkt eines Periastrondurchgangs angibt. Mit dem Anfangswert kann als Funktion der Zeit die Bahnkurve als Funktion der Zeit aufgestellt und vorausberechnet werden.

Weitere relevante physikalische Parameter sind die Masse  $m_P$  und der Radius  $R_P$  des Planeten. Auch die atmosphärische Zusammensetzung lässt sich anhand von spektralen Analysen bei der Radial-Geschwindigkeitsmethode abschätzen (nach [\[14\]](#page-68-4)). Jede Beobachtungsmethode hat seine Stärken auf einem bestimmten Aspekt. So lässt sich der Radius des Planeten beispielsweise als erstes bei der Transitmethode abschätzen, während die Masse und der Radius erst nach ausfuhrlichen Berechnungen einer Radial-Geschwindigkeitsmessung zu ermitteln sind. ¨

Um zu erläutern, was bei der Beobachtung von Exoplaneten genau gemessen wird, werden zunächst Grundlagen für die Bewegung von einem zwei-Körper-System gelegt. Nach dem 2. Newton'schen Axiom bewegt sich ein gravitativ gebundenes System aus n Massepunkten um einen gemeinsamen Schwerpunkt  $r<sub>S</sub>$  (oder auch S genannt), sodass die Geschwindigkeit des Schwerpunkts im geeigneten Inertialsystem verschwindet. Der Schwerpunkt ist

$$
r_S = \frac{1}{M} \sum_{i=1}^{n} m_i \cdot r_i,
$$
\n<sup>(4)</sup>

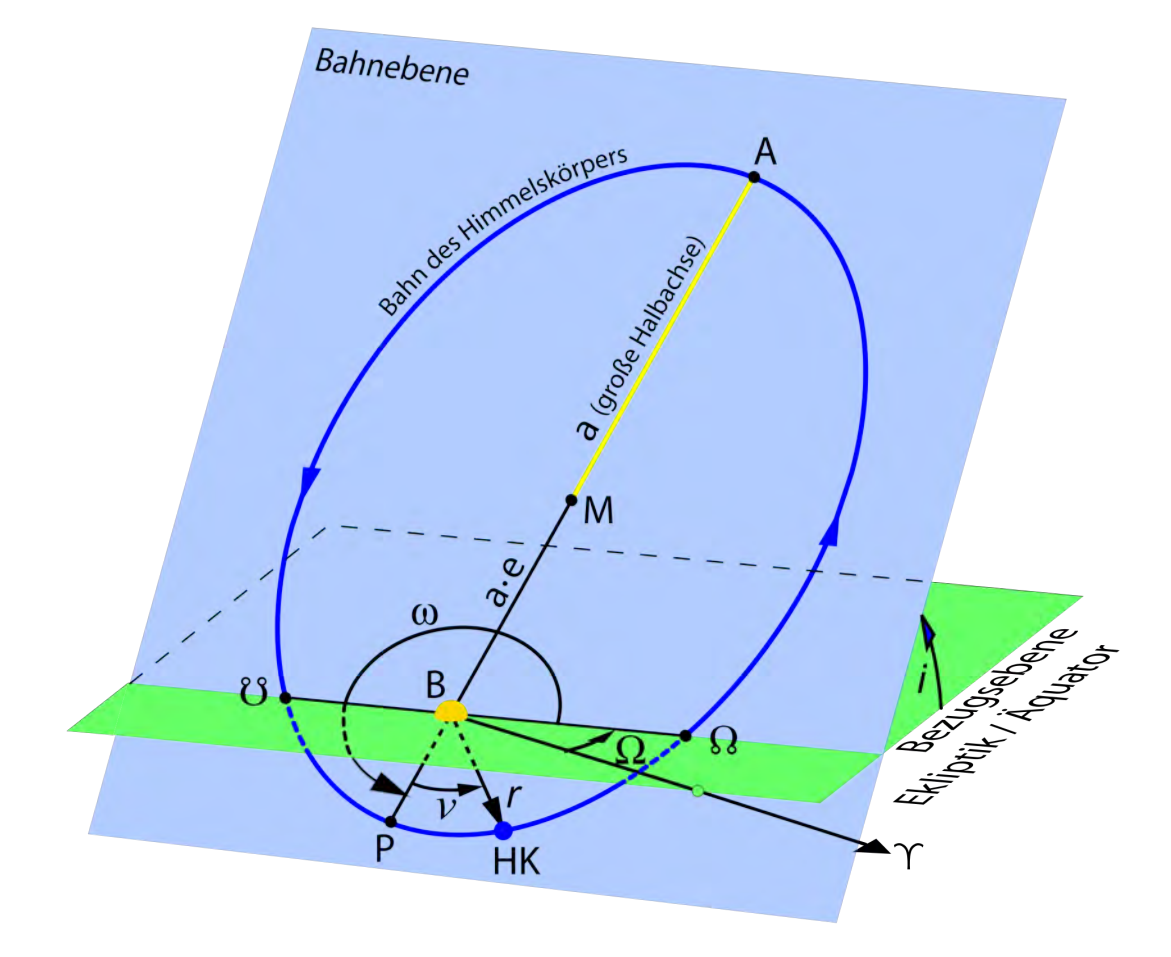

<span id="page-11-0"></span>Abbildung 4: Die Periodendauer P gibt die Zeit an, wie lange der Umlauf des Planeten dauert. Da im Periastron (P) die Geschwindigkeit am größten ist, wird dieser Punkt als Startzeitpunkt der Periode festgelegt. Die große Halbachse ist der lange Durchmesser der Ellipse. Dieser ist in der Abbildung gelb dargestellt. Gegenüber des Periastron entlang der großen Halbachse befindet sich der Apastron. Die Exzentrizität  $e$  gibt an, wie stark die Ellipse verzerrt ist. Bei  $e = 0$  ist die Ellipse ein Kreis und die große Halbachse  $a$  ist gleich der kleinen Halbachse. Die Exzentrizität ist der zusätzliche Abstand des Brennpunktes/Sterns von der Ellipsenmitte der Bahn. Die Sichtachse ist durch γ gegeben. Im Bezug auf die Sichtachse ist die Neigung der Bahn zur Bezugsebene die Inklination i. Der aufsteigende Knoten ist der Abschnitt der Planetenbahn, wo sich der Planet vom Betrachter weg bewegt. Der absteigende Knoten ist der Abschnitt, wo sich der Planet auf den Betrachter zubewegt. Die Achse dieser Punkte wird Knotenlinie genannt (vgl. [\[26\]](#page-68-3), S. 69). Der Winkel zwischen Knotenlinie und Sichtlinie des Betrachters in der Ebene ist der Winkel Ω. Die Länge des Periastron  $ω$  ist der Winkel des Periastron in Bezug auf den aufsteigenden Knoten. Die Darstellung kann eingesehen werden in [\[9\]](#page-67-3), [https://de.wikipedia.org/wiki/Bahnelement#/media/Datei:BahnelementeEllipse.svg](https://de.wikipedia.org/wiki/Bahnelement##/media/Datei:BahnelementeEllipse.svg)

wobei M die Gesamtmasse und  $m_i$  die einzelnen Massen und  $r_i$  die Ortsvektoren sind. Durch das Lösen der Bewegungsgleichung eines Systems aus 2 Körpern kann die Gleichung für die großen Halbachsen  $a_*, a_P$  und a hergeleitet werden:

$$
a_* = \frac{m_P}{m_* + m_P}a
$$

$$
a_P = \frac{m_*}{m_* + m_P}a
$$

Hierbei ist a die Halbachse des Planeten im Bezug auf das Zentrum des Muttersterns und  $a_P$ , bzw.  $a_*$  die Halbachse im Bezug auf den Schwerpunkt. Die Masse des Planeten ist  $m_P$  und die Masse des Sterns ist  $m_*$ . Da im allgemeinen der Exoplanet nichtaufgelöst werden kann, wird nur die "Wobbelbewegung" des Muttersterns detektiert. Es ergibt sich aus dem Verhältnis der Halbachsen eine Formel für die Bewegung des Muttersterns  $\vartheta$  (in Bogensekunden)

$$
\vartheta = \frac{m_P}{m_*} \frac{a}{d},\tag{5}
$$

hierbei ist a die große Halbachse des Planeten in AU und d in pc. Aus der Periode von  $\vartheta$  ergibt sich die Umlaufzeit des Planeten mit  $T_P = \vartheta_{max-2} - \vartheta_{max-1}$ . Die Entfernung d wird über die Dopplerverschiebung der Transversalkomponente gemessen (siehe Abschnitt Radialgeschwindigkeitsmethode [\(2.4\)](#page-22-0)). In Polarkoordinaten kann eine einfache Planetenbahn nach dem ersten Keplerschen Gesetz um das Zentralgestirn als Koordinatenursprung dargestellt werden als

$$
r(\phi) = \frac{a(1 - e^2)}{1 + e \cos \phi}.\tag{6}
$$

Hierbei ist e die Bahnexzentrizität und  $\phi$  der Laufparameter der wahren Anomalie. Sie beschreibt den Winkel zwischen der Richtung zum Periastron (der sternnäheste Punkt, äquivelent zum Perihel) und der Position des Exoplaneten zum Ellipsenbrennpunkt (vgl. [\[26\]](#page-68-3), 68).

Die wahre Bahn des zwei Körper-Systems im Systemschwerpunkt ist gegeben durch

$$
\rho = r(\phi) \cdot \sqrt{1 - \sin^2 i \cdot \sin^2(\phi + \omega)}\tag{7}
$$

$$
\Theta = \arctan(\cos i \tan(\phi + \omega)) + \Omega \tag{8}
$$

Es gibt noch eine weitere Darstellung Laufbahn des Exoplaneten. Diese wird vor allem bei der Radialgeschwindigkeitsmethode relevant (vgl. [\[26\]](#page-68-3), 92 ff.). Das System kann durch die orthogonalen Vektoren  $e_i, e_j, e_k$  beschreiben werden, wobei  $e_k$  in Richtung des Drehimpulses L und  $e_i$  in Richtung des Periastron zeigt. Der Ort des Planeten im Bezug auf seinen Zentralstern ist

$$
r = r(\varphi)\cos\varphi e_i + r(\varphi)\sin\varphi e_j.
$$
\n(9)

Die Laufvariable  $\varphi$  ist auch hier die wahre Anomalie. Für die Geschwindigkeit des Exoplaneten

 $v_P$  gilt dann

$$
v_P = -\frac{2\pi a}{P\sqrt{1 - e^2}} (\sin \varphi e_i - (e + \cos \varphi)e_j)
$$
 (10)

mit  $P$  der Umlaufperiode und  $e$  der Exzentrizität.

Nach dem 3. Keplerschen Gesetz ist die Summe der Massen m<sup>∗</sup> + m<sup>P</sup> mit der großen Bahnhalbachse  $a$  verknüpft durch

<span id="page-13-0"></span>
$$
\frac{P^2}{a^3} = \frac{4\pi^2}{G(m_* + m_P)}.
$$
\n(11)

Diese Formel spielt eine essenzielle Rolle für Herleitungen bei der Transit- und Radialgeschwindigkeitsmethode. Daher soll diese kurz gezeigt werden. Der 2. Teil der Gleichung entsteht durch die Bedingung der Gleichheit von Gravitationskraft und Zentripetalkraft.

$$
F_G = F_r
$$

$$
G\frac{m_* + m_P}{a^2} = m\omega^2 a, \quad \omega = (2\pi/P)
$$

$$
\frac{P^2}{a^3} = \frac{4\pi^2}{G(m_* + m_P)}
$$

Weiterhin kann die zeitliche Änderung des Winkels  $\varphi$  durch die folgende Beziehung errechnet werden (vgl. [\[26\]](#page-68-3), 93):

$$
\frac{d\varphi}{dt} = \frac{2\pi}{P} \frac{a^2}{r^2} \sqrt{1 - e^2}.
$$
\n(12)

Für die großen Halbachsen  $a_*$  und  $a_P$  gilt nach dem Schwerpunktsatz und dem 3. Keplerschen Gesetz (vgl. [\[26\]](#page-68-3), 25)

$$
(v_* + v_P)^3 = \frac{2\pi G(m_* + M_P)}{P}
$$
\n(13)

und das Verhältnis der Bahngeschwindigkeiten

$$
\frac{v_*}{v_P} = -\frac{m_P}{m_* + m_P}.\tag{14}
$$

Für die Umlaufperiode P des Sterns auf der Ellipse der großen Halbachse  $a_*$  um den Systemschwerpunkt S (vgl. [\[26\]](#page-68-3), 94) gilt

$$
P = \left(\frac{4\pi^2 a_*^3}{GM}\right), \quad M = \frac{m_P^3}{(m_* + m_P)^2}
$$
 (15)

Analog gilt für den Stern

$$
P = \left(\frac{4\pi^2 a_P^3}{GM'}\right), \quad M' = \frac{m_*^3}{(m_* + m_P)^2} \tag{16}
$$

<span id="page-14-0"></span>Die einzelnen Methoden werden nun im Folgenden mit den Rechenwegen aufgezeigt. Außerdem werden die Stärken und Schwächen der jeweiligen Methode diskutiert.

## 2.3 Transitmethode

## <span id="page-14-1"></span>2.3.1 GRUNDPRINZIP

Die Transitmethode ist zählt neben der Radialgeschwindigkeitsmethode zu den klassischen Beobachtungsmethoden fur Exoplaneten. Es wurden auf diese Art in der Exoplaneten Datenbank ¨ [\[24\]](#page-68-1) von 4874 gelisteten Exoplaneten 3473 mit der Transitmethode entdeckt. Während im Jahr 2013 noch ca. 25% der bekannten Planeten durch die Transitmethode entdeckt wurden (vgl [\[26\]](#page-68-3), S.114), sind es heute um die 80%. Diese Vielzahl an Beobachtungen verdanken wir vor allem dem Kepler- Weltraumteleskop. Nach vier Jahren seiner Einsetzung konnte es aufgrund technischer Schwierigkeiten nicht mehr der Hauptmission dienen. Also wurde das Teleskop ab 2013 gezielt zur Exoplanetensuche (auch K2 genannt) eingesetzt [\[13\]](#page-67-4).

Der erste Exoplanet, der mithilfe der Transitmethode 1999 beobachtet wurde, ist der HD 209458 (vgl. [\[1\]](#page-67-5)), welcher ein Jahr später von Charbonneau et al. der bestätigt wurde. Jener Exoplanet war zuvor durch die Radialgeschwindigkeitsmethode bereits bekannt.

Die Transitmethode beruht auf der Photometrie. Hierbei werden Helligkeitsinformationen, also Photonen auf dem Sensor, ausgewertet, summiert und im zeitlichen Verlauf dargestellt. Der Planet schiebt sich in die Sichtachse zwischen Erde und Stern und verursacht somit eine Anderung der vom Stern kommenden Licht-Intensität.

Die Hauptbedingung für die mögliche Beobachtung eines Transits ist die richtige Neigung der Bahnachse des Exoplaneten im Bezug zum Beobachter. Daher kann man sich geometrisch verdeutlichen, dass eine Überdeckung nur stattfinden kann, wenn die Radien beider Himmelskörper  $R_*+R_P > a_P \cos i$ , mit  $a_P$  die große Halbachse und der Inklination i (siehe Abbildung GEOMETRIE-TRANSIT). Für eine Teilbedeckung lässt sich dann zeigen, dass  $R_* - R_P < a_P \cos i < R_* + R_P$ .

Die Transitdauer  $t_{Tr}$  (für einen Planet in genauer Achse  $i = 90°$  zum Beobachter) ist bei einer Kreisbahn

$$
t_{Tr} = P \frac{R_* + R_P}{2\pi a_p}.\tag{17}
$$

Unter Berücksichtigung der Bahnneigung lässt sich die Formel ausdrücken nach  $(26)$ , S.114, [\[22\]](#page-68-2), S.102)

$$
t_{Tr} = \frac{P}{\pi} \arcsin\left(\frac{\sqrt{(R_* + R_P)^2 - a_P^2 \cos^2 i}}{a_P}\right).
$$
 (18)

Die Periodendauer P ist durch die Beobachtung mehrerer Transits feststellen und mit der bekannten Sternenmasse erhält man die große Halbachse  $a<sub>P</sub>$  nach dem 3. Keplerschen Gesetz in Gleichung [\(11\)](#page-13-0).

Eine Transitdauer für einen sternennahen "hot Jupter" von  $a_P \approx 0,03 - 0,04 \text{ AU}$  beträgt 3−4 h, w¨ahrend ein erdgleicher Planet eine Transitdauer von 13 h - und ein jupitergleicher Planet eine Transitdauer von 32 h hat. Allerdings ist  $P_J = 12$  a. Folglich würde die genaue Feststellung der Periode durch mehrere Transits sehr lange dauern. Daran zeigt sich bereits ein Schwachpunkt dieser Methode: Weit entfernte Planeten mit großer Periodendauer P sind schlecht beobachtbar wegen der langen Zeiträume. Große, sternennahe (Gas-)Planeten hingegen sind die am besten messbaren Explonaten mithilfe der Transitmethode.

Die Lichtkurve eines Transits ist in Abbildung [5](#page-16-0) dargestellt. Nach dem Stephan-Boltzmann-Gesetz ist die abgestrahlte Leistung  $P = \sigma A T^4$ . Das Verhältnis von der Leistung des Sterns mit Transit  $P_{Tr}$  und ohne Transit  $P_*$  ist dann

$$
\frac{P_{Tr}}{P_*} = \frac{\sigma (A_* - A_P) T_*^4}{\sigma A_* T_*^4} = 1 - \frac{A_P}{A_*}.
$$
\n(19)

Durch den Transit des Planeten entsteht ein Intensitätseinbruch  $\Delta I$  (Intensität = Leistung pro Fläche), der sich als die Transittiefe  $\Delta F$  darstellen lässt (vgl. [\[20\]](#page-68-0), S.120) mit

<span id="page-15-0"></span>
$$
\Delta F = \frac{\Delta I}{I_*} = \frac{A_P}{A_*} = \left(\frac{R_P}{R_*}\right)^2\tag{20}
$$

Ein jupitergleicher Planet wurde folglich eine Transittiefe von 1% der Sternenhelligkeit verursa- ¨ chen, während ein erdgleicher Planet sogar nur eine Transittiefe von  $0.01\%$  aufweist (vgl [\[26\]](#page-68-3), S. 115).

Ein realer, hochaufgelöster Transit hat allerdings mehr Facetten als nur das Plateau mit der Transittiefe. Eine schematische Darstellung ist in Abbildung [\(5\)](#page-16-0) gezeigt. Der genaue Vorgang vom ersten Kontakt  $t_1$ , vollständigem Eintauchen  $t_2$  bis hin zur vollständigen Entfernung des Planeten in  $t_4$  wird nun erläutert. Es gibt neben dem vollständigen Transit, wo die Fläche des Planeten vollständig vor der Fläche der Sonne verschwindet, auch den partiellen Transit, wo ein Minimum zwischen  $t_2$  und  $t_3$  entsteht, aber keine vollständige Überdeckung der Flächen stattfindet. Dieser Fall wird später skizziert.

Die folgende Darstellung orientiert sich an [\[26\]](#page-68-3), S. 116 ff. Als Vereinfachung wird eine Kreisbahn  $e \approx 0$ , ein undurchsichtiger Planet und eine zentraler Durchgang von  $i = 90°$  angenommen. Sodann ist der Abstand vom Betrachter aus zwischen dem Mittelpunkt des Sterns und des Planeten

$$
d(t) = a_P \sin(\frac{2\pi t}{P}).
$$
\n(21)

Es ist nutzlich, als Hilfsparameter den normalisierten Abstand der Mitte von Planet und ¨ Stern mit  $z(t) = \frac{d(t)}{R_*}$  zu definieren. Weiterhin sei  $k = \frac{R_F}{R_*}$  $\frac{R_P}{R_*}$  das Verhältnis zwischen Stern- und Planetenradius.

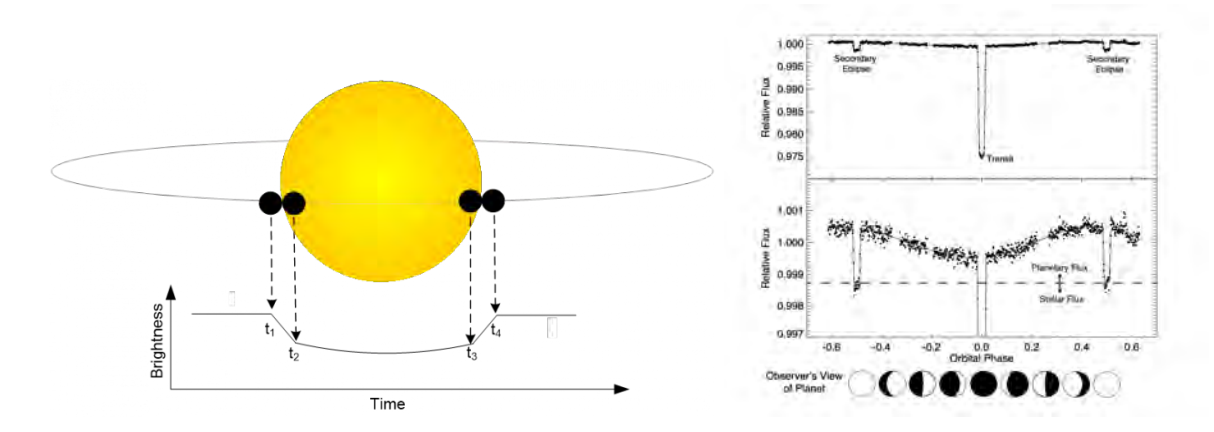

<span id="page-16-0"></span>Abbildung 5: Links ist Verlauf und charakteristische Zeitpunkte  $t_i$  bei dem primären Transit dargestellt. Die Zeit der totalen Bedeckung ist  $t_3-t_2$  und die Zeit des gesamten Transits ist  $t_4-t_1$ . Es ist erkennbar, dass das untere Plateau w¨ahrend des Transits leicht gew¨olbt ist. Dies kommt durch die Randverdunkelung des Sterns zustande. Je nach Positionierung der Planetenbahn zur Sternenfläche (insbesondere die Inklination i), sind die Flanken  $t_{12}$  und  $t_{34}$  länger ausgedehnt und weniger steil. Rechts ist der gesamte Verlauf der Umlaufbahn dargestellt. Der primäre Transit erzeugt im Schnitt eine Verdunkelung von max. 1 − 2%. Bewegt sich der Planet weiter und hat vom Betrachter aus gesehen Planet-Phasen, womit ein Teil des Sternenlichts zur Erde reflektiert wird, nimmt in Folge die Helligkeit zu. Die Helligkeitsdifferenz ist aber selbst bei Gasriesen und Hot Jupiters  $\approx 0.1\%$  der Gesamthelligkeit (1 bis 2 größenordnungen kleiner als der primäre Transit). Schiebt sich der Planet hinter den Stern, kann das reflektierte Licht vom Planet nicht zum Beobachter gelangen. Es kommt zum Helligkeitseinbruch, dem zweiten Minimum. Dieser liegt im Bereich der Größenordnung der Differenz der Helligkeit im Verlauf der gesamten Periode (ohne primären Transit). Die linke Abbildung entstammt Roger Dymock, <https://britastro.org/node/16553> [\[7\]](#page-67-6). Die rechte Abbildung stammt aus [\[14\]](#page-68-4).

Um die Eintauchphasen kann eine Intensitätsfunktion  $I_q(z, k)$  definiert werden.

$$
I_g(z,k) = I_*(1 - \Delta F(z,k))
$$
\n(22)

Besonders die Eintauchphase, wenn  $|1 - k| < z \leq 1 + k$  lässt sich etwas komplexer darstellen (vgl. [\[26\]](#page-68-3), S. 116):

$$
\Delta F(z,k) = \frac{1}{\pi} \left( k^2 \arccos \frac{k^2 + z^2 - 1}{2kz} + \arccos \frac{-k^2 + z^2 + 1}{2z} - \frac{1}{2} \sqrt{4z^2 - (-k^2 + z^2 + 1)^2} \right).
$$
\n(23)

Hingegen bei der totalen Phase ( $z \leq 1 - k$ ) ist Intensitätsänderung  $\Delta F(z, k) = k^2$ .

Unter Berücksichtigung der Bahnneigung kann die von der Zeit  $t$  abhängige Variable  $z$  formuliert werden (vgl. [\[26\]](#page-68-3), S. 117).

$$
z = \frac{a_P}{R_*} \sqrt{\cos^2(i) \cos^2\left(\frac{2\pi}{P}t\right) + \sin^2\left(\frac{2\pi}{P}t\right)}
$$
(24)

#### <span id="page-17-0"></span>2.3.2 Nebeneffekte

Bei der Transitbeobachtung gibt es noch weitere Effekte, die zu berücksichtigen sind. Der wichtigste Effekt ist die Randverdunklung des Sterns nach außen hin. Das bedeutet insbesondere für den Transit, dass bei einer totalen Bedeckung die Intensität nicht konstant ein Plateau bildet, sondern eine leichte "Delle" hat und das echte Minimum genau in der Mitte zwischen  $t_2$  und  $t_3$  liegt. Dies kann in der Abbildung [\(5\)](#page-16-0) nachvollzogen werden. "Unter der Randverdunkelung versteht man in der Sternphysik die einer bestimmten, erstmalig von Karl Schwarzschild (1873- 1916) angegebenen Funktion folgende Intensitätsabnahme vom Zentrum der Sternscheibe hin zu dessen Rand "[\[26\]](#page-68-3), S. 117. Dieser spezifische Verlauf hängt von der Temperatur, der Schwerebeschleunigung, der Metallizität und vom betrachteten Spektralbereich, also der Wellenlänge, ab. Die Ursache liegt in der Opazität und in der Ausrichtung zu Kernfusionsquelle (meist in der Sternenmitte). Vereinfacht kann diese durch eine quadratische Funktion angenähert werden. Die Randverdunklungskoeffizienten  $c_n$  (nach [\[2\]](#page-67-7)) in Abhängigkeit des Abstandes vom Mittelpunkt r (r = 0 ist die Sternenmitte) und  $\nu = \cos \mu = (1 - r^2)^{1/2}$ , wobei  $\mu$  der Winkel zwischen der Oberflächennormalen  $\vec{n}$  und dem Blickwinkel  $\gamma$ , beschreiben den Intensitätsverlauf I mit

$$
I(r) = 1 - c_2(1 - \nu) - c_4(1 - \mu)^2.
$$
\n(25)

Die Gesamthelligkeit ergibt sich dann nach Integration

$$
I_*(z,k) = \frac{1}{4kz} \int_{z-k}^{z+k} I(r) 2r \, dr. \tag{26}
$$

Für die partielle Phase ergibt sich unter Nutzung des Hilfsparameters (nach [\[15\]](#page-68-5))  $\Omega$  =

 $\sum_{n=0}^{4} = c_n(n+4^{-1})$  dann (vgl. [\[26\]](#page-68-3), S. 119)

$$
\Delta I(z,k) = \frac{1}{4\Omega(1 - (z - k)^2)} \int_{z-k}^1 I(r) 2r \, dr \cdot \left( k^2 \arccos \frac{z-1}{k} - (z-1)\sqrt{k^2 - (z-1)^2} \right), \tag{27}
$$

sowie für die totale Phase

$$
\Delta I(z,k) = \frac{k^2}{4\Omega} I_*(z,k). \tag{28}
$$

Da es sich bei diesen Formeln um Näherungen handelt, entsteht hier ein Fehler von  $\approx 2\%$ .

Ein weiterer Aspekt von der Photometrie von Sternen ist die gewollte oder ungewollte Beobachtung von Sternenflecken. Diese kann insofern störend in die Beobachtung einfließen, als dass die Lichtkurve mögliche lokale Maxima während des Transits (in der partiellen oder totalen Phase) aufweist. Die kommt dadurch, dass die Sonnenflecken dunkler sind als die restliche Sternenoberfläche. Schiebt sich nun ein Planet vor den dunkleren Sternenfleck, dann nimmt die beobachtete Gesamthelligkeit wieder zu. Dies fuhrt zu den besagten Extrema in der Lichtkurve. ¨

Neben dem ersten Minimum, der durch den Transit des Exoplaneten am Stern in der Sichtachse hervorgerufen wird, gibt es ein Sekundärminimum auf der Konjunktionsstellung hinter dem Stern. Das Sternenlicht, welches von der Erde nach hinten weg ausgestrahlt wird, trifft auf den Planeten und wird zum Teil wieder in Richtung des Beobachters auf der Erde reflektiert (siehe Abbildung [5\)](#page-16-0). Dadurch kommt es zum graduellen Anstieg im Verlauf der ersten halben Periode. In dem Moment, wenn der Exoplanet hinter dem Stern verschwindet, kann auch kein Sternenlicht durch den Planeten reflektiert werden. Dies führt, ähnlich wie bei dem Hauptminimum, zu einem Abfall der beobachteten Helligkeit. Im Gegensatz zu dem primären Minimum ist der Effekt der graduellen Zunahme der Helligkeit und dem zweiten Minimum deutlich schwächer. Während eine Verdunkelung von  $1-2\%$  durch den Transit stattfindet, ist die Helligkeitszu- und Abnahme beim zweiten Minimum im Bereich von  $\approx 0.01\%$  zu verorten (vgl. [\[26\]](#page-68-3), S. 125). Es lässt sich weiterhin durch die bekannte Leuchtkraft des Muttersterns die Oberflächentemperatur des Planeten ermitteln (vgl. [\[26\]](#page-68-3), S. 124).

<span id="page-18-0"></span>Bei einer stark elliptischen Bahn  $e \neq 0$  kann es abweichenden Beobachtungen geben. Das 2. Keplersche Gesetz beschreibt die Geschwindigkeitsgradienten der Planetenbahnen. Insbesondere spiegelt sich dies darin wieder, dass die Zeitdifferenzen  $t_{12} = t_1 - t_2 \neq t_3 - t_4 = t_{34}$  sind (vgl [\[20\]](#page-68-0),S.121). Dies gilt für alle Ausrichtungen zum Betrachter, die  $\Omega \neq 90^{\circ}$  oder  $\Omega \neq 270^{\circ}$ aufweisen, also die Sichtachse weder genau im Periastron, noch im Apoastron liegt. Sodann wäre der Geschwindigkeitsgradient symmetrisch und somit die Zeitdifferenzen gleich. Der größte Effekt tritt bei  $\Omega = 0^{\circ}$  oder  $\Omega = 180^{\circ}$  auf. Wenn  $t_{12} < t_{34}$  ist, dann muss sich der Planet nach dem Periastron vor dem Apoastron befinden, denn er bewegt sich vom Stern weg und wird dementsprechend langsamer. Das Gleiche gilt umgekehrt im Fall  $t_{12} > t_{34}$ . Messtechnisch ist dieser Unterschied allerdings schwer zu erfassen (vgl. [\[26\]](#page-68-3), S. 122).

#### 2.3.3 Physikalische Parameter durch den Transit

Bei einer Beobachtung eines Transits ist zunächst die Zeit der Bedeckung festzustellen. Diese unterteilt sich in die totale Phase  $t_T = t_3-t_2$ , sowie die Phase des gesamten Transits  $t_{Tr} = t_4-t_1$ .

Neben der Zeit ist noch die Transittiefe  $\Delta F$  zu ermitteln. Diese ist in Gleichung [\(20\)](#page-15-0) erläutert.

Der Impaktparameter  $\xi$  (oder auch b bezeichnet) ist eine nützliche Hilfsvariable, die den Abstand zwischen dem Zentrum des Stern und des Planetens in zweidimensionaler Ebene beschreibt. Es ist

$$
\xi R_* = a_P \cos i. \tag{29}
$$

Der Impaktparameter lässt sich aus der Lichtkurve ermitteln mithilfe der Transittiefe  $\Delta F$ , sowie der Zeit der totalen Bedeckung, sowie der Transitzeit (vgl. [\[26\]](#page-68-3), S. 120, [\[20\]](#page-68-0), S.120).

$$
\xi = \sqrt{\frac{(1 - \Delta F^{1/2})^2 - (t_T/t_{Tr})^2 (1 + \Delta F^{1/2})}{1 - (\frac{t_T}{t_{Tr}})^2}}
$$
(30)

Bei einem bekannten Sternradius R<sup>∗</sup> gilt (vgl. [\[26\]](#page-68-3), S. 120)

$$
a_P = \frac{2PR_*}{\pi} \frac{\Delta F^{1/4}}{\sqrt{t_{Tr}^2 - t_T^2}}.\tag{31}
$$

Die Periodendauer  $P$  erhält man durch die Beobachtung mehrerer Perioden. Es lässt sich durch das 3. Keplersche Gesetz nach Gleichung [\(11\)](#page-13-0) und die Masse-Volumenbeziehung eine Formel fur ¨ die Dichte des Sterns angeben (vgl. [\[26\]](#page-68-3), S.120, [\[20\]](#page-68-0), S.120).

<span id="page-19-0"></span>
$$
\rho_* = \frac{32P}{G\pi} \frac{\Delta F^{3/4}}{\sqrt{(t_{Tr} - t_T)^3}}
$$
\n(32)

Dabei ist G die Gravitationskonstante. Aus der obrigen Beziehung mit dem Impaktparameter  $ξ$  und der großen Halbachse  $a<sub>P</sub>$ , sowie dem bekannten Sternradius  $R_*$  lässt die Bahnneigung (Inklination) i zu Sichtlinie errechnen

$$
i = \arccos\left(\frac{\xi R_*}{a_P}\right) \tag{33}
$$

Es kann weiterhin eine Geschwindigkeit des Planeten w¨ahrend des Transits erreichnet werden. Eine Skizze findet sich im Anhang in Abbildung [31.](#page-88-0) Dabei ist

$$
vt_T = 2(R_* - R_P) \tag{34}
$$

$$
vt_{Tr} = 2(R_* + R_P) \tag{35}
$$

Bei bekanntem Sternenradius  $R_*$  kann mittels der Transittiefe  $\Delta F$  auch eine Abschätzung

uber den Radius des Planeten nach Gleichung [\(20\)](#page-15-0) angestellt werden mit ¨

$$
R_P = R_* \sqrt{\Delta F}.
$$
\n(36)

Schlussendlich kann über die Dichte in Gleichung [\(32\)](#page-19-0) Abschätzung über die Periodendauer getroffen werden, wobei hier nur ein einziger Transit notwendig wäre. Es muss dafür die Sternenmasse  $m_*$  bekannt sein ([\[20\]](#page-68-0), S.121).

$$
P = \frac{G\pi}{32} \frac{m_*}{R_*^3} \frac{\sqrt{(t_{Tr}^2 - t_T^2)^3}}{\Delta F^{3/4}}
$$
\n(37)

#### <span id="page-20-0"></span>2.3.4 Weitere Aspekte der Transitbeoachtung

Die Spektralphotometrie ist die Beobachtung von Transitereignissen in schmalen, spezifischen Frequenzbändern. Es findet durch die Beschaffenheit des Exoplaneten unterschiedlich viel Absorbtion in einem Wellenlängenbereich statt. Daher lassen sich Rückschlüsse auf die Zusammen-setzung der Atmosphäre des Exoplaneten schließen (vgl [\[26\]](#page-68-3), S. 127). Konkret können kleine Abweichungen beim Eintritt  $T_{12}$  und Austritt  $t_{34}$  in der Lichtkurve erkennbar sein. Für einen Gasplaneten sind in höhreren Frequenzen die Flanken weiter abgerundet, sodass das Plateau weniger bis gar nicht ausgebildet ist.

Weiterhin kann ein sogenannter "Lomonossow-Ring" entstehen, wenn Licht in die Atmosphäre eines Gasplaneten eindringt. Dabei wird das Licht gebrochen, sodass um den Planeten ein schmaler, leuchtender Ring entsteht. Dieser Effekt wurde erstmalig im Jahr 1761 beim Venustransit beobachtet.

Neben der Transitmethode wird oft zur Validierung eine weitere Beobachtungsmethode herangezogen. Wird die Radialgeschwindigkeitsmethode genutzt, welche im folgenden Kapitel [\(2.4\)](#page-22-0) näher behandelt wird, kann es bei stark rotierenden Exoplaneten zu dem Rossiter-MacLaughlin-Effekt kommen. Dieser gibt Aufschluss uber die Rotation des Sterns und die Bahnlage des Pla- ¨ neten zur Rotationsachse des Sterns. Notwendig ist eine zeitgleiche Beobachtung des Transits und der Radialgeschwindigkeit. Aufgrund der Doppler-Verschiebung wird eine Veränderung der ausgesendeten Wellenlänge gemessen. In der Transitphase dürfte normaler weise keine Rot- oder Blauverschiebung zu messen sein. Insbesondere ist die Radialgeschwindigkeit Null. Rotiert der Stern entgegen des Uhrzeigersinns und der Transit findet von links nach rechts statt, so wird zunächst eine Zunahme der der Radialgeschwindigkeit detektiert. Der relative Geschwindigkeitsunterschied fällt wieder auf Null, sobald der Planet die Rotationsachse des Sterns überschreitet. Wenn der Planet sich dann auf die rechte Seite (wo der Stern aus sich des Betrachters nach hinten rotiert) bewegt, fällt die Radialgeschwindigkeit ab. Sobald der Planet den Stern nur noch zum Teil uberdeckt, steigt die Radialgeschwindigkeit wieder an (vgl. [\[26\]](#page-68-3), S. 132). Die Ursache liegt ¨ darin, dass sich die rot und blau verschobenen Anteile ohne eine Bedeckung ausgleichen, sodass keine Verschiebung messbar ist. Wenn aber der Anteil des rot oder blau verschobenen Lichts verdeckt wird, ist die Gesamtheit des detektierten Lichts entspechend zur anderen Richtung

verschoben und der Stern hat scheinbar eine Radialgeschwindigkeit (vgl. [\[26\]](#page-68-3), S. 132).

Eine nächst kleinere Größenordnung ist der Helligkeitsunterschied, welcher durch einen Exo- $\text{mond}(e)$  verursacht wird. Diese sind noch theoretisch im messbaren Bereich, allerdings müssen die Daten darauf konkret untersucht werden. Der Anhaltspunkt ist die zykloide Bahn um das Schwerpunktsystem von Exoplanet und Exomond. Dies erzeugt kleine Schwankungen in den gemessenen Zeiten im Vergleich zu geradlinig vorhergesagten Zeiten von  $t_1$  bis  $t_4$ . Konkret können hier Abweichungen von den Vorhersagen von einigen Sekunden bis wenigen Minuten je nach Größe der beiden Himmelskörper auftreten. Dafür braucht es jedoch große Datenmengen, die uber viele Perioden hinweg beobachtet worden sind. Die Abweichungen von den vorhergesagten ¨ Transitzeiten werden auch transit time variations (TTV) genannt (vgl. [\[26\]](#page-68-3), S. 136).

<span id="page-21-0"></span>Die Beobachtungsmissionen sind im Anhang (Kapitel [8.1.1\)](#page-71-2) aufgelistet.

#### 2.3.5 Diskussion

Ob ein Transit überhaupt beobachtbar ist, ist sehr von der Bahnneigung abhängig. Es lässt sich die Wahrscheinlichkeit  $p_{Tr}$  mittels des Raumwinkels mit dem sichtbaren Transit  $\Omega_{Tr} = 2$  $\left(1 \approx \frac{R_*}{a_R}\right)$  $\frac{R_*}{a_P}$ , die 2 $\pi$  entstehen durch die Rotation dieses Winkelausschnittes  $i$  um 360°) zum gesamten Raumwinkel  $\Omega_G = 2\pi$  in Beziehung setzen (vgl. [\[26\]](#page-68-3), S. 114, [\[20\]](#page-68-0), S.117).

$$
p_{Tr} = \frac{\Omega_{Tr}}{\Omega_G} = \frac{R_*}{a_P}.\tag{38}
$$

Durch die Nutzung von Gleichung [11](#page-13-0) kann die Halbachse ersetzt werden.

$$
p_{Tr} = \frac{R_*}{P^{2/3}} \left(\frac{4\pi^2}{Gm_*}\right)^{1/3} \tag{39}
$$

Der hintere Faktor ist (bis auf die wenig stark skalierende Sternenmasse) eine Konstante. Die entscheidenden Einflussparameter sind hier der Sternenradius R<sup>∗</sup> und die Umlaufzeit des Planeten P. Das bedeutet, dass eine kurze Umlaufzeit mit wenigen Tagen, die am besten zu entdeckenden Kandidaten sind. Der Sternenradius ist im Allgemeinen determiniert und bis auf die späten Sternstadien, wenn das Schalenbrennen beginnt, verhältnismäig konstant im Bezug zur Masse.

Ein Rückschluss auf die Sternenmasse kann rein durch die Transitbeobachtung nicht gemacht werden. Es kann allerdings die Inklination i gemessen werden. Mit Hilfe der Radial-Geschwindigkeitsmethode kann die Minimalmasse  $m_* \cdot \sin i$  abgeschätzt werden. Somit kann die finale Sternenmasse m<sup>∗</sup> berechnet werden.

Ein Vorteil der Beobachtungsmethode ist, dass die Transittiefe  $\Delta F$  unabhängig von der Entfernung des Beobachters ist. Es muss weiterhin nicht die Entfernung zum Stern bekannt sein. Ein weiterer positiver Aspekt ist die Vorausberechnung des nächsten Transits bei einer hochwertigen Lichtkurve. Dafür müssen allerdings Parameter über den Stern bekannt sein. Vorteihaft ist bei der Photometrie, dass erdgebundene Beobachtungen durch die Wahl von Vergleichssternen nicht zwangsweise einen lichtarmen, klaren Himmel benötigen. Auch Amateurbeobachtungen in lichtverschmutzten Gegenden (wie Kleinstädten) sind möglich.

Weiterhin kann nicht a priori auf der Suche nach Exoplanetentransits vorhergesagt werden, welche Sterne vermutlich beobachtbare planetare Begleiter aufweisen. Durch die Photometrie, Sammlung von vielen Daten und Auswertung durch Algorithmen ist es möglich, in einem Ausschnitt des Sternenfeldes automatisiert nach systematischen Abweichungen zu suchen und so möglicher Weise mehrere Exoplaneten gleichzeitig zu finden.

Die negative Seite der Transitbeobachtung ist zum einen die oben diskutierte geringe Wahrscheinlichkeit einer Beobachtung eines Sternensystems aufgrund der Geometrie der Planetenbahn und Sternengröße. Weiterhin müssen 3 Transits gemessen werden, um die Existens eines Exoplaneten zu belegen. Dies impliziert, dass die Umlaufzeiten nicht zu lang sein durfen. Somit ¨ werden nur sternnahe Planeten selektiert. Zudem muss die Transittiefe messbar sein. Da spielt im Wesentlichen der Planetenradius mit hinein. Je größer der Planet ist, um so mehr verdunkelt er das Sternenlicht und die Detektion kann rauschärmer passieren. Bei der Beobachtung werden also primär große, massereiche Planeten detektiert. Es ist folglich sehr schwer, Planeten mit kleinerer Masse und längeren Periodendauern mit der Transitmethode zu entdecken. Insbesondere ist es schwierig, erdähnliche Planeten in der habitablen Zone (Intervall des Abstandes zum Stern, wo auf dem Planet lebensbegünstigende Umstände herrschen könnten; insbesondere das Vorhandensein von flussigem Wasser) zu entdecken. Daher haben sich einige Beobachtungsmis- ¨ sionen auf die M-Zwerge spezialisiert, da hier das Verhältnis von Planetengröße zu Sternengröße erfolgsversprechender ist, um so einen Planeten zu finden.

Es gibt bei der Detektion von Exoplaneten mit der Transitmethode Störfaktoren, die irrtümlich dazu führen können, dass ein vermeindlicher Planet entdeckt wird. Dies können Sternenflecke oder ein Doppelsternsystem sein, wo der eine Stern vom anderen bedeckt wird (vgl. [\[26\]](#page-68-3), S.137 f). Weiterhin sind Störfaktoren die Unschäfte des Planeten durch seine Atmosphäre und die Sternenfluktuationen, welche durch Flares und die Variation der Granulation verursacht wer-den können ([\[22\]](#page-68-2), S. 110). Es können bei der Transitmethode auch keine Aussagen über die Bahnparameter  $\omega$  und  $\Omega$  getroffen werden.

# <span id="page-22-0"></span>2.4 Radialgeschwindigkeitsmethode

Die Radialgeschwindigkeitsmethode ist neben der Transitmethode die qualitativ meistvertretendste Methode zur Detektion von Exoplaneten. Von 4871 Planeten in der Exoplanetendatenbank (<http://www.exoplanet.eu>) entstammen 969 Planeten der Detektion mit der Radialgeschwindigkeitsmethode.

Das Messverfahren basiert auf dem Dopplereffekt des ausgesendeten Lichts des Sterns um den gemeinsamen Schwerpunkt von Stern und Planet. Obwohl dieses Messverfahren schon lange bekannt ist, reicht die Messgenauigkeit erst seit den 1990er Jahren aus, um einen Nachweis von substellaren Begleitern zu erbringen (vgl. [\[26\]](#page-68-3), S.83).

Der Dopplereffekt, entdeckt von C.J. Doppler (1803-1853), bezeichnet eine Frequenzänderung einer Welle, wenn die Quelle  $\lambda_{em}$  oder der Beobachter  $\lambda_{obs}$  in relativer Bewegung zueinander

stehen. Für elektromagnetische Wellen gilt

<span id="page-23-0"></span>
$$
\Delta \lambda = \lambda_{obs} - \lambda_{em} \tag{40}
$$

$$
\Delta\lambda \approx \pm \frac{v_r \lambda}{c} \tag{41}
$$

mit v<sup>r</sup> die Radialgeschwindigkeit des Sterns um den gemeinsamen Schwerpunkt, sowie die Lichtgeschwindigkeit c.

Die Approximation kommt durch die Überführung des eigentlich relativistischen Effekts durch  $v_r \ll c$  in die klassische Form (die Radialgeschwindigkeit  $v_r$  ist deutlich kleiner als die Lichtgeschwindigkeit). Damit kann die Annäherung gemacht werden. Insbesondere kann auch die relativistische Dopplerformel

$$
f' = f \frac{\sqrt{1 - \beta^2}}{1 - \beta \cos \vartheta} \tag{42}
$$

$$
\beta = \frac{v}{c} \tag{43}
$$

und mit der klassischen Dopplerformel angenähert werden

$$
f' = f \frac{c + v_r}{c - v_r}.\tag{44}
$$

Die beobachtete Frequenz ist hierbei  $f'$  und die ausgesendete Frequenz  $f$ .  $\vartheta$  ist der Winkel zwischen dem Geschiwndigkeitsvektor  $\vec{v}$  von der Quelle und dem Beobachter.

Eine Violettverschiebung ergibt sich somit durch

$$
f' = f(1+\beta) \tag{45}
$$

$$
\frac{\Delta\lambda}{\lambda} = -\frac{v_r}{c} \tag{46}
$$

und eine Rotverschiebung mit

<span id="page-23-1"></span>
$$
\frac{\Delta\lambda}{\lambda} = \frac{v_r}{c}.\tag{47}
$$

Somit ergibt sich die obrige Formel [\(41\)](#page-23-0).

Die Dopplerverschiebung erfordert eine Geschwindigkeitsauflösung von möglichst mehr als  $10m/s$ . Das bedeutet allerdings nach Gleichung [\(47\)](#page-23-1) im optischen Bereich eine Genauigkeit von mindestens  $\frac{10^{\frac{m}{s}} \cdot 550 \cdot 10^{-9}}{c} = 1, 8 \cdot 10^{-5} nm$ . Selbst bei hochauflösenden Spektrografen mit einer spektralen Auflösung von  $R \equiv \frac{\lambda}{\Delta \lambda} = 10^5$  sind Verschiebungen von 1/300 einer Linienbreite (oder 1/100 der CCD Breite) zu messen. Da diese Genauigkeit mit einmaligen Messungen unerreichbar sind, müssen  $\approx 10^3$  Aufnahmen gemacht werden, welche sich an scharfen Absorbtionslinien wie Eisen oder Jod orientieren (vgl [\[26\]](#page-68-3), S. 85).

Für diesen Genauigkeitsbereich eignen sich nur Echelle-Spektrografen, da die spektrale Auflösung von der Beugungsordnung k und der Anzahl der in der Glasplatte eingeritzen Gitterlinien N

abhängt.

$$
R = kN.\tag{48}
$$

Der Vorteil bei Gitterspektren im Vergleich zu Prismenspektren liegt in der Natur der linearen Dispersion. Weiterhin lassen sich bei geeignet großer Beugungsordnung eine sehr hohe spektrale Auflösung von  $R \approx 0, 5 - 1 \cdot 10^5$  erreichen.

Ein Echelle-Spektrograf ist der speziell entwickelte HARPS (High Accuracy Radal velocity ´ Planet Searcher), der unter anderem mit einem 3, 2m Spiegel im La Silla Observatorium der ESO betrieben wird und in La Palma am Willian-Herschel-Teleskop zum Einsatz kommt (vgl [\[26\]](#page-68-3), S. 86).

Weiterhin nutzt man neben Spektrographen interferometrische Methoden, die auf dem Michelson-Interferometer basieren. Durch eine Fourier-Transformation kann das Spektrum anhand des gemessenen Interferenzmusters berechnet werden. Das Hauptelement ist ein Michelson-Interferometer, der im Eingang einen Kollimator besitzt, um parallel gerichtete Strahlenbündel zu erzeugen. Dann treffen diese Stahlen auf einen halbdurchlässigen Strahlteiler, der den einen Strahl rechtwinklig zur Seite ablenkt. An beiden Armen sind Planspiegel angebracht, die das Licht relektieren und diese interferieren dann im Strahlenteiler miteinander und erzeugen auf dem Schirm (in der 4. Achse vom Strahlenteiler aus) ein Interferenzmuster. Der eine Arm ist der fixierte Referenzarm und der andere Arm ist der längenverstellbare Messarm. Für ein gutes Messergebnis sollte das Licht möglichst monochrom sein (vgl [\[26\]](#page-68-3), S. 87).

Um das Interferenzbild zu vermessen, wird der Messarm in der Länge verstellt. Die folgenden Rechnungen sind nach ([\[26\]](#page-68-3), S. 88 ff.) angelehnt. Es ergibt sich ein Intensitätsverteilung, die von der Verschiebung des Messarms  $x$  abhängig ist:

$$
I(x) = I_1 + I_2 + 2\sqrt{I_1 I_2} \cos\left(\frac{2\pi}{\lambda}x\right).
$$
 (49)

Bei  $x = 0$  ist dementsprechend das größte Maximum zu erwarten.  $I_1$  und  $I_2$  sind die Intensitäten beider Einzelarme des Interferometers. Für eine Wellenlänge gibt es ein charakteristisches Muster von  $I(x)$ . Auf die Intensität als Funktion der Wellenlänge kann mit dem reellen Teil der Fourier-Transformation

$$
I(\lambda) = \int_0^\infty I(x) \cos\left(\frac{2\pi}{\lambda}x\right) dx\tag{50}
$$

dargestellt werden. Die spektrale Auflösung ergibt sich aus dem optimalen Abtastintervall  $\Delta x$ und der maximalen Differenz der Lichtwege  $x_{max}$  mit

$$
\Delta x = \frac{(\lambda_1 + \lambda_2)^2}{16(\lambda_1 - \lambda_2)}\tag{51}
$$

$$
R = \frac{2x_{max}}{\lambda}.\tag{52}
$$

Sollen nun Absorbtionlinien von einem Stern zzgl. Referenzlicht erzeugt werden, werden am Ausgang die Intensitätsverteilung in Abhängigkeit des Weges gemessen und die Periode, in denen sich die Interferenzlinien wiederholen, ist ein Maß für die Wellenlänge. (vgl [\[26\]](#page-68-3), S. 89)

Der Übergang zur gesuchten Radialgeschwindigkeit  $v_r$  erhält man durch die Interferenzordnung  $k$  und die Weglänge  $d$  mit

$$
k\lambda = d.\t\t(53)
$$

Die Änderung der Radialgeschwindigkeit  $\Delta v_r$  erzeugt eine Wellenlängenänderung  $\Delta \lambda$ , sodass

$$
\Delta k = \frac{d}{\lambda^2} \Delta \lambda. \tag{54}
$$

Die Phase des Lichts ist mit  $\varphi = 2\pi k$  bekannt. Es folgt somit für die Radialgeschwindigkeit

$$
\Delta v_r = \frac{c\lambda}{2\pi d} \Delta \varphi = \frac{c}{\lambda} \Delta \lambda.
$$
\n(55)

Unter Zuhilfenahme der Erkenntnisse von Abschnitt 2.[2](#page-8-0) kann (ohne Angabe der Herleitung) die Gleichung für die Radialgeschwindigkeit des Sterns in Abhängigkeit des Laufparameters  $\varphi$ angegeben werden (vgl. [\[26\]](#page-68-3), S. 95):

$$
v_{r*}(\varphi) = \left(\frac{2\pi G}{P}\right)^{1/3} \frac{1}{\sqrt{1 - e^2}} \frac{m_P \sin i}{\sqrt[3]{(m_* + m_P)^2}} (\cos(\varphi + \omega) + e \cos \omega) + V_{rS} \tag{56}
$$

$$
K_{*} = \left(\frac{2\pi G}{P}\right)^{1/3} \frac{1}{\sqrt{1 - e^2}} \frac{m_P \sin i}{\sqrt[3]{(m_* + m_P)^2}}.
$$
\n(57)

Hierbei ist K<sup>∗</sup> der Vorfaktor der Geschwindigkeitsamplitude, auch die Semi-Amplitude genannt, der Radialgeschwindigkeitskurve. Weiterhin ist G ist die Gravitationskonstante, e die Exzentrizität, i die Inklination,  $\omega$  die Länge des Periastrons und  $V_{rS}$  die Eigenbewegung des Schwerpunktsystems - ein wichtiger Parameter, da das Sternensystem selbst in Relation zum Beobachter in Bewegung ist.

Die Erweiterung für ein Sternensystem mit multiplen Exoplaneten sähe dann wie folgt aus (vgl. [\[26\]](#page-68-3), S. 99):

$$
v_{r*}(\varphi) = \sum_{j} = 1^{n} K_{*j} (\cos(\varphi_j + \omega_j) + e_j \cos \omega_j) + V_{rS}
$$
\n(58)

$$
K_{*} = F_{j}(M, m_{j}, i_{j}) \frac{n_{j}^{1/3}}{\sqrt{1 - e_{j}^{2}}}.
$$
\n(59)

 $F_j$  ist dabei die Massenfunktion abhängig von der Gesamtmasse M des Sternensystems, der Planetenmasse  $m_j$ , der Inklination  $i_j$  und der mittleren Bewegung des Exoplaneten nach  $n_j \equiv \frac{2\pi}{P_i}$  $\frac{2\pi}{P_j}.$ 

Mittels des Winkels der mittleren Anomalie  $M_A$ , welche durch die Aussage des 2. Keplerschen Gesetzes entstanden ist, nämlich dass gleiche Flächen werden über gleiche Zeiten überstrichen (vgl. [\[22\]](#page-68-2), S.63), mit

$$
M_A = 2\pi \left(\frac{t-\tau}{P}\right). \tag{60}
$$

Der Zeitpunkt in der Periapsis ist  $\tau$ . Mittels der Periode P lässt sich die Kepler-Gleichung formulieren mit

$$
E(t) - e \sin E(t) = M_A = 2\pi \left(\frac{t - \tau}{P}\right). \tag{61}
$$

Die exzentrische Anomalie  $E$  wurde von Kepler eingeführt, um eine Beziehung zwischen der wahren Anomalie  $\varphi$  und dem Zeitpunkt t herzustellen (vgl. [\[26\]](#page-68-3), S. 96). Sodann gilt

$$
\tan\frac{E}{2} = \sqrt{\frac{1-e}{1+e}}\tan\frac{\varphi}{2}
$$
\n(62)

mit dem Laufparameter  $\phi$ .

Eine wichtige Größe lässt sich aus der Radialgeschwindigkeitsmessung ablesen (vgl. [\[26\]](#page-68-3), S. 99). Die Amplitude  $K_*$  gibt Aufschluss über die Planeten- und Sternenmasse. Für ein Planeten  $N = 1$  und einer Exzentrizität  $e = 0$  erhält man unter Ausnutzung der Maximalgeschwindigkeit vr∗,max bezogen auf das Schwerpunktsystem S

$$
\frac{m_P^3 \sin^3 i}{(m_* + m_P)^2} = \frac{P}{2\pi G} v_{r*,max}^3.
$$
\n(63)

Für die Annäherung  $m_* >> m_P$ , insbesondere  $(m_* + m_P)^2 \approx m_*^2$ , kann eine Schätzung zu der Planetenmasse durch Umstellen der Gleichung [\(63\)](#page-26-0) gemacht werden (vgl. [\[22\]](#page-68-2), S.63).

<span id="page-26-0"></span>
$$
m_P \sin i \approx \left(\frac{P}{2\pi G}\right)^{\frac{1}{3}} m_*^{\frac{2}{3}} v_{r*,max}.
$$
 (64)

$$
m_P \sin i[M_{jup}] = \frac{v_{r*,max}}{28,4} [m/s] P^{\frac{1}{3}} [a] m_*^{\frac{2}{3}} [M_{\odot}]. \tag{65}
$$

Der Faktor  $m_P \sin i$  ist charakteristisch in der Radialgeschwindigkeitsmessung, denn ohne die Zuhilfenahme weiterer Methoden, beispielsweise einer Transitmessung, kann nur die Minimalmasse mit dem Faktor sin i angegeben werden.

Im Anhang unter dem Kapitel [8.1.2](#page-72-0) sind Beispiele für Radialgeschwindigkeitskurven und deren Planeten aufgezeigt. Zudem werden Beobachtungsmissionen beschrieben.

Die Vorteile in der Messmethodik eines Interferenzspektrometers gegenüber des Échelle-Spektrografen sind die kleinere, mechanisch stabilere und kostengünstige bauart bei gleicher spektraler Auflösung (vgl [\[26\]](#page-68-3), S. 90). Die Spektroskopie, besonders bei hoher spektraler Auflösung, braucht insgesamt recht viel Photonen. Dies kann zu einem hohen Rausch-Signalverhältnis führen (vgl. [\[22\]](#page-68-2), S.65). Die Vermessung mit der Radialgeschwindigkeit ist von der Entfernung wenig relevant. Besonders im Vergleich zur direkten Abbildung von Exoplaneten (vgl [\[26\]](#page-68-3), S. 101) wird der Unterschied deutlich. Trotzdem sind weiter entfernte Sterne, welche idealer Weise eher leicht als schwer sind, dunkler und bei kleineren, insbesondere masseärmeren Sternen zusätzlich dunkler. Es sind insgesamt lange und kontinuierliche Beobachtungszeiträume nötig. Aber es muss im Vergleich zur Transitmethode ein Stern nicht permanent uberwacht werden. ¨ Damit können auch Exoplaneten mit einer mittelgroßen Periodendauer entdeckt werden.

Die Ausrichtung des Orbits ist, ähnlich wie bei der Transitmethode, entscheidend, denn Exoplaneten mit  $i = 0^{\circ}$  sind nicht messbar. Es sollte  $i \approx 90^{\circ}$  sein, womit ein Großteil der Sternensysteme nicht beobachtbar sind. Gemäß einer Gleichverteilung der Wahrscheinlichkeiten  $p = 1 - \cos i$ . Für  $i < 30$  ist  $p \approx 0, 13 = 13\%$ , während die Wahrscheinlichkeit  $p(i \geq 30) \approx$ 87%. Das bedeutet, dass vermutlich die Mehrzahl der Planeten nicht in optimaler Lage für die Radialgeschwindigkeitsmethode liegen.

Ein weiterer Nachteil in der Radialgeschwindigkeitsmethode ist, dass nur die Minimalmasse bekannt ist. Die Berechnung der echten Masse wäre durch das Wissen über die Inklination mittels der Transitmethode möglich. Eine Störquelle können auch hier wieder stellare Variationen sein wie ein Sonnenfleck. Dieser kann analog zum Rossiter-MacKaughlin-Effekt zu einer rot- oder Blauverschiebung und demnach ein Abfall oder Anstieg der Radialgeschwindigkeit bei schnell rotierenden Sternen verursachen. (vgl. [\[22\]](#page-68-2), S.67).

## <span id="page-27-0"></span>2.5 Gravitational Microlensing

Das Graviational Microlensing basiert auf Albert Einsteins (1879-1955) allgemeiner Rekativitätstheorie. Zur Sonnenfinsternis im Jahr 1919 konnte gezeigt werden, dass das Sternenlicht, welches an der Sonne vorbei gelenkt wurde, genau in dem Maße durch die Sonne verzerrt wurde, wie es die allgemeine Relativitätstheorie vorhersagte ([\[26\]](#page-68-3), S.173). Mit dem Effekt der Graviationslinse, also der Brechung von Lichtwegen durch massereiche Objekte, werden heute vor allem weit entfernte Galaxien vermessen. Er hilft dabei, den Abstand zum Stern zu kalkulieren oder Masse im Lichtweg zu berechnen. Insbesondere bei der Suche nach dunkler Materie kann die brechende Wirkung von Masse ausgenutzt werden (vgl. [\[26\]](#page-68-3), 173).

Die erste Gravitationsline konnte 1979 bei dem Zwillingsquasar QSO 0975 +561 (Sternbild Großer Bär) beobachtet werden. Allerdings konnte erst 1983 durch das VLBI (Very Long Baseline Interferometry) die sichere Bestätigung erbracht werden, dass es sich um dasselbe Objekt handelt (vgl. [\[26\]](#page-68-3), 173).

Neben dem Anwendungsbereich fur große astronomische Strukturen kann dieser Gravitationslinsen- ¨ Effekt bei Sternen beobachtet werden. Dieser wird "Gravitational Microlensing" genannt. Die Idee geht auf den polnischen Astrophysiker Bohdan Paczynski zuruck (vgl. [\[26\]](#page-68-3), S. 175). Sobald ¨ sich ein Stern in Sichtlinie eines anderen Sterns vorbei bewegt, bewirkt die Masse einen Linseneffekt, sodass fur den Beobachter auf der Erde eine symmetrische Helligkeitszu- und abnahme ¨ stattfindet. Wenn um den vorbei bewegenden Stern weitere Objekte kreisen, wird die charakteristische Lichtänderung, die Stunden bis Tage anhält, deformiert und ist nicht mehr symmetrisch. Dies drückt sich entweder in einem Nebenmaximum der Lichtkurve aus oder einfach in einer nicht-spiegelsymmetrischen Kurve. (vgl. [\[26\]](#page-68-3), S. 174). " Bei einem Mikrolinsenereignis entsteht bei einem Vorübergang einer Linie vor einem weit dahinter liegenden Stern [...] zu jedem Zeitpunkt ein Teilbild unterschiedlicher Größe innerhalb und außerhalb des Einstein-Radius, deren Fläche mit einer Helligkeit korrespondiert."[\[26\]](#page-68-3), S.179.

Die Physik hinter dem Graviationslinseneffekt beruht auf der allgemeinen Relativitättheorie. Zunächst wird der Fall betrachtet, dass der Stern sich zentral vor den Hintergrundstern schiebt. Dann tritt ein Lichtring auf, welcher als "Einstein-Ring" bekannt ist. Der Radius dieses Rings lässt sich in Abhängigkeits des Gravitationsradius des vorderen Sterns beschreiben. Dieser ist durch den Schwarzschildradius

$$
R_S = \frac{2GM}{c^2} \tag{66}
$$

(mit der Graviationskonstante G und der Masse des bedeckenden Sternensystems M) definieren. Zudem ist der Radius von der Entfernung des Beobachters  $d_{Obs}$  und der Entfernung des hinteren Sterns  $d_*$  abhängig. Der Radius  $\Theta_E$  wird als Winkel gemessen.

$$
\Theta_E = \sqrt{\frac{2R_S}{d_{Obs}\left(\frac{d_* - d_{obs}}{d_*}\right)}}.\tag{67}
$$

Hierbei ist die Entfernung vom Betrachter zum Linsenstern  $d_{obs}$ , die Entfernung vom Beobachter zum hinteren Stern  $d_*$ , sodass  $d_{L*} = d_* - d_{obs}$ . Für die Annahme, dass das weit entfernte Objekt  $d_*$  >>  $d_{Obs}$  ist, lässt sich die Formel vereinfachen zu

$$
\Theta_E \approx \sqrt{\frac{2R_S}{d_{Obs}}}.\tag{68}
$$

Für Beobachtungen im Bulge der Milchstraße oder der großen Magellan'schen Wolke können Entfernungen von  $d_{Obs} \approx 4$  kpc und  $d_* \approx 8$  kpc angenommen werden. So erhält man einen Einstein-Radius von ca. 0,001 Bogensekunden, was weder fur erd-, noch weltraumgebundene ¨ Teleskope auflösbar ist (vgl. [\[26\]](#page-68-3), S.176). Aber dieser Ring erzeugt eine Helligkeitsänderung des Hintergrundsterns, sobald sich der vordere Stern in die Sichtlinie bewegt. Die maximale Verstärkung A ist abhängig von dem Abstand des Hintergrundsterns zum vorderen Stern  $d_{L*}$ , vom Impaktparameter  $\xi_G$  und von  $\Theta_E$  ab. Für nicht auflösbare  $\Theta_E$  kann vereinfacht der Winkel Θ angenommen werden. Dieser bezeichnet nun den Winkel zwischen Gravitationslinsenzentrum und dem scheinbaren Sternenort (des hinteren Sterns). Der Winkel  $\beta$  sei der Winkel zwischen tatsächlichem Sternenort und der Graviationslinse. Der Winkel  $\alpha$  ergibt aus der Differenz zwischen  $\Theta - \beta = \alpha$ . Damit gibt  $\alpha$  den Winkel zwischen wahrem und scheinbaren Sternort an.

Der Impaktparameter ist gegeben mit

$$
\xi_G = \Theta_E d_{Obs}.\tag{69}
$$

Der Winkel  $\alpha$  ist der Sichtstrahl, under dem der Stern scheinbar im Bezug zum tatsächlichen

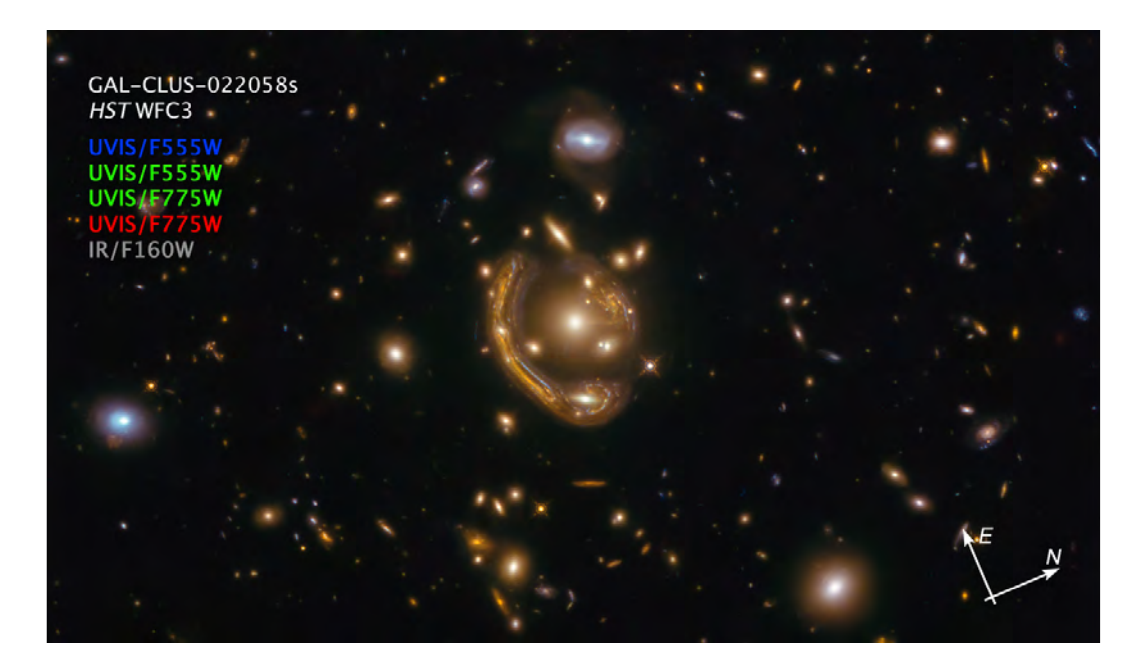

Abbildung 6: Es ist eine Aufnahme vom Hubble Space Telescope der Molten Ring Galaxy gezeigt. Hierbei handelt es sich um ein Graviationslinsenereignis, bei dem die hintere Galaxie um die als Linse wirkende Galaxie GAL-CLUS-022058s in Form eines fast vollständigen Einstein-Rings gebrochen wird. Als Folge sieht die Galaxy ringförmig aus. Es wird angenommen, dass diese Formation 9 Milliarden alt ist (vgl. [\[11\]](#page-67-8)). Die Galaxien befinden sich in der südlichen Hemisphäre. Die Aufnahme der Molten Ring Galaxy wurde am 23. September 2021 veröffentlicht. Hubble Space Telescope [\[5\]](#page-67-9).

Sternort steht. Dieser kann angegeben werden (vgl. [\[26\]](#page-68-3), S. 177) mit

<span id="page-29-0"></span>
$$
\alpha = \frac{2R_S}{\Theta} \frac{d_{L*}}{d_* d_{Obs}}.\tag{70}
$$

Es lässt sich durch die Linsengleichung lösen, dass für den Winkel  $\Theta$  gilt

$$
\Theta_{1,2} = \frac{\beta}{2} \pm \sqrt{\beta^2 + 4\Theta_E^2}.\tag{71}
$$

Diese Gleichung besagt, dass es stets ein Bild innerhalb-, und ein Bild außerhalb des Einstein-Radius  $\Theta_E$  gibt (vgl. [\[26\]](#page-68-3), S. 177). Bei  $\beta = 0$  stehen die beiden Sterne genau in echter Sichtlinie. Dann entartet das sonst verzerrte Bild uber alle Seiten zu einem Ring - dem Einstein-Ring. Ein ¨ makroskopischer Einstein-Ring ist am Beispiel zweier Galaxien in Abbildung [\(6\)](#page-29-0) dargestellt.

Die Aufhellung für ein Mikrolensing Ereignis kann brechnet werden (vgl. [\[26\]](#page-68-3), S.178, [\[22\]](#page-68-2), S.80) durch das Verhältnis der Raumwinkel  $\Omega$  zum projezierten Raumwinkel des Hintergrundsterns:

$$
A_{1,2} = \frac{\Delta\Omega_*}{\Delta\Omega_{1,2}} = \left| \frac{\Theta_{1,2}}{\Theta_*} \frac{d\Theta_{1,2}}{d\Theta_*} \right| = \frac{1}{2} \left( \frac{u^2 + 2}{u\sqrt{u^2 + 4}} \pm 1 \right)
$$
(72)

$$
u = \frac{\beta}{\Theta_E} \tag{73}
$$

$$
A = A_1 + A_2 = \frac{u^2 + 2}{u\sqrt{u^2 + 4}}\tag{74}
$$

Hierbei ist u der Winkelabstand zwischen Linse und dem Stern als Einheit des Winkels  $\Theta_E$ . Anhand der Formel kann festgestellt werden, dass Microlensing Ereignisse immer nur zu einer Aufhellung, nie aber zu einer Verdunkelung führen können. Für  $u \gg 1$  ist der Verstärkungsfaktor  $A \approx 1$ , insb.  $A > 1$ . Für  $u \ll 1$  geht die Formel gegen  $A \propto \frac{1}{u}$  $\frac{1}{u}$ . Somit ist auch  $A > 1$ . Damit u klein wird, muss β klein- oder  $\Theta_E$  groß werden.  $\Theta_E \propto M$ , der Masse des Linsenobjekts. β wird linear kleiner, wenn α größer wird und  $\alpha \propto R_S \propto M$ . Das bedeutet, je größer die Masse der Graviationslinse  $M$ , um so kleiner  $u$ .

Es soll noch ohne nähere Darstellung die Zeit eines Ereignisses  $t_E$  dargestellt werden (vgl. [\[26\]](#page-68-3), S. 180).

$$
t_E = 70 \text{[d]} \cdot \frac{\text{[200km/s]}}{v_\perp} \sqrt{\frac{M}{[M_\odot]}} \sqrt{\frac{d_*}{[8 \text{ kpc}]}} \sqrt{\frac{d_{Obs} d_{L*}}{d_*}}
$$
(75)

mit der Tangentialgeschwindigkeit des Linsensterns  $v_{\perp}$  zur Sichtlinie.

Für eine Beobachtung eines Exoplaneten kann das Verhältnis von Lensing-Dauer  $t_E$  zur Dauer des 2. Maximum - den Peak in der Lichtkurve verursacht durch Planeten - angegeben werden mit

<span id="page-30-0"></span>
$$
t_P = t_E \sqrt{\frac{M_P}{m_*}}\tag{76}
$$

Es lassen sich die folgenden Parameter fur das Microlensing Ereignis ableiten (vgl. [\[26\]](#page-68-3), S.186 ¨ ff). Die Größe des Einsteinrings $R_E^\prime$ ist durch den Impaktparameter $\xi_G$ und die Distanzen zum Linsenstern  $d_{obs}$ , zum hinteren Stern  $d_*$  und die Entfernung zwischen Linsen- und hinterem Stern  $d_{L*}$  gegeben mit

$$
R_E' = \Theta_E \left(\frac{d_{obs} d_*}{d_{L*}}\right). \tag{77}
$$

Diese ist über die Linsenmasse  $M_L$  verknüpft (vgl. [\[26\]](#page-68-3), S.186) mit

$$
M_L = \Theta_E \frac{c^2}{4G} R'_E. \tag{78}
$$

Über die Lichtkurve ist es weiterhin möglich, das Massenverhältnis $\frac{m_*}{M_P}$ nach Gleichung [\(76\)](#page-30-0) herleiten.

Wichtige Beobachtungsmissionen sind im Anhang im Abschnitt [8.1.3](#page-74-0) aufgelistet. Außerdem

ist ein Beispiel einer Lichtkurve für Graviational Microlensing dargestellt.

Ein wesentlicher Vorteil der Gravitational Microlensing Methode ist die Detektion von sehr kleinen Objekten mit einer Masse, die knapp bis an die Erdmasse reicht. Es können darüber hinaus sehr weit entferne Objekte beobachtet werden. Meist ist der Stern selbst erst durch das Mircolensing sichtbar (vgl. [\[26\]](#page-68-3), S. 175). Es gibt bei der Beobachtung weniger Einschränkungen für die Bahnneigung  $i$  und geringere Vorraussetzungen der Orbitcharakteristik als bei der Transit- oder Radialgeschwindigkeitsmethode. Auch können sich große Sternenfelder systematisch beobachten und auswerten lassen - ähnlich wie bei der Transitmethode.

Jedoch ist hier anzumerken, dass die Wahrscheinlichkeit für ein Ereignis überhaupt extrem gering ist. Die Wahrscheinlichkeit für ein Microlensing Ereignis bei einem Stern liegt bei  $p \leq 10^8$ pro Jahr (vgl. [\[20\]](#page-68-0), S.100). Auch stellt dies ein einmaliges Ereignis dar. Ein Wiederholen des Gravitational Microlensing in der Regel ausgeschlossen. Meist sind die Sternensysteme so weit weg, dass sie mit anderen Beobachtungsmethoden unbeobachtbar sind, was wiederum eine Stärke des Gravitational Microlensing darstellt.

## <span id="page-31-0"></span>2.6 ASTROMETRIE

Die Astrometrie ist eine der fruhen Methoden der Exoplanetenforschung gewesen. Vor 50 Jahren ¨ hätten ForscherInnen vermutlich auf diese Methode zurückgegriffen, um Exoplaneten zu entde-cken ([\[26\]](#page-68-3), S. 65). Die Astrometrie beschäftigt sich mit der exakten Positionsbestimmung von Himmelsobjekten. Bereits im 19. Jahrhundert wurden die Grundlagen fur Astrometrie entwickelt ¨ und so wurde mit dessen Hilfe das "erste Siriusrätsel" erklärt, welches die "Wobbelbewegung" beschreibt, die der Stern scheinbar vollfuhren zu scheint. Verursacht wird die Bewegung durch ¨ ein Begleitobjekt ([\[26\]](#page-68-3), S. 65). Beide Objekte kreisen um einen gemeinsamen Masseschwerpunkt. Dieser liegt bei ausreichend massereichen Begleitobjekten und/oder bei großer Entfernung zum Zentralgestirn messbar außerhalb des unmittelbaren Sterns (vgl. [\[26\]](#page-68-3), S. 73).

Zur Positionsbestimmung eines Objekts werden Differenzmessung vorgenommen. Dafur wer- ¨ den präzise die Abstände zu mehreren speziell ausgewählten Vergleichssternen vermessen. Die Eigenbewegungen der Sterne müssen dafür genau bekannt sein. Diese bilden das Referenzsystem für die eigentliche Positionsmessung (vgl. [\[26\]](#page-68-3), S. 75). Je reichhaltiger die Anzahl der Referenzsterne ist, um so besser lassen sich Positionsfehler minimieren. Abgesehen von der optischen Interferrometrie ist die irdische Technik ausgereizt. Die Genauigkeit ist hier auf ca. 1mas (Millibogensekunde) begrenzt. Das Hubble-Weltraumteleskop hat beispielsweise eine Messgenauigkeit von 1−2mas. Vom European Southern Observatory (ESO) wurden mit dem FORS2-Instrument langzeitstabile Positionsgenauigkeiten von 0, 03mas erreicht ([\[26\]](#page-68-3), S. 75). Die Genauigkeit variiert wegen der Bauart der Messinstrumente, sowie wegen der unterschiedlichen Helligkeit der zu messenden Objekte und den verwendeten Filtern.

Die Herausforderung liegt bei astrometrischen Beobachtungen in der Messung von Differenzen im mas bis  $\mu$ as Bereich. Es sind astrophysikalische Effekte wie Aberration, Sternflecken und nichtaufgelöste zirkumstellare Gas- und Staubscheiben zu berücksichtigen. Hinzu kommen instrumell spezifische Effekte wie Photonenrauschen und Bildstabilität während der Belichtungs-

<span id="page-32-1"></span>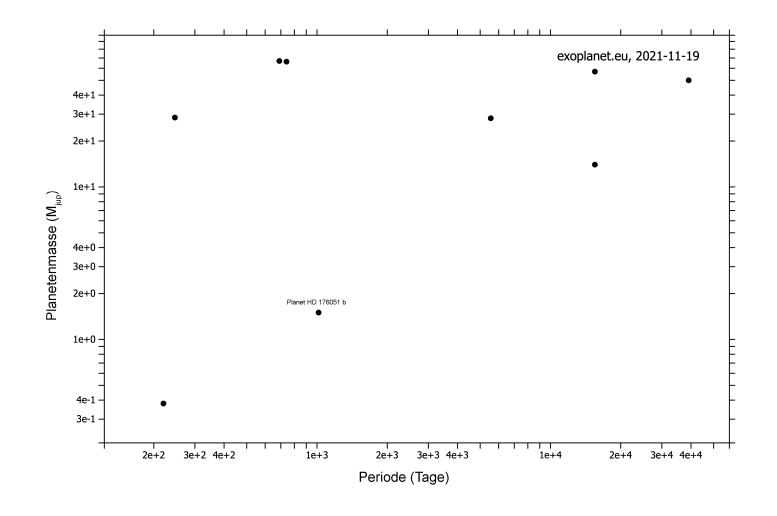

Abbildung 7: Es sind die gefundenen Exoplaneten mittels der Astrometrie dargestellt. Die Periodendauer ist hierbei auffallend groß im Vergleich zu anderen Beobachtungsmehtoden. Die Masse ist immer recht groß  $M_P \ge 1$   $M_{jup}$ . Es sind 9 Planeten von 15 der Datenbank [\[24\]](#page-68-1) dargestellt.

zeit. Bei bodengebundenen Beobachtungen spielen unter anderem Refraktion und atmophärische Turbulenzen mit in die Beobachtung ein (vgl. [\[26\]](#page-68-3), S.76). Selbst relativistische Effekte werden über Algorithmen berücksichtigt, die nur in diesem Genauigkeitsbereich relevant sind.

Optische Interferometrie ist eine verbesserte Beobachtungsmethode fur Astrometrie. Sie bie- ¨ tet eine Genauigkeit von bis zu  $\approx 10 \mu$ as für bodengebundene- und  $\approx 1 \mu$ as für weltraum-gebundene Beobachtungen ([\[22\]](#page-68-2), S.162). Dabei werden zwei kohärente Lichtbündel von zwei verschiedenen Teleskopen im Abstand d aufeinander gelenkt. Diese interferieren mit dem Ziel, eine möglichst hohe Winkelauflösung zu erhalten. Die Herausforderung ist hierbei bereits die technische Umsetzung, sodass die Lichtwellen phasengleich aufeinander treffen. Da zwei Teleskope nie zeitgleich die gleiche Wellenfront des Sterns beobachten, wird eine Verzögerungsstrecke eingebaut, um die Wellen phasengleich zu machen. " Das dabei entstehende Interferenzmuster beinhaltet Informationen über die Struktur und über die genaue Position des Beobachtungsobjektes."([\[26\]](#page-68-3), S. 76). Einzelne Beobachtungsmissionen werden in Kapitel [8.1.4](#page-76-0) dargestellt.

<span id="page-32-0"></span>Die Zahl der rein durch Astrometrie entdeckten Exoplaneten ist sehr uberschaubar. Bis 2012 ¨ gab es einen einzigen bestätigten Kandidaten, der durch Astrometrie entdeckt wurde außer HD 176051b. Er ist ein Exoplanet im Doppelsternsystems im Sternbild Lyra. Weitere Entdeckungen sind in der Abbildung [7](#page-32-1) dargestellt. Die Problematik besteht hier in der extremen Genauigkeit der Messung, die, bei erdgebundenen Teleskopen, einer Bandbreite an Fehlerquellen unterliegt. Die Stärke der Astrometrie ist die Verifizierung von Exoplanet-Kandidaten, die durch andere Methoden gefunden wurden. Insbesondere kann die Astrometrie unterstützend zur Radial-Geschwindigkeitsmethode eingesetzt werden, um die Inklination festzustellen und somit die Unsicherheit der Masse  $m_P \sin i$  eliminieren (vgl. [\[26\]](#page-68-3), S. 75).

## 2.7 WEITERE BEOBACHTUNGSMETHODEN

Eine weitere Beobachtungsmethode ist das Timing Verfahren (auch Timing Variation genannt). Es basiert im Wesentlichen auf der Frequenzmessung wie bei der Radialgeschwindigkeit. Nur hier werden periodische Änderungen im Spektrum anderweitig gesucht. Diese Methode eignet sich besonders bei Pulsaren, da diese hoch präzise Pulsationsperioden ausweisen. Jene können als Referenz (wie eine Uhr) verwendet werden, um kleine Abweichungen in der Lichtlaufstrecke -verursacht durch umkreisende Planeten und eine Bewegung um den gemeinsamen Schwerpunktzu messen (vgl. [\[26\]](#page-68-3), S.202 f, [\[20\]](#page-68-0), S.75).

Andere Methoden wären die Orbital brightness Modulation, die Variation der Helligkeit, welche durch die Phasen (ähnlich wie beim Mond) eine charakteristische Helligkeitsänderung (siehe Abbildung [5\)](#page-16-0) erzeugen. Diese Methode hängt eng mit der Transitmethode zusammen, aber kann auch genutzt werden, wenn aufgrund der Anordnung des Orbits, insbesondere der In-klination, kein primärer Transit beobachtbar ist [\[12\]](#page-67-10). Auch die Sternbedeckung durch den Mond kann dazu dienen, durch kurzzeitige photometrische Beugungsmuster eines Sterns Exoplaneten zu entdecken (vgl. [\[26\]](#page-68-3), S.220).

## <span id="page-34-0"></span>3 Messung von TOI1518.01b

Die Wahl des zubeoabchten Exoplaneten fiel auf TOI1518b, da für eine verhältnismäßg einfache Messung die folgenden Aspekte gegeben sein sollten. Der Planet soll zirkumpolar sein, sodass er uber das ganze Jahr beobachtbar ist. Zudem sollte der Planet heller als 10 Magnituen sein, damit ¨ die vorhandenen Messgeräte einen guten Arbeitspunkt haben und nicht von anderen Sternen zu stark überschienen werden. Als Drittes sollte der Exoplanet eine Periode von wenigen Tagen haben, damit viele Beobachtungen möglich sind. Als letztes muss die Differenz der Magnitude durch die Verdunkelung des Exoplaneten größer als 10 Millimagnituden sein. Andernfalls könnte die Transittiefe mit dem Rauschen, also der Messungenauigkeit, ununterscheidbar sein.

Für die Messung der Lichtkurve an sich wird die differentielle Photometrie verwendet. Das bedeutet, es werden die Helligkeitsinformationen, welche in Form von Photonen vom Stern auf den Sensor treffen, gemessen. Jeder Pixel misst eine spezifische Lichtintensität, welche später ausgewertet wird. Die differentielle Photometrie verwendet umliegende Vergleichssterne, um die Helligkeitsänderung eines veränderlichen Sterns zu berechnen. Hingegen nutzt die absolute Photometrie eine Kalibrierung anhand von Standardsternen. Der große Vorteil bei der differentiellen Photometrie ist die Flexibilität und Ausgleichfähigkeit bei leichten Witterungsänderungen. Zudem ist der Vorgang des Beobachtungsprozesses einfacher, da zuvor nicht kalibriert werden muss (vgl. [\[25\]](#page-68-6)).

## <span id="page-34-1"></span>3.1 Einordnung ins Sternenfeld

TOI1518b ist der erste und einzige bekannte Exoplanet des Sterns TOI1518. Alle Namen des Sterns in den verschieden Katalogen sind in Tabelle [1](#page-34-2) dargestellt, sowie die wichtigesten Parameter sind in Tabelle [2](#page-35-0) aufgelistet. Der Stern ist 741, 5 ly = 227, 5 pc entfernt und leuchtet mit einer scheinbaren Helligkeit von  $m = 9, 2$  mag.

Für die Auswertung sind Vergleichssterne notwendig. Die Funktionsweise wird im folgenden Abschnitt näher erklärt. Die Vergleichssterne werden in Abbildungen Vergleichssstern-1 bis Vergleichsstern-5 (oder ähnlich) bezeichnet. Die Reihenfolge ist dabei immer gleich. Es wurde

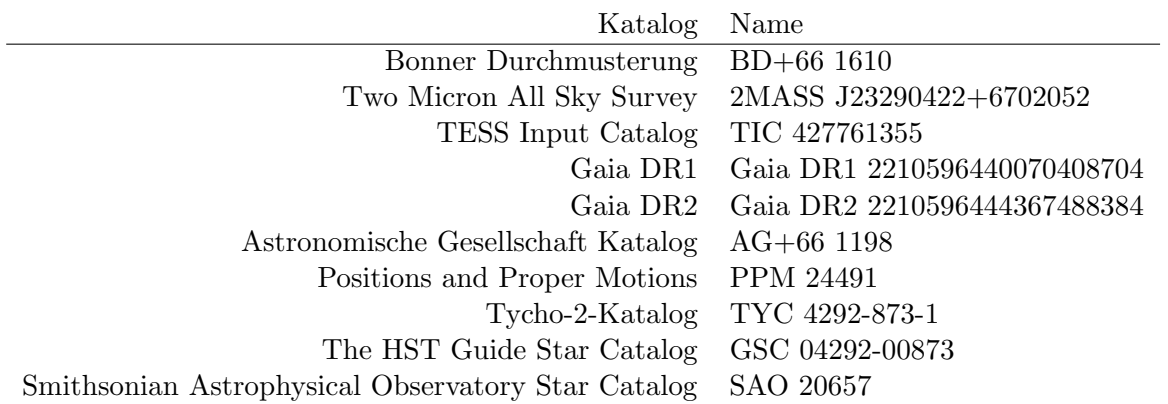

<span id="page-34-2"></span>Tabelle 1: Auflistung der Katalognamen von TOI1518 (vgl. [\[4\]](#page-67-11), [\[3\]](#page-67-12))

<span id="page-35-0"></span>

| Sternenparameter             |                                      |
|------------------------------|--------------------------------------|
| <b>J2000 RA</b>              | 23h29m04,197s                        |
| <b>J2000 DE</b>              | $+67d02m05,27s$                      |
| Eigenbewegung in RA          | $-7,443 \,\text{mas/y}$              |
| Eigenbewegung in DE          | $-4,884 \,\text{mas/y}$              |
| Magnitude G                  | 8,895 mag                            |
| Farbindex B-V                | 0, 21                                |
| Magnitude BP                 | $9,038$ mag                          |
| Magnitude RP                 | 8,685 mag                            |
| Visuelle Helligkeit          | $8,94$ mag                           |
| Parallaxe                    | $4,398$ mas                          |
| Entfernung                   | $741, 5$ ly                          |
| Masse $m_*$                  | $1,79(\pm 0,26) M_{\odot}$           |
| Effektive Temperatur         | $7300, 0(\pm 100, 0)K$               |
| Radius $R_*$                 | $1,95(\pm 0,048)R_{\odot}$           |
| Planetenparameter            |                                      |
| Masse $m_P$                  | $2, 3(-2, 3+0, 0)M_{\odot}$          |
| Große Halbachse $a_P$        | $0,039(\pm 0,0011)$ AU               |
| Periodendauer $P$            | $1,902603(\pm 1,1e-05)d$             |
| Eccentricity                 | $0,01(-0,01+0,0)$                    |
| Radius $R_P$                 | $1,875(\pm 0,053)R_{Jup}$            |
| Inclination $i$              | $77,84(-0,26+0,23)$ °                |
| Detection Method             | Transit                              |
| Mass Detection Method        | RV                                   |
| Primary transit              | $2458787,04925(\pm 9,4e-05)JD$       |
| $\omega$                     | $240, 34(-0, 08+0, 03)$ <sup>o</sup> |
| Impact Parameter $\xi$       | $0,9036(-0,0053+0,0061)$             |
| Velocity Semiamplitude $K$   | $281,0(-281,0+0,0)m/s$               |
| Calculated temperature $T_P$ | $2892, 0(\pm 38, 0)K$                |
| $\Delta m$                   | 0,0098 mag                           |
| $t_{Tr}$                     | 122min                               |

Tabelle 2: Bekannte Sternen - und Planetenparameter (vgl. [\[4\]](#page-67-11), [\[24\]](#page-68-1), [\[34\]](#page-69-7))
| Eigenschaft         | Vergleichsstern 1   | Vergleichsstern 2   | Vergleichsstern 3    | Vergleichsstern 4    | Vergleichsstern 5            |
|---------------------|---------------------|---------------------|----------------------|----------------------|------------------------------|
| Gaia DR2            | 2210644479281683200 | 2210643753429010048 | 2210643963885624192  | 2210593661228709376  | 2210590740650973312          |
| Magnitude G         | 10.264              | 11.245              | 11.542               | 12.909               | 10,678                       |
| Farbindex B-V       | 0.58                | 0.69                | 0.78                 | 0.88                 | 0.43                         |
| Magnitude BP        | 10,570              | 11.599              | 11.938               | 13, 361              | 10,905                       |
| Magnitude RP        | 9.829               | 10.742              | 10.985               | 12, 307              | 10,329                       |
| Visuelle Helligkeit | 10.38               | 11.4                | 11.72                | 13.13                | 10.76                        |
| Eigenbew. in RA     | $34,113$ mas/ $y$   | $-13,937$ mas/y     | $32,652$ mas/y       | $-30, 140$ mas/y     | $-0.977 \text{mas}/\text{v}$ |
| Eigenbew. in DE     | $-7,687$ mas/y      | $-9,878$ mas/y      | $32,652$ mas/y       | $-30, 140$ mas/y     | $-0.977 \text{mas}/\text{v}$ |
| Parallaxe           | $3.604$ mas         | 2.542mas            | 4.103 <sub>mas</sub> | 2.941 <sub>mas</sub> | 2.928mas                     |
| Entfernung          | 905, 11y            | 1283, 0ly           | 794.9lv              | 1109, 01v            | 1113, 8ly                    |
| Radialgeschw.       | $0.0 \mathrm{km/s}$ | $0.0 \text{km/s}$   | $-4,00812km/s$       | $-58,83922km/s$      | $1.79407 \rm{km/s}$          |

<span id="page-36-0"></span>Tabelle 3: Auflistung der Vergleichssterne. Diese werden immer chronoligisch mit Vergleichsstern-1 bis -5 bezeichnet. Eine Position im Sternenfeld ist der Abbildung [9](#page-38-0) zu entnehmen. Die Wahl wurde gemäß einer gleichmäßigen Verteilung um den zu messenden Stern herum gewählt. Der Grund für die Wahl der Sterne wird in Abschnitt [3.3.2](#page-39-0) beschrieben.

auf einen konkreten Namen verzichtet, da dieser zu unübersichtlich wäre. Die Namen und Para-meter der fünf Vergleichssterne befinden sich in der Tabelle [3.](#page-36-0) Die Vergleichssterne sind in der Abbildung [8](#page-37-0) dargestellt. Weiterhin ist in der Abbildung [9](#page-38-0) eine grobe und feine Einordnung in das Sternenfeld dargestellt.

# 3.2 Julianisches Datum und Ermittlung der Beobachtungsmoglichkeiten ¨

Das Julianische Datum gibt die Tageszahl an, wie viel Zeit in Tagen/Tagesbruchteilen seit dem Jahr 1. Januar 4713 v. Chr. um 12:00 Uhr Mittags vergangen ist. Der Julianische Tag beginnt mittags um 12:00 Uhr Universal Time (UT). Dies hat den Vorteil, dass über die Nacht, während der Beobachtung, kein Tageswechsel stattfindet. Das Heliozentrische Julianische Datum (HJD) ist das Julianische Datum aus Sicht der Sonne. Keinen Unterschied gibt es bei einem astronomischen Objekt, das senkrecht zur Bahnebene von Erde und Sonne steht. Der größte Unterschied kommt durch die Differenz der Lichtlaufzeit zwischen Erde und Sonne von  $\approx 8 \, min$  zustande, wenn das Beobachtungsobjekt parallel zur Ellipsenbahn der Erde steht - also in der Ekliptik liegt. Der primäre Transit ist bei  $t_{1.mid} = 2458787,04925 JD$ . Am Beispiel des 04.09.2021 soll gezeigt werden, wann der Transit stattfindet. Nach [\[17\]](#page-68-0) kann das Julianische Datum berechnet werden mit

$$
Y = Jahr - 1 = 2020
$$
  
\n
$$
M = Monat + 12 = 21
$$
  
\n
$$
B = 2 - [Y/100] + [Y/400] = 2 - 20 + 5 = -13
$$
  
\n
$$
JD = [365, 25(Y + 4716)] + [30, 6001(M + 1)] + D + B - 1524, 5
$$
  
\n
$$
JD_{4.9.21, 12.00UT} = 2460324 + 673 + 4 - 13 - 1524, 5 = 2459462
$$

<span id="page-37-0"></span>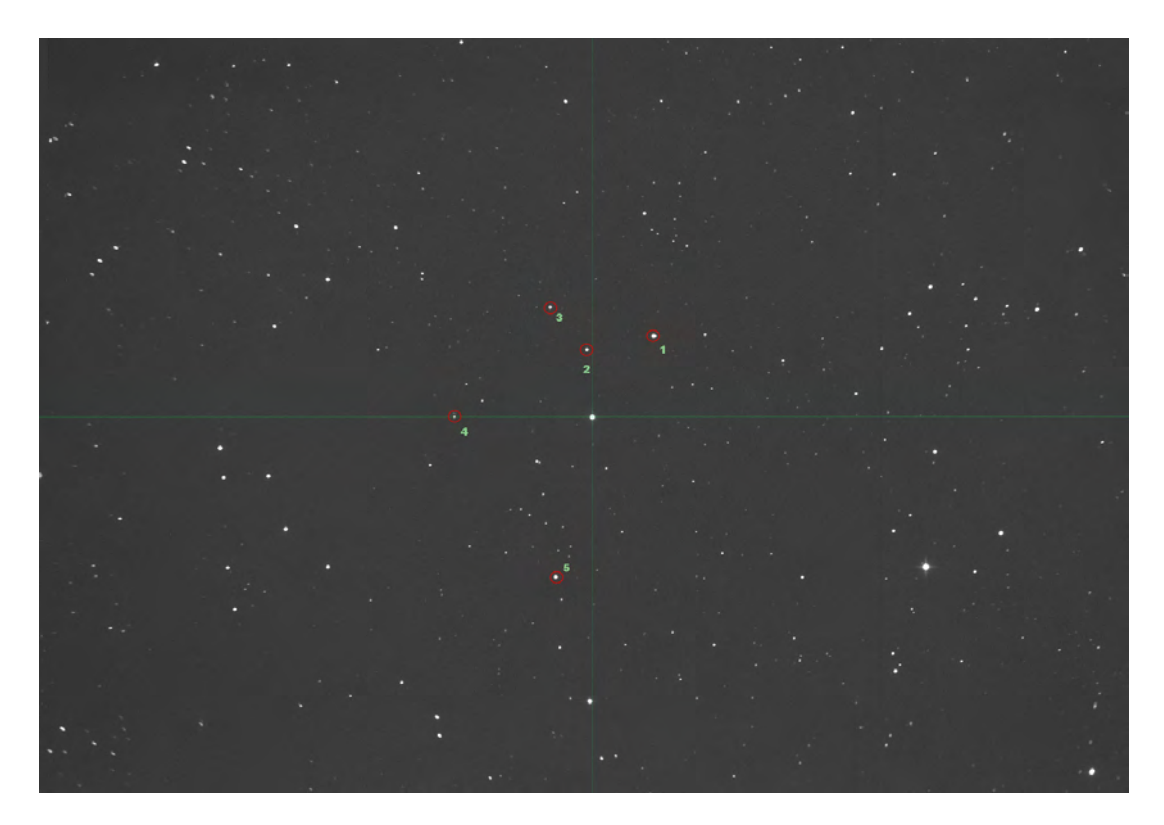

Abbildung 8: Die Vergleichssterne sind kreisförmig um den Stern herum angeordnet. Sie sollten möglichst jede Richtung vom Stern ausgewählt werden, möglichst hell - und keine Doppelsterne oder veränderliche Sterne sein. Es ist zu beachten, dass nach einem pier-flip die Sterne genau anders herum angeordnet sind. Dies ist eine eigene Aufnahme vom Teleskop in Carona.

<span id="page-38-0"></span>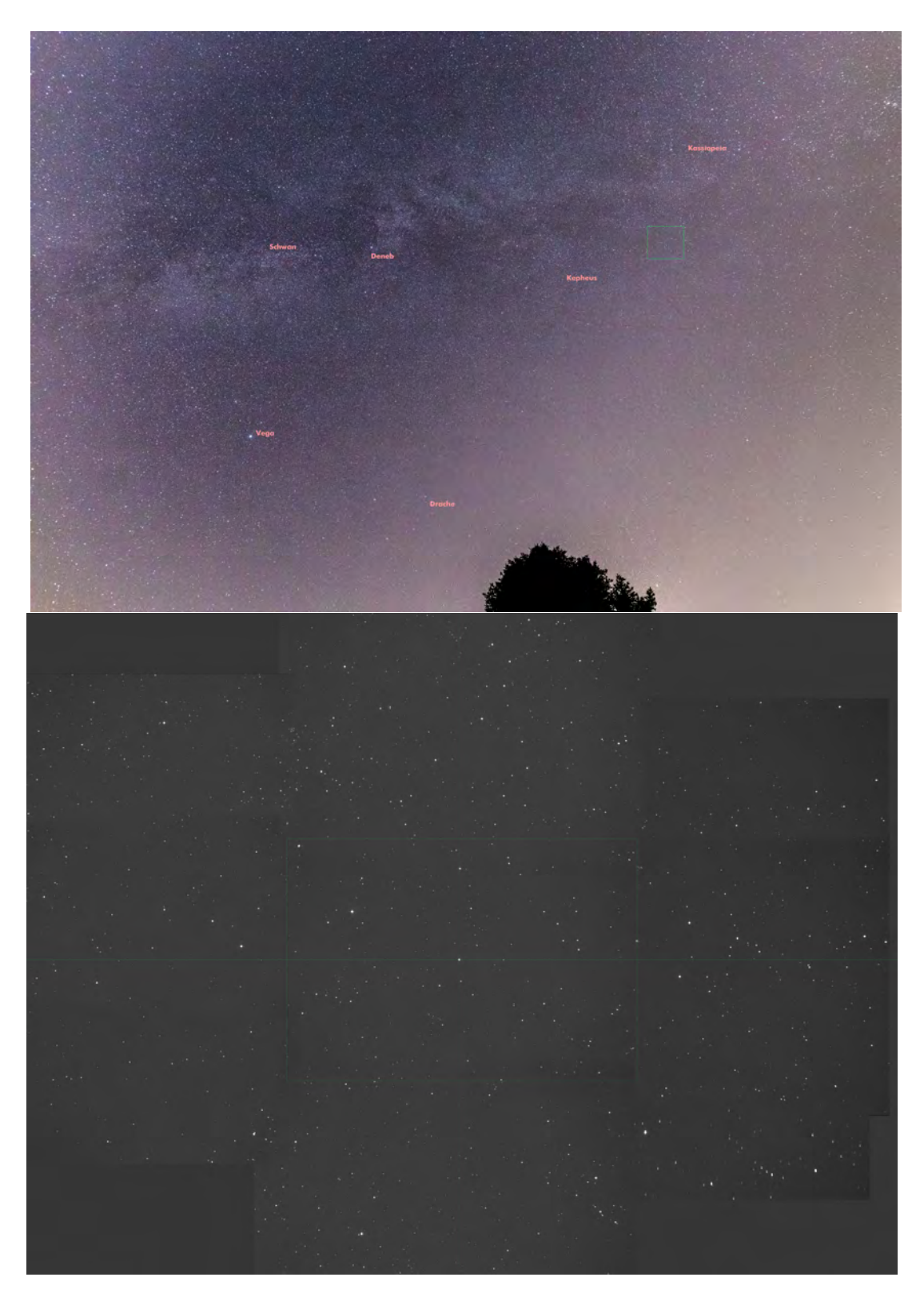

Abbildung 9: Das obere Bild zeigt einen Himmelsausschnitt von  $\approx 60^{\circ}$  und stammt von einer eigenen Aufnahme aus Carona, Südschweiz am 13.09.21 mit einer EOS RP, Brennweite  $20mm$ ,  $f = 1.6$ , ISO = 4000, Belichtung  $t = 10s$ . Das grüne Rechteck zeigt die approximierte Lage des Sterns an. Er liegt zwischen Kassiopeia und Kepheus, wobei TOI1518 zum letzteren Sternbild gehört. Das untere Bild zeigt ein Ausschnitt des Sternenfeldes auf  $165$  arcmin  $\times$  124 arcmin. Es besteht aus neun zusammengesetzten Bildern, die mit der QHY Kamera mit einer Belichtungszeit von je  $t = 20s$  mit dem Teleskop in Carona aufgenommen worden. Das grüne Quadrat markiert den Gesichtsfeldausschnitt 68 arcmin  $\times$  51 arcmin der QHY.

| Parameter                  | Rostock                                                               | Carona                                                              |
|----------------------------|-----------------------------------------------------------------------|---------------------------------------------------------------------|
| Längengrad                 | $12^{\circ} 5' 56''$ ö.L.                                             | $8^{\circ} 56' 13''$ ö.L.                                           |
| <b>Breitengrad</b>         | $54^{\circ} 5' 32''$ n.B.                                             | $45^{\circ}$ 57'24" n.B.                                            |
| Höhe über Null             | 13m                                                                   | 620m                                                                |
| Abweichung von UT          | $+48^m 23^s, 7$                                                       | $+35^m 44^s, 9$                                                     |
| <b>Brennweite</b>          | 2350mm                                                                | 1400mm                                                              |
| Bauart                     | Schmidt-Cassegrain                                                    | Newton                                                              |
| Öffnung                    | 9 zoll                                                                | 12 zoll                                                             |
| Sichtfeld                  | $42 \,\mathrm{arcmin} \times 31 \,\mathrm{arcmin}$                    | $68 \,\mathrm{arcmin} \times 51 \,\mathrm{arcmin}$                  |
| Kamera                     | QHY9                                                                  | QHY9                                                                |
| Sensorfläche               | $17,96 \times 13,52 \,\mathrm{mm}$ , $3326 \times 2504 \,\mathrm{px}$ | $17,96 \times 13,52 \,\mathrm{mm},\,3326 \times 2504 \,\mathrm{px}$ |
| Pixelgröße                 | $5, 4 \times 5, 4 \,\mu m$                                            | $5,4\times5,4\,\mu m$                                               |
| Winkelausschnitt pro Pixel | $0,75$ arcsec                                                         | $1,22$ arcsec                                                       |

<span id="page-39-1"></span>Tabelle 4: Beobachtungssysteme der Universität Rostock. Das Rostocker Teleskop ist auf dem Institutsgebäude der Physik platziert, während das Teleskop in Carona (Südschweiz) in einer Gemeinschaftssternwarte aufgebaut ist. Die Daten sind ergänzt durch [\[19\]](#page-68-1).

Nun kann die Anzahl der Perioden berechnet werden, um schlussendlich auf die zuerwartende Eintrittszeit (in Sommerzeit - MESZ) zu erhalten.

 $(t_{1.mid} - JD_{4.9.21,12:00UT})/1,90261 \approx 355$  $t_{1.mid} + 355 \cdot 1,90261 = 2459462,476 = t_{355.mid}$  $t_{355.mid} - JD_{4.9.21,12:00UT}$  = 2459462, 476 - 2459462 = 0, 476  $t_{355\;mid H} = 0,476 \cdot 24[h] = 11,424 \equiv 23hUT$  $t_{355\text{,mid}} = (H - 11) \cdot 60[\text{min}] = 0,424 \cdot 60[\text{min}] = 25,44 \equiv 25\text{min }UT$  $t_{355 \text{.}mid, MESZ} = UT + 2[h] = 01 : 25 \text{ Uhr}$  $t_{355. an fang} = t_{355. mid, MESZ} - \frac{112}{2}$  $\frac{12}{2}[min] = 1:25 \, Uhr - 61 \, [min]$  $t_{355.}$ anfang =00 : 24 Uhr MESZ

# 3.3 Verwendete Messtechnik

# 3.3.1 Hardware

<span id="page-39-0"></span>Für die Beobachtung wurden die zwei von der Universität Rostock zur Verfügung stehenden Teleskope verwendet (vgl. Tabelle [4](#page-39-1) und Foto im Anhang [25\)](#page-85-0). Neben den Teleskopen sind die Montierungen mit einem Star-Lock ausgestattet, welches die Sterne bei Beobachtungsserien in Position hält. Für die grobe Orientierung sind zusätzlich jeweils eine Canon Kamera mit einem  $50 \, mm \, f = 1,8$  Objektiv verbaut. Mit der bei beiden Systemen verbauten QHY9 Kamera wurden Fit-Dateien aufgezeichnet. Wegen der hohen Pixelzahl weisen die Dateien eine Dateigröße von  $\approx$  $25 MB$  pro Bild auf. Die Teleskope werden remote über den am Teleskop verbundenen Computer gesteuert. Ein Fernzugriff wird durch eine Software wie Teamviewer oder DW-Service ermöglicht.

#### 3.3.2 SOFTWARE

Für die Erstellung einer Lichtkurve wird eine Serie von FIT oder RAW-Dateien benötigt. Die FIT-Dateien eignen sich besonders für wissenschaftliche Auswertungen, da diese pro Pixel eine hoch aufgelöste Helligkeitsinformation tragen. Die QHY9 Kamera nimmt FIT-Dateien auf. Für die Messung der Aussteuerung pro Pixel, welche nicht maximal sein sollte, aber gut ausgelastet sein soll, kann das Programm FITSWORK verwendet werden. Dies gibt Aufschluss über die Aussteuerung und es können die einzelnen Pixel ausgemessen werden, was für die Bestimmung des Fokus relevant ist.

Eine Lichtkurve kann uber verschiedene Programme realisiert werden. Es wurde in dieser ¨ Arbeit das Programm STARMETER verwendet, welches von Prof. L. Pagel fur die Auswertung ¨ von Lichtkurven optimiert ist. Dabei wird eine Messblende auf den Stern gelegt. Es wird die Gesamtintensität  $I_{inner} = \sum_{i=1}^{n} I_{pixel,i}$  ermittelt. Diese wird mit der Messblende außerhalb um den Stern herum verglichen  $I_{auben} = \sum_{j=1}^{m} I_{pixel,j}$ . Es wird dann durch das Programm ein Verhältnis mit der gemessenen Fläche gebildet

$$
I_{real} = I_{inner} - n \cdot \frac{I_{au\&en}}{m}.
$$
\n(79)

Damit wird das (thermische) Rauschen des Sensors und die Grundhelligkeit durch Lichtverschmutzung herausgerechnet. Daher wird die Kamera mit einem Peltier-Element auf −30◦C gekühlt. Zusätzlich können Dark-Fotos angefertigt werden. Dabei wird der Shutter nicht geöffnet und es wird nur ein schwarzes Bild aufgenommen. Damit können Hot-Pixel eleminiert werden (Pixel, die aufgrund von Defekten eine inkorrekte Intensität detektieren). Allerdings sollten mehrere Darks gemacht werden, da Cosmics (Pixel, die zufällig und spontan meist einen diskreten Pixel aussteuern) so hinreichend herausgemittelt werden können. Diese Dark Fotos müssen identisch in gleicher Montierungsposition, Temperatur und Belichtungszeit zur aufgenommenen Serie gehalten werden. Mit den Dark Fotos kann das Rauschen aus der Mess- und Umgebungsblende bereits herausgerechnet werden. Folglich ist der Messfehler etwas verringert.

Es werden in STARMETER fünf Vergleichssterne gewählt, um die Helligkeit des Sterns eindeutig zu bestimmen. Diese Sterne sollten idealerweise möglichst hell (in der Größenordnung des zu messenden Sterns) sein, gleichmäßig um den zu messenden Stern herum verteilt sein und eine konstante Helligkeit aufweisen. Insbesondere sollten die Vergleichssterne keine Doppelsternesysteme sein. Mit der gleichmäßigen Verteilung wird sichergestellt, dass die Asymmetrie des Sensorbildes nicht ins Gewicht fällt. Trotzdem macht die Ausrichtung des Sensors einen großen Unterschied in der tatsächlich errechneten Helligkeit des Sterns (bspw. nach dem pierflip - Drehung einer parallaktischen Montierung um 180°). Die Helligkeit für den Stern  $*_{mess}$  (in Magnituden) wird bestimmt, indem die Intensitäten in Bezug zu der scheinbaren Helligkeit der

Vergleichssterne  $*_k$  mittels des Korrekturterms  $c_k$  gebracht wird.

$$
c_k = \frac{10^{-0.4m_k}}{I_{real,k}}
$$
\n(80)

$$
c = \frac{1}{5} \sum_{i=1}^{5} c_i
$$
\n(81)

$$
m_{mess} = -2, 5 \cdot log_{10}(I_{real,mess}c) \tag{82}
$$

Um die Lichtkurve darszustellen, wird ds Programm STARCURVE genutzt, welches ebenfalls von Prof. L. Pagel für die Auswertung von Lichtkurven angepasst ist.

Weitere Programme, die zur Beobachtung auf dem Steuerungscomputer gebracht werden, sind die EOS Steuerungssoftware (Steuerung der Canon Kamera), Dome Scope LS (Steuerung der Kuppel), EZCAP (Steuerung der QHY), Autostar Suite (Steuerung der Montierung), bzw. die meade Software (Programm von Prof. L. Pagel fur die Steuerung der Montierung), sowie ein ¨ Programm, welches einen Adruino anspricht und den Fokus verstellt.

#### 3.4 Einflussparameter

Die Messungen haben gezeigt, dass es besonders in der schlussendlich berechneten Helligkeit große Unterschiede gibt. Dies ist für die Auswertung partiell relevant, da während einer Serie die Beobachtugnsparameter konstant gehalten werden und die wichtigen Parameter  $t_1$  bis  $t_4$ , sowie die Tranittiefe  $\Delta F$  unabhängig der dargestellten Helligkeit zu anderen Lichtkurven ist. Es soll trotzdem geklärt werden, welche Einflussparameter es gibt und wie diese am besten eliminiert werden können. Von der Beobachtung bis zur Auswertung gibt es die folgenden Parameter, die variiert werden können. Hierzu zählen Belichtungszeit, Gain, Offset (in der EZCAP Software während des Beobachtens), Fokus und Bildausschnitt/Position auf dem Sensor (während des Beobachtens), außerdem der Radius der Messblende und Umgebundsblende (in STARCURVE, nach der Beobachtung).

#### 3.4.1 Einfluss von Fokussierung und Belichtung

Für die Versuchsdurch führung wurde das Teleskop in Carona genutzt. Es ist zu bemerken, dass der Fokus nicht immer konstant gehalten werden kann, da die Mechanik möglicher Weise aufgrund der Schwerkraft oder Kriechströmen in eine Richtung gelenkt und in der Regel defokussierter wird. Daher wird bei dem folgenden Versuch die Fokussierung in der ersten und letzten Aufnahme gemittelt. Für die Aussteuerung wird der Maximalwert gewählt.

Der wohl wichtigste Einflussfaktor ist die Fokussierung, Belichtung und Aussteuerung. Hierbei ist die Zielsetzung, das beste Ergebnis im Sinne des geringsten Fehlers (kleine Standardabweichung des Mittelwertes) zu erhalten. Es wird der Fokus variiert und darauf hin die Belichtungszeit angepasst. Leider ist Fokussierung nicht stufenlos, sondern in  $\Delta t = 0, 3s$  verstellbar. Daher wurde für eine breitere Datenlage auf eine graduelle Erhöhung der Belichtungszeit gesetzt, ohne

<span id="page-42-0"></span>

| Bel.<br>$\mathcal{S}_{\mathcal{S}}$ | Anz. | D.p.A. /<br>$\boldsymbol{s}$ | Max. A. | F. / px | $\text{MoD}$ / mag | $\mathrm{SoD}$<br>mag | A. F. / mag | rel. F.   |
|-------------------------------------|------|------------------------------|---------|---------|--------------------|-----------------------|-------------|-----------|
|                                     | 43   | 13.95                        | 23000   | 9       | 8,913              | 0.029                 | 0.00671     | $0.075\%$ |
|                                     | 43   | 13,95                        | 27000   | 8,5     | 8,916              | 0.018                 | 0,00549     | $0.062\%$ |
| $\overline{2}$                      | 39   | 15,38                        | 37500   | 5       | 8,908              | 0.019                 | 0,00608     | $0.068\%$ |
| 3                                   | 36   | 16,67                        | 65500   | 5       | 8,984              | 0.059                 | 0,01767     | $0.196\%$ |
| 4                                   | 34   | 17,65                        | 47500   | 8,5     | 8,931              | 0,007                 | 0,00240     | $0.027\%$ |
| 5                                   | 32   | 18,75                        | 40000   | 10,5    | 8,926              | 0.013                 | 0,00424     | $0.047\%$ |
| 5                                   | 33   | 18,18                        | 38000   | 14      | 8,922              | 0.008                 | 0,00279     | $0.031\%$ |
| 6                                   | 30   | 20,00                        | 33000   | 10,5    | 8,931              | 0,014                 | 0.00411     | $0.046\%$ |
| 8                                   | 28   | 21,43                        | 47500   | 10,5    | 8,933              | 0,011                 | 0,00349     | $0.039\%$ |
| 10                                  | 26   | 23,08                        | 59000   | 10      | 8,937              | 0,009                 | 0,00323     | $0.036\%$ |
| 12                                  | 24   | 25,00                        | 44500   | 15      | 8,936              | 0.009                 | 0,00380     | $0.043\%$ |
| 14                                  | 22   | 27,27                        | 24000   | 16,5    | 8,926              | 0.012                 | 0,00443     | $0.050\%$ |
| 20                                  | 18   | 33,33                        | 35000   | 17,5    | 8,942              | 0,008                 | 0,00396     | $0.044\%$ |
| 28                                  | 14   | 42,86                        | 45500   | 17      | 8,939              | 0.005                 | 0.00346     | $0.039\%$ |
| 36                                  | 12   | 50,00                        | 65500   | 17,5    | 8,963              | 0.016                 | 0.00953     | $0.106\%$ |

Tabelle 5: Es ist ein Ausschnitt der Daten zur Messung des Sterns TOI1518 dargestellt. Die erste Spalte ist die Belichtungszeit in Sekunden, in der 2. Spalte ist die Anzahl der Aufnahmen in 10 Minuten, in der 3. Spalte ist die maximale Aussteuerung in digits, in der 4. Spalte ist der Mittelwert (ohne Dark-Fotos), in der 5. Spalte ist die Standardabweichung, in der 6. Spalte ist der absolute Fehler (Standardabweichung des Mittelwertes mal Vertrauensfaktor  $\tau(n)$ ) in magnituden und in der letzten Spalte ist der relative Fehler (Absoluter Fehler geteilt durch Mittelwert) notiert. Die vollständige Tabelle befindet sich im Anhang unter der Abbildung [21.](#page-80-0)

immer die gleichhohe Aussteuerung des Sensors zu erreichen. Bei dem ersten Versuchsdurchgang wurde von einer Sekunde Belichtungszeit bis sechs Sekunden und anschließend in 2er Schritten die Belichtungszeit erhöht. Dabei wurde die Anzahl der Fotos innerhalb von 10 Minuten Aufnahmezeit, sowie der Grad der Defokussierung in Pixel und die maximale Aussteuerung gemessen.

Die Fragestellung lautet: Ist es sinnvoller, viele Bilder mit kurzer Belichtungszeit oder wenige Aufnahmen mit langer Belichtungszeit zu machen, damit die Standardabweichung und der Fehler möglichst gering werden. Ein kurzer Ausschnitt der Messergebnisse findet sich in Tabelle [\(5\)](#page-42-0).

Es ist festzustellen, dass eine kurze Belichtungszeit nicht prim¨ar zur Messgenauigkeit beiträgt. Am wichtigsten ist die optimale Aussteuerung des Sensors. Dabei darf der Maximalwert nicht erreicht werden, da das Signal sonst abgeschnitten wird und nicht alle Photonen detektiert werden. Dies fuhrt zu einer großen Messungenauigkeit. Dies ist in Abbildung [10](#page-43-0) dargestellt. ¨

Es ist hierbei zu bemerken, dass sich der geringe Fehler bei kurzen Belichtungszeiten im Vergleich zu langen Belichtungszeiten mit wenig Aufnahmen wie folgt zusammensetzt. Es wird die Standardabweichung (des Einzelwertes)  $\sigma$  gebildet. Diese gibt an, wie stark ein Wert durchschnittlich vom Mittelwert abweicht. Um das Konfidenzintervall (Fehlerinverall bei Vertrauensniveau von 95%) m zu erhalten, wird die Standardabweichung durch die Wurzel der Stichprobenanzahl n geteilt (=Standardabweichung des Mittelwertes) und mit einem von der Anzahl abhängigen Koeffizienten  $\tau$  multipliziert.

$$
\delta m = \tau \frac{\sigma}{\sqrt{n}}\tag{83}
$$

Der relative Fehler ist  $\frac{\delta m}{m}$ , der absolute Fehler geteilt durch den Mittelwert der Helligkeit m. Die genauen numerischen Werte lassen sich im Anhang in der Abbildung [21](#page-80-0) einsehen. Dieser Zusammenhang zwischen Standardabweichung und Fehler erklärt, warum die Belichtungszeit wenig

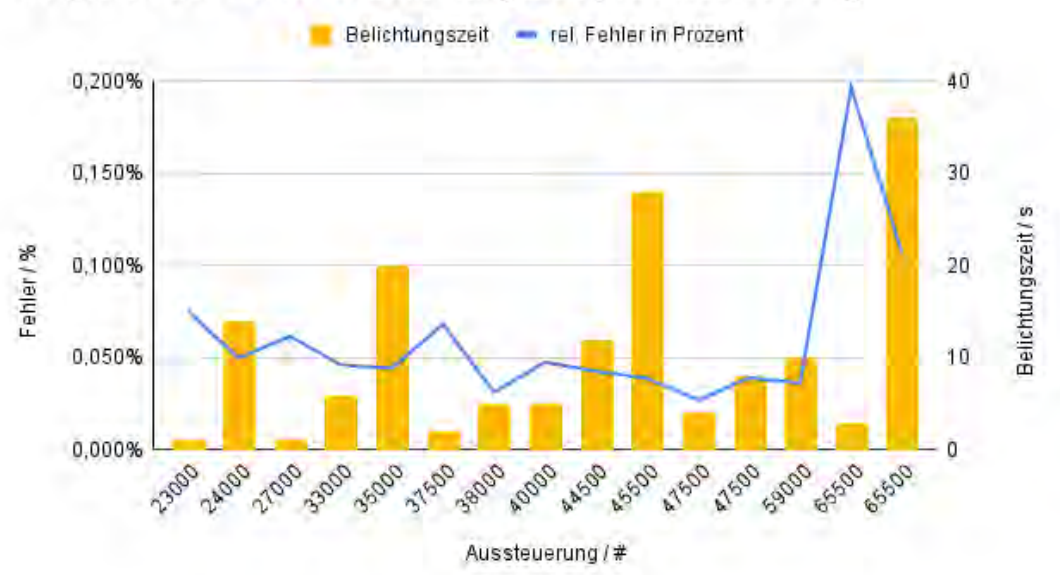

Vergleich der Fehler & Belichtungszeit pro Aussteuerung

<span id="page-43-0"></span>Abbildung 10: Es ist der relative Fehler (blau, linke Achse) und die Belichtungszeit (gelb, rechte Achse) in Abhängigkeit von der Aussteuerung des Sensors dargestellt. Es ist erkennbar, dass ein deutlicher Trend beim Fehler hinsichtlich der Aussteuerung des Sensors erkennbar ist, dass dieser bei einer Aussteuerung von 45000 bis 60000, was ≈ 70 − 90% des Maximalwertes darstellt, der Fehler am geringsten wird. Dabei hat die Belichtungszeit relativ wenig Einfluss auf den Fehler

Einfluss hat. Bei vielen Aufnahmen und kurzer Belichtungszeit ist eine größere Standardabweichung (des Einzelwertes) festzustellen, aber durch den Quotienten  $\sqrt{n}$  wird der Fehler geringer bei hohen n im Vergleich zu einer kleineren Standardabweichung bei wenig und genaueren Bildern, jedoch hat der Faktor dafür ein größeres  $\frac{1}{\sqrt{2}}$  $\overline{n}$ . Dies ist in Abbildung [11](#page-44-0) nachvollziehbar.

Um die Frage zu klären, ob eine hohe oder niedrige Fokussierung besser geeignet ist, wird in Abbildung [12](#page-45-0) der Fehler und die maximale Aussteuerung im Verhältnis zur Defokussierung dargestellt. Es sind beim Fehler die Minima klar erkennbar bei einer Defokussierung von 8, 5px und 14px. Auch 17px ergeben einen geringen Fehler von  $\approx 0.03\%$ . Dieser ist aber primär von der mazimalen Aussteuerung des Sensors abhängig. Denn andernfalls müsste ein klarer Trend erkennbar sein, dass eine kleinere oder größere Defokussierung zu klar erkennbar besseren Fehlern führt. Auffällig ist jedoch, dass eine zu gerichtete Fokussierung  $\leq 5px$  zu wenig Helligkeitsinformation liefert und zu höheren Ungenauigkeiten führt. In der Tat ist auch das Kepler-Weltraumteleskop zum Zweck der Photometrie fur die Exoplanetensuche leicht defokussiert [\[6\]](#page-67-0). ¨

# 3.4.2 Einfluss der Messblenden

Weiterhin wurde der Einfluss der Radien der Mess- und Umgebungsblende untersucht. Diese Parameter sind bei im Auswertungsprozess variabel. Je nach Grad der Fokussierung muss die Messblende in STARMETER so gesetzt werden, dass die Blende möglichst genau auf den Stern passt. Es muss aber alles Licht in diese Blende fallen. Dies gilt insbesondere für die Überstrahlung

![](_page_44_Figure_1.jpeg)

![](_page_44_Figure_2.jpeg)

<span id="page-44-0"></span>![](_page_44_Figure_3.jpeg)

Abbildung 11: Oben ist in Abhängigkeit der Belichtungszeit die Standardabweichung mit und ohne Dark-Fotos dargestellt (dunkel- und hellrot auf der linken Achse), sowie dem relativen Fehler (blau, rechte Achse). Zunächst ist erkennbar, dass durch die Auswertung mit Dark-Fotos die Standardabweichung (der Einzelwerte) immer mindestens gleich geblieben ist, wenn diese nicht sogar verringert wurde. Es wurde für die Berechnung des Fehler -sofern vorhanden- die Standardabweichung mit Dark-Foto gewählt. Es ist auf dieser Darstellung erkennbar, dass bei geringen Belichtungszeiten (und dementsprechend hoher Anzahl von Aufnahmen) der relative Fehler fast gleich der Standardabweichung auf relativer Skala zueinander ist. Es ist auch sichtbar, dass der relative Fehler bei längerer Belichtungszeit (und weniger Aufnahmen) deutlich größer wird als die Standardabweichung. Noch deutlicher wird dies in in der unteren Abbildung. Dort ist die Standardabweichung des Einzelwertes (lila, linke Achse) gegenuber der Standardabweichung ¨ des Mittelwertes (hellblau, rechte Achse,  $\frac{\sigma}{\sqrt{n}}$ ) aufgetragen. Um einen geringen Fehler zu haben, muss letzterer Wert möglichst klein sein. Die Serie mit 3 und 36 Sekunden Belichtungszeit sind anders farbig markiert, da diese die maximale Aussteuerung erreicht haben und nicht in die Gesamttendenz des Fehlers (Standardabweichung d. Mittelwerts) gegenuber der Belichtungszeit ¨ mit einbezogen werden durfen. Es ist erkennbar, dass die Standardabweichung vom Mittelwert ¨ größer wird im Verhältnis zu zunehmenden Belichtungszeit (wegen kleinerer Anzahl der Fotos n. Ein möglichst kleiner Fehler ist sowohl bei 4 s, als auch bei 10 s und 28 s ermittelt.

![](_page_45_Figure_1.jpeg)

<span id="page-45-0"></span>Abbildung 12: Es ist der Fehler (blau, linke Achse) und die maximale Aussteuerung (orange, rechte Achse) dargestellt. Es sind geringere Fehler als  $0.05\%$  ab einer Defokussierung von 8,5 px erkennbar. Jedoch lässt sich kein klarer Trend hinsichtlich einer optimalen Fokussierung erkennen. Ein geringer Fehler steht eher dicht im Zusammenhang mit einer optimalen Aussteuerung. Die Aussteuerung von  $5 px$  und  $17, 5 px$  erreichen die Auslastungsgrenze. Der Fehler ist entspechend hoch. Interessanter weise habt  $9px$  und  $16.5px$  die geringste Aussteuerung. Der Fehler hingegen ist bei der höheren Defokussierung kleiner. Die Defokussierung gehört zu 1s Belichtungszeit. Daher kommt der größere Fehler insgesamt zustande, da wenig Licht insgesamt am Detektor angekommen ist.

von dem Stern aus über mehrere Pixel. Die äußere Messblende hingegen sollte kein Sternenlicht beinhalten und nur das Rauschen der Umgebung messen. Das Problem besteht darin, dass diese Werte für eine Serie konstant gehalten werden müssen. Es hat sich gezeigt, dass der Fokus allerdings dazu neigt, uber die Zeit der Serie hinweg sich zu verschieben. Also muss die Messblende ¨ entsprechend großzügig gewählt werden, dass der Stern mit dem Fokus am Beginn und am Ende dort hinein passt. Da nur der konstante Wert des Umgebungsrauschens subtrahiert wird, sollte es in der Theorie keinen Einfluss nehmen, wie die Mess- und Umgebungsblende gewählt wird. Wie groß die Wahl der Messblenden ist, wird im Folgenden untersucht.

Für die Versuchssreihe wurde die Serie von 4 s Belichtungszeit gewählt. Diese behinhaltet 34 Aufnahmen und die durchschnittliche Fokussierung liegt bei  $10 px$ . Es wurde diese Serie gewählt, da der Fehler in der vorherigen Auswertung verhältnismäßig gering ist. Die Messda-ten sind im Anhang unter der Tabelle [10](#page-77-0) dargestellt. Mit einer Defokussierung von  $10px$  ist ein Radius von 6  $px$  der Minimalwert, der für eine korrekte Auswertung gewählt werden sollte. Es wurde zunächst verglichen, wie sich der Mittelwert bei verschiedenen Messradien bei konstanter, genügend großer Umgebungsblende von  $40 \, px$  verhält. Der Plot ist in Abbildung [13](#page-47-0) dargestellt. Es ist festzustellen, dass bei kleinem Radius der Messblende die Magnitue kleiner (also die Helligkeit größer) ist. Je größer die Messblende wird, um so geringer wird die durchschnittliche Helligkeit. Es gibt allerdings bereits ab  $9 \, \text{px}$  für den Radius ein relativ konstantes Plateau von ≈ 8,932 − 8,933 mag. Es ist nicht möglich, dass Steulicht bei den kleinen Radien in die Umgebungsblende gefallen ist, denn sonst müsste der Stern dunkler (Magnitude größer) sein. Es wäre denkbar, dass der CCD-Chip nicht ganz linear aussteuert, das würde bedeuten, dass bei doppelter Lichtintensität nicht die doppelte Aussteuerung stattindet. Somit wäre es denkbar, dass der zu subtrahierende Offset, welcher durch das Umgebungsrauschen ermittelt wird, nicht linear in die Aussteuerung einspielt. So könnte durch die Hinzunahme von dunklen Pixeln ( $R \geq 9 \, \text{px}$  Messblende) der rauschende Anteil größer werden und sich diese Unlinearität ausgleichen. Weiterhin ist die Verzerrung auf dem Sensor durch das Okular an verschiedenen Positionen einflussnehmend, da nicht jeder defokussierte Pixel gleich projeziert wird (siehe Ab-bildung [24](#page-81-0) im Anhang). Damit können Sterne weiter am Rand verzerrter sein und sich so über die Begrenzung der Messblende erstrecken.

Weiterhin wurde die Messblende und die Umgebungsblende variiert. Diese ist in Abbildung [14](#page-47-1) geplottet. Die Variation beläuft sich von  $R_{mess} = 10px$  bis  $R_{mess} = 18px$ , sowie  $R_{um} = 12px$  bis  $R_{um} = 40px$ . Es ist zu erkennen, dass für kleine Umgebungsradien im Verhältnis zu Messblende die Standardabweichung jeweils sehr groß ist. Da die Anzahl der Aufnahmen gleich ist, spiegelt hier die Standardabweichung direkt als linearen Zusammenhang den Fehler wider. Weiterhin zu bemerken dass die Standardabweichung jeweils einen asymtotischen Verlauf einem Grenzwert aufweist. Im Wesentlichen kann als grobe Regel  $\frac{R_{um}}{R_{mess}} := 2$  oder  $\frac{R_{um}}{R_{mess}} \ge 2$  abgeleitet werden. Ab diesem Verhältnis scheint die Standardabweichung niedrig und konstant zu sein.

Als Letztes ist auffällig, dass die Standardabweichungen für große Radien der Messblende in der Regel höher ist im Vergleich zu anderen Messradien bei gleichem Umgebungsradius.

Zusammenfassend hat die Untersuchung des Einfluss der Messblende ergeben, dass die gemessene Helligkeit nicht immer sicher die tatsächliche Helligkeit des Sterns angibt. Es sollte

![](_page_47_Figure_1.jpeg)

Mittelwert der Helligkeit in Abhängigkeit der Messblende

<span id="page-47-0"></span>Abbildung 13: Es ist der Mittelwert der errechneten Helligkeit in Abh¨angigkeit des Radius der Messblende dargestellt. Die Umgebungsblende ist konstant bei 40 px gehalten. Die Y-Achse ist hier verkürzt dargestellt. Es ist ein Trend erkennbar, dass die Magnitude größer für größer werdende Radien wird. Es bildet sich ab  $9 px$  ein relativ konstantes Plateau bei  $m = 8,932$  mag aus.

![](_page_47_Figure_4.jpeg)

<span id="page-47-1"></span>Abbildung 14: Es ist die Standardabweichung in Abh¨angigkeit des Radius der Umgebungsblende  $R_{um}$  dargestellt. Die Messreihen  $R_i$  stehen für die Radien der Messblende, also  $R10 \equiv R_{mess} =$  $10px$ . Da  $R_{mess} < R_{um}$ , existieren für die kleineren Messblenden keine Ergebnisse der größeren Radien. Die Standardabweichung ist aufgrund  $N = const$  ein direktes Maß für den Fehler. Es bildet sich für jede Messreihe nach einer bestimmten Größe von  $R_{um}$  ein niedriges Plateau für die Standardabweichung. Das Einsetzen dieses Plateaus kann auf  $\frac{R_{um}}{R_{mess}} = 2$  abgeschätzt werden. Weiterhin weisen größere  $R_{mess}$  stets einen größeren Fehler bei gleichem  $R_{um}$  auf im Vergleich zu kleineren  $R_{mess}$ .

hier ein Radius für die Messblende von  $R_{mess} = d_{Fokus, Stern}/2 + 5px$  oder  $R_{mess} = d_{Fokus, Stern}$ gewählt werden, wenn der Druchmesser der Fokussierung des Sterns  $d_{Fokus, Stern} \leq 10px$  ist. Noch wichtiger ist die ausreichend große Wahl der Umgebungsblende. Hier ist  $\frac{R_{um}}{R_{mess}} \geq 2$  anzusetzen. Die Umgebungsblende darf aber nicht zu groß gewählt werden, da sonst Sternenlicht anderer Sterne gemessen wird. Das bedeutet im Ruckschluss, dass auch die Defokussierung einen ¨ Wert nicht übersteigen sollte. In dem vorliegenden Fall von TOI1518 mit dem Teleskop aus Carona ist die Umgebungsblende von  $R_{um} = 40 \, px$  nah am Maximum, bevor die Blende andere Sterne uberlappt. ¨

# 3.4.3 Andere Effekte

Bei der Beobachtung sind noch andere störende Effekte zu berücksichtigen. Diese können nicht quantifiziert werden, aber es sollte auf eine Minimierung geachtet werden. Zunächst einmal ist es ratsam, genau in der Mitte des Sensors zu messen. Durch den Tubus, die Umlenkspiegel und das Okular können Verzerrungen nach außen hin auftreten. Dies ist im Anhang in Abbildung [24](#page-81-0) dargestellt. Wenn der Stern sich dem Horizont nähert, sind zudem Störeinflusse durch den verlängerten Weg durch die Atmosphäre zu erwarten. Meist entwickelt sich ein nach oben oder unten gerichteter Trend in der Lichtkurve, wenn sich der Stern dem Horizont nähert durch den beeinflussten Helligkeitsverlauf auf dem Sensor. Weiterhin muss darauf geachtet werden, dass keine partiellen Wolken aufkommen und Flugzeuge oder Satelliten in den Kreis der Mess- oder Umgebungsblenden gelangen. Jene Abweichungen sind in der Lichtkurve als starke Ausreißer erkennbar. Und nicht zuletzt sollte im Programm STARCURVE auf die Abweichung der Vergleichssterne geachtet werden. Dort werden die Sterne untereinander photometrisch verglichen. Bilden sich Tendenzen oder Trends, sollten diese berücksichtigt werden. Es können auch Trends durch die nichtvorhandene Symmetrie des einfallenden Lichts auf den Sensor auftreten, wenn die Vergleichssterne nicht gleichmäßig um den zu berechnenden Stern gewählt werden.

# 3.5 Messdaten

Es wurde der Exoplanet TOI1518b uber einen Zeitraum von vier Monaten beobachtet. Seine ¨ bekannte Periodendauer beträgt  $P = 1,9026$ d, sodass sich alle 2 Tage der Transit jeweils zwei Stunden früher ereignet. Aufgrund von der Witterungslage und technischen Hürden konnte nicht bei jedem möglichen Transit beobachtet werden. In Tabelle [6](#page-49-0) sind die gemessenen Transits dargestellt und anhand von Abschätzungen (Messzeitpunkte siehe Anhang)  $t_1$  bis  $t_4$  ermittelt werden.

Eine weitere Möglichkeit besteht darin, die Zeiten des Transits anhand des Minimums zu definieren. Ein Algorithmus der Website <http://var2.astro.cz/ETD/> [\[21\]](#page-68-2) ermittelt anhand der Messpunkte die beste Anpassung an die berechneten Transitdaten. Insbesondere gibt dieser einen Zeitpunkt für das Minimum an. Dies wird später erörtert.

Die gemessenen Zeitpunkte lassen sich mit einem linearen Ausgleich mitteln, um den durchschnittlichen Anstieg zu berechnen. Dafur wurde das Programm des physikalischen Praktikums ¨

<span id="page-49-0"></span>

| TransitNr. |             |             | 22          | 23          | 33          | 34 | 44          |
|------------|-------------|-------------|-------------|-------------|-------------|----|-------------|
| t1         | 2459462,517 |             | 2459502,49  | 2459504,381 | 2459523.357 |    |             |
| t2         | 2459462.538 |             | 2459502.503 | 2459504.404 | 2459523.379 |    | 2459544.313 |
| t3         | 2459462,584 | 2459466,383 | 2459502.543 | 2459504.433 | 2459523.423 |    | 2459544.357 |
| t4         |             | 2459466.403 | 2459502.557 | 2459504.459 |             |    | 2459544.377 |

Tabelle 6: Auflistung aller gemessenen Transitereignisse (die Messpunkte können im Anhang unter den Abbildungen [22](#page-80-1) bis [29](#page-87-0) eingesehen werden). Die Zeiten sind als Julianisches Datum in Tagen angegeben. Das Fehlen von Teilzeiten  $t_i$  kann Wolkenbedeckung oder einen pier-flip zur Ursache haben. Aufgrund der Asymmetrie des Sensors können die Messergebnisse vor und nach dem pier-flip kaum sinnvoll in Zusammenhang hinsichtlich der Helligkeit gebracht werden. Für die Anzahl der vergangenen Transit wird angenommen, dass die Periode von  $P = 1, 8$  d bis  $P = 2$ d bekannt ist. Es könnte hier auch eine algebraische Abschätzung über mögliche Vielfache gemacht werden. Dabei fällt auf, dass aufgrund der mutmaßlich 22. zur 23. Periode ein Abstand von ca.  $P \approx 1,9$  d dazwischen liegt. Auch der Abstand von der 1. zur 3. Periode lässt den Schluss zu, dass es sich um ein  $P \approx \frac{3,8 \ d}{n}$  mit  $n \in \mathbb{N}$  handeln muss.

der Universität Rostock genutzt: Ausgleichsrechnung.exe. Dies gibt neben dem gesuchten Anstieg  $a \equiv P[d]$  auch das Konfidenzintervall als relativen und absoluten Fehler aus  $t * Sa \equiv \delta P$ (Auswertung siehe Anhang).

## 4 Auswertung

Für die Auswertung werden die Beobachtungsergebnisse genutzt. Darüber hinaus wird vorausgesetzt, dass eine grobe Periodendauer von  $P \approx 2 d$  bekannt ist. Für die Berechnung der großen Halbachse  $a_P$ , die Inklination i und der Vorausberechnung der Periodendauer P wird zudem angenommen, dass der Sternenradius  $R_* = 1,95 R_{\odot}$  und die Masse des Sterns  $m_* = 1,79 m_{\odot}$ bekannt ist.

Es werden zunächst einzelne Lichtkurven ausgewertet und mit den Messergebnissen anderer Beobachter verglichen. Anschließend werden alle Lichtkurven als Messreihe genutzt, um präzisere Berechnungen zu den Planeten- und Bahnparametern zu machen.

## 4.1 Auswertung einzelner Lichtkurven

Es wurden die Lichtkurven ausgewertet und mithilfe einer Fourier-Approximation angeh¨ahert. Auch wenn eine Fourier-Approximation nicht die optimale Wahl fur den charakteristischen Ver- ¨ lauf eines Transits ist, kann damit trotzdem gut die Transitmitte abgeschätzt werden. Zudem kann die Fourier-Approximation als Durchschnittsbildung der Messpunkte herangezogen werden. Damit können insbesondere die minimale Helligkeit und an den Schultern der Lichtkurve das Maximum ermittelt werden. Somit erhält man ein Magnitudenunterschied, aus dem die Transittiefe ermittelt werden kann. Dies wurde für die Lichtkurven durchgeführt und ein Beispiel ist im Anhang in Abbildung [30](#page-88-0) dargestellt.

In der Tabelle der Abbildung [15](#page-50-0) wird die Abweichung zum vorhergesagten Minimum, sowie die Transittiefe berechnet.

Insbesondere kann die Transittiefe ∆F berechnet werden. Der Durchschnitt ist ∆ˆF = 0, 00879 mag. Die Standardabweichung (des Einzelwertes) ist  $\sigma = 0.00242$  mag. Die Standardabweichung des Mittelswertes ist  $\frac{\sigma}{\sqrt{n}} = 0,000988$  mit n der Stichprobenanzahl. Der Fehler ergibt sich aus der Standardabweichung des Mittelwertes multipliziert mit dem von  $n$  abhängigen Vertrauensfaktor  $\tau(6) = 2,57$ . Der absolute Fehler beträgt  $\delta \Delta F = 0,00254$ . Der relative Fehler ist  $\frac{\delta \Delta F}{\Delta F} = 0,289$ .

Somit kann eine mittlere Transittiefe fur TOI1518b mittels der Fourier-Approximation an- ¨

<span id="page-50-0"></span>![](_page_50_Picture_263.jpeg)

Abbildung 15: Es sind die Ergebnisse und Berechnungen aus den Fourier-Approximationen der Lichtkurven dargestellt.

![](_page_51_Figure_1.jpeg)

Abbildung 16: Es ist die Zeitdifferenz zwischen beobachteten Minimum mit dem vorhergesagten Minimum gebildet. Es ist die Epoche des Transits auf der X-Achse dargestellt (Anzahl des Transits seit erstem definierten Transit). Die Abweichung auf der Y-Achse ist in Tagen angegeben. In blau sind die Messwerte abgebildet, die von anderen Beobachtern stammen. In orange sind die Transits dieser Arbeit geplottet. Der dunkelrote Punkt wird nur unter Vorbehalt angegeben, da die Serie Messpunkte mit maximaler Aussteuerung aufweist. Es sind die Messwerte aus der vorherigen Tabelle (Abbildung [15\)](#page-50-0) abgebildet. Es muss hier bemerkt werden, dass die Messpunkte des Zeitpunktes des Minimums bei meinen Lichtkurven mittels Fourier-Approximation bestimmt wurden und keine Korrektur hinsichtlich vorhandener Trends gemacht wurde. Die Lichtkurven anderer Beobachter wurden von Fehlern und Trends durch den Algorithmus der ETD-Website [\[21\]](#page-68-2) <http://var2.astro.cz/ETD/etd.php?STARNAME=TOI%201518.01&PLANET=b> bereinigt und optimal angepasst. Es ist daher anzunehmen, dass die Zeitpunkte meiner gemessenen Lichtkurven bei gleicher Auswertung mit deren Algorithmus exakter sind und sich noch mehr der Null-Linie annähern. Es scheint sich abzubilden, dass die meine Beobachtungen konstant über der Vorhersage liegen. Insgesamt weichen meine Datenpunkte etwas mehr ab als die anderer Beobachter, was möglicher Weise auf die obrigen Gründe zurückzuführen sein kann.

gegeben werden mit

<span id="page-51-0"></span>
$$
\Delta F = (0,0088 \pm 0,0026) \text{ mag}
$$
  

$$
\Delta F = (0,0088 \cdot (1 \pm 29\%)) \text{ mag.}
$$

Es konnten zudem das zeitliche Minimum in Abh¨angigkeit zur vorhergesagten Zeit berechnet und dargestellt werden. In dem O-C Diagramm in Abbildung [16](#page-51-0) ist ein Vergleich zu anderen Beobachtern hergestellt und zeigt die Präzision der Messwerte. Die Methode zur Bestimmung des Zeitpunktes unterscheiden sich zwischen den fremden und eigenen Beobachtungen. Die Ab-bildung [17](#page-52-0) zeigt die Qualität eingereichter Lichtkurven und vergleicht diese mit einer eigenen Lichtkurve.

![](_page_52_Figure_1.jpeg)

<span id="page-52-0"></span>Abbildung 17: Die Lichtkurven der ETD-Website [\[21\]](#page-68-2) werden durch einen Algorithmus angepasst und ein optimaler Fit mit der vorhergesagte Lichtkurve wird erstellt. Weiterhin bewertet der Algorithmus die Qualität der Lichtkurven. Innerhalb eines Diagramms ist oben das Original und unten die angepasste Kurve dargestellt. Es ist hier exemplarisch fur den ExoplanetTOI1518b ¨ eine Kurve links oben von B. Gahrken der besten Qualität (1), rechts oben der Qualität 3 von V.-P. Hentunen und links unten eine Kurve der Qualität 4 von M.Tylsar dargestellt. Meine Lichtkurve ist unten rechts abgebildet. Auch wenn kein Qualitätsscore errechnet wurde und wenig der eigentlichen Schultern der Lichtkurve vorhanden ist, kann die Qualität auf 2 bis 3 geschätzt werden.

<span id="page-53-0"></span>

| Zeitpunkte   | Periodendauer $P / d$ | absoluter Fehler | rel. Fehler |
|--------------|-----------------------|------------------|-------------|
| $t1-t1$      | 1,90166               | 0,005351         | 0,002814    |
| $t2-t2$      | 1,901509              | 0,0021403        | 0,001125    |
| $t3-t3$      | 1,9016544             | 0,001115         | 0,0005864   |
| $t4-t4$      | 1,902797              | 0,000997         | 0,0005242   |
| Durchschnitt | 1,9019051             | 0,002400825      | 0,0012624   |

Tabelle 7: Ergebnisse der Ausgleichsrechnung für die einzelnen Zeitpunkte von  $t_i$  zu  $t'_i$ . Die gemittelte Periodendauer ist  $P = 1,90190$  d mit dem absoluten Fehler  $\delta P = 0,0024008$  d und  $\frac{\delta P}{P} = 0,001262$ 

#### 4.2 Kommulative Auswertung aller Messreihen

#### 4.2.1 Periodendauer

Die Periodendauer wurde anhand der Zeitpunkte  $t_i$  zu  $t'_i$  gemessen. Mithilfe des linearen Ausgleichs (siehe Anhang) konnten 4 Periodendauern gemessen werden (a entspricht der Periodendauer von  $t_i$  zu  $t'_i$  in Tagen). Diese werden nun gemittelt, da nicht jeder Zeitpunkt immer gemessen werden konnte und eine Mittelung aus den 4 Ergebnissen scheint angebracht. Die Werte sind der Tabelle [7](#page-53-0) zu entnehmen. Die Periodendauer ist dementsprechend  $P = 1,90190$  d. Als Fehler kann hier der gemittelte Fehler der Messreihen angenommen werden.

Es wird zudem nur der zufällige Fehler als Fehlerquelle angenommen, da sich schwer ein systematischer Fehler abschätzen lässt. Viele vom Beobachter mittelbar beeinflussbare Größen spielen bereits bei der Observation mit ein, sodass dieser eine resultierende Fehler als Maßstab verwendet wird. Grob kann angenommen werden, dass der tatsächliche Fehler größer ausfällt als der hier berechnete Fehler.

Die Messung von TOI1518.b hat eine Periodendauer P ergeben von

$$
P = (1,9020 \pm 0,0025) d
$$
  

$$
P = (1,9020 \cdot (1 \pm 0,13\%)) d
$$

Weiterhin ist eine Bestimmung der Periodendauer optisch möglich, indem die Transits gefaltet werden und visuell die beste Anpassung gefunden wird. Dies ist in Abbildung [18](#page-54-0) ersichtlich. Es wurde eine Periodendauer von  $P_{vis} = 1,9019$ d ermittelt. Ein Fehler lässt sich bei dieser Methodik nur schwer abschätzen, weshalb auf die Fehlerangabe verzichtet wird.

Die akzeptierte Periodendauer ist  $\hat{P} = 1,90261$  d. Damit ergibt sich eine Abweichung von  $\frac{\hat{P}-P}{\hat{P}}=0,00032=0,03\%$ . Der Unterschied zu der visuell bestimmten Periodendauer ist  $\frac{\hat{P}-P_{vis}}{\hat{P}}=0$ 0, 00037.

#### 4.2.2 Transitdauer

Ein weiterer entscheidender Parameter für weitere Berechnungen ist die Transitdauer  $t_T$ , sowie die Dauer der totalen Phase  $t_T$ . Dafür wurde aus den gemessenen Transits die einzelnen Zeiten

![](_page_54_Figure_1.jpeg)

<span id="page-54-0"></span>Abbildung 18: Es sind die 6 gemessenen Serien farbig differenziert dargestellt. Dabei wurden die Serien so übereinander gelegt, dass das Minimum im gleichen Zeitpunkt steht. Bei  $P_{vis} = 1,9019$  d gibt es die beste Übereinstimmung. Besonders zeitlich lang auseinander liegende Transits, wie hier Anfang September im Vergleich zu Ende November, geben eine besonders hohe Genauigkeit. Die dunkelblaue Kurve weicht stark nach unten ab, da dies die Serie mit maximal ausgesteuerten Pixeln ist. Die unterschiedlichen Helligkeitsniveaus sind durch die unterschiedlichen Teleskope (Rostock und Carona), sowie die unterschiedliche Auswertung in STARMETER zu erklären.

| Transit Nr.            |       |       | 22    | 23     | 33    | 34 | 44    | Arith. M. | Stand.Abw. | Fehler |
|------------------------|-------|-------|-------|--------|-------|----|-------|-----------|------------|--------|
| t2-t1 $/ min$          | 30.08 |       | 18.20 | 33.49  | 31.52 |    |       | 28.32     | 6.89       | 9.58   |
| $t4-t3 / min$          |       | 29.49 | 20.85 | 37.38  |       |    | 28.44 | 29.04     | 6.76       | 9.40   |
| $t3-t2 = t_T / min$    | 65.82 |       | 57.70 | 41.27  | 62.48 |    | 62,87 | 58.03     | 9.81       | 11.28  |
| $t4-t1 = t_{Tr} / min$ |       |       | 96.75 | 112.15 |       |    |       | 104.45    | 10,88      | 21.40  |

Tabelle 8: Es ist die Berechnung für die Transitdauer dargestellt. Diese Tabelle knüpft an die Tabelle [6](#page-49-0) an. Alle Zeiten sind für die Übersichtlichkeit in Minuten  $[min]$  umgerechnet. Ausgehend von den charakteristischen Zeitpunkten des Transits wurden die Zeitdifferenzen gemessen. In der drittletzten Spalte wird das arithmetische Mittel gebildet, daneben wird die Standardabweichung σ brechnet und in der letzten Spalte der Fehler  $[min]$  mit  $\delta t_{ij} = \tau \sigma / \sqrt{n}$  mit  $\tau(n)$  dem Faktor für das Konfidenzintervall und  $n$  der Anzahl der Messwerte.

 $t_i-t_j$  berechnet (siehe Tabelle [8\)](#page-55-0). Es stehen dabei für die Berechnung von  $t_{Tr}$  nur zwei Zeiten zur Verfugung. Dementsprechend ist das Ergebnis relativ ungenau. Dies macht auch die Abweichung ¨ deutlich, die Zeiten  $t'_{Tr} = (t_2 - t_1) + (t_T) + (t_4 - t_3) = 115, 40 \min \neq 104, 45 = t_{Tr}$ . Da die anderen Zeiten mit mehr zur Verfügung stehenden Zeitpunkten gemessen wurde, wähle ich fortan für die Transitdauer

<span id="page-55-0"></span>
$$
t_{Tr} := t'_{Tr} = 115, 40 \, min.
$$

Der Fehler ist hierbei das arithmetische Mittel der drei anderen Fehler  $\delta t_{Tr} = 10,09 \, min$  und  $\delta t_{Tr}$  $\frac{v_{TTr}}{t_{Tr}} = 0,08743.$ 

Der relative Fehler von der totalen Bedeckung ist  $\frac{\delta t_T}{t_T} = 0, 19438$ . Es wird auch hier, wie bei der Periodendauer, nur der zufällige Fehler aus der Messreihe als schlussendlicher Fehler angenommen.

Die Zeit der totalen Bedeckung für TOI1518.b ist

$$
t_T = (58 \pm 11) min
$$
  

$$
t_T = (58 \cdot (1 \pm 20\%)) min,
$$

sowie die Zeit des gesamten Transits

$$
t_{Tr} = (115 \pm 10) \, min
$$
  

$$
t_{Tr} = (115 \cdot (1 \pm 9\%)) \, min.
$$

Es ist die akzeptierte Zeit für den gesamten Transit  $\hat{T_{Tr}} = 122\, min$  bekannt. Die Abweichung  $\hat{T_{Tr}}$ – $T_{Tr}$  $\frac{r^{-1}Tr}{T_{Tr}} = 0,0573 \approx 6\%.$ 

#### 4.2.3 TRANSITTIEFE

Die Transittiefe ∆F kann nicht direkt aus dem Helligkeitsunterschied der Lichtkurven abgelesen werden. Der Helligkeitsunterschied ∆m in der Lichtkurve wird in mag angegeben. Um die

| Datum, Ort                      | 4.9., R      | 14.10., C  | 18.10., C    | 4.11., C     |
|---------------------------------|--------------|------------|--------------|--------------|
| $\text{mag}$ vor / $\text{mag}$ | 8,875        | 8,935      | 8,924        | 8,919        |
| Stabw $/\text{mag}$             | 0,004        | 0,005      | 0,004        | 0,006        |
| Anzahl $#$                      | 10           | 44         | 31           | 14           |
| Fehler $\Delta m_{vor}$ / mag   | 0,00286      | 0,00151    | 0,00144      | 0,00346      |
| $\text{mag Tr} / \text{mag}$    | 8,884        | 8,942      | 8,931        | 8,925        |
| Stabw / mag                     | 0,004        | 0,006      | 0,004        | 0,004        |
| Anzahl $#$                      | 97           | 53         | 31           | 47           |
| Fehler $\Delta m_{Tr}$ / mag    | 0,00081      | 0,00165    | 0,00144      | 0,00117      |
| $\Delta m$                      | $-0,009$     | $-0,007$   | $-0,007$     | $-0,006$     |
| $\Delta F$                      | 0,00826      | 0,00643    | 0,00643      | 0,00551      |
| $\delta \Delta m$               | 0,00367      | 0,00316    | 0,00287      | 0,00463      |
| $\delta \Delta F$               | $-0,0034092$ | $-0,00292$ | $-0,0026638$ | $-0,0042885$ |

Tabelle 9: Messdaten zu der Transittiefe  $\Delta F$  in Abhängigkeit des gemessenen Helligkeitsunterschieds  $\Delta m$ . Der Fehler wird berechnet mit  $\delta m_i = \tau \frac{\sigma}{\sqrt{n}}$ , mit dem Faktor für das Konfidenzintervall  $\tau(4) = 3, 18$ , der Anzahl der Fotos n und der Standardabweichung des Einzelwertes  $\sigma$ . Die Helligkeitsdifferenz ist  $\Delta m = m_{i,vor} - m_{i,Tr}$ . Die Transittieffe wird gemäß Gleichung [\(84\)](#page-56-0) gemessen. Die Fehler werden gemäß Gleichung [\(85\)](#page-56-1) berechnet.

Transittiefe zu errechnen, nutzt man den logarithmischen Zusammenhang

<span id="page-56-2"></span>
$$
\Delta m = -2, 5 \cdot \log(\Delta F) = -2, 5 \cdot \log\left(1 - \left(\frac{R_P}{R_*}\right)\right)
$$

$$
F = 10^{-\frac{\Delta m}{2.5}}
$$

Für den Helligkeitsunterschied wurden aus den Lichtkurven die näherungsweise konstanten Abschnitte vor/nach, bzw. während des Transits gewählt (siehe Anhang ab Abbildung [22\)](#page-80-1). Es ließen sich 4 Serien verwenden. Die Auflistung des Helligkeitsunterschieds, sowie die Anzahl der verwenden Aufnahmen pro Abschnitt sind in Tabelle [9](#page-56-2) aufgelistet.

Der Fehler von  $m_{i,vor} - m_{irr}$  ist durch lineare Fehlerfortpflanzung  $\delta \Delta m = \Delta m_{i,vor} + \Delta m_{i,Tr}$ . Der Fehler für die Transittiefe ist

$$
\delta \Delta F = \frac{\partial \Delta F}{\Delta m} \delta \Delta m \tag{84}
$$

$$
\delta \Delta F = \frac{-2\ln 10}{5} \cdot 10^{-0.4\Delta m} \delta \Delta m \tag{85}
$$

Aus der Tabelle [9](#page-56-2) kann der Durchschnitt für die Transittiefe  $\overline{\Delta F} = \frac{1}{4}$  $\frac{1}{4} \sum_{i=1}^{4} |\Delta F_i|$  und in gleicher Weise der Fehler  $\delta \bar{\Delta} F$  berechnet werden. Es ist

<span id="page-56-1"></span><span id="page-56-0"></span>
$$
\Delta F = 0,00665
$$

$$
\delta \bar{\Delta} F = 0,00332.
$$

Der relative Fehler ist dementsprechend  $\frac{\delta \bar{\Delta} F}{\Delta F} = 0,4992$ 

Für den Exoplanet TOI1518 ist somit aus vier Messreihen die folgende Transittiefe berechnet

$$
\Delta F = 0,007 \pm 0,004
$$
  

$$
\Delta F = 0,007 \cdot (1 \pm 50\%)
$$

Der akzeptierte Wert für den Helligkeitsunterschied ist  $\Delta m = 0,0098$  mag. Daraus resultiert eine Transisttiefe von  $\hat{\Delta F} = 0,008310$ . Die Abweichung zum akzeptierten Wert ist  $\frac{|\hat{\Delta F} - \Delta F|}{\hat{\Delta F}} =$  $0, 1997 \approx 20\%.$ 

#### 4.2.4 Impaktparameter

Der Impaktparameter  $\xi$  ist in Gleichung [\(30\)](#page-19-0) beschrieben. Es werden die Beobachtungsparameter  $\Delta F$ , sowie die partielle  $t_T$  und die totale Transitdauer  $t_T$  benötigt. Mit  $\Delta F = 0,00665$ ,  $t_T =$ 0, 04029 d,  $t_{Tr} = 0,080135$  d ergibt sich ein Impaktparameter [einheitenlos] von

$$
\xi = 0,87345.
$$

Der Fehler ist gegeben durch die lineare Fehlerfortpflanzung

$$
\delta \xi = \frac{\partial \xi}{\partial \Delta F} \delta \Delta F + \frac{\partial \xi}{\partial t_T} \delta t_T + \frac{\partial \xi}{\partial t_{Tr}} \delta t_{Tr}
$$
\n
$$
\delta \xi = \frac{(\frac{t_T}{t_{Tr}} - 1)\sqrt{\Delta F} + \frac{t_T}{t_{Tr}} + 1}{(2\frac{t_T}{t_{Tr}} - 2)\sqrt{\frac{(1 - \Delta F^{1/2})^2 - (t_T/t_{Tr})^2(1 + \Delta F^{1/2})}{1 - (\frac{t_T}{t_{Tr}})^2}} \sqrt{\frac{t_T}{t_{Tr}}}} \cdot \delta \Delta F - \frac{t_T^2}{(1 + \Delta F^{1/2}) - (1 - \Delta F^{1/2})^2} \int \frac{t_T}{t_{Tr}} \cdot \delta t_T + (t_T^2 - t_{Tr}^2)^2 \sqrt{\frac{(1 - \Delta F^{1/2})^2 - \frac{(1 + \Delta F^{1/2})t_T^2}{t_{Tr}^2}}{1 - \frac{t_T^2}{t_{Tr}^2}}}} \cdot \delta t_T + \frac{t_T^2}{(1 + \Delta F^{1/2}) - (1 - \Delta F^{1/2})^2} \int \frac{t_T}{(1 - \Delta F^{1/2})^2 - \frac{(1 + \Delta F^{1/2})t_T^2}{t_{Tr}^2}}}{(t_T^2 - t_{Tr}^2)^2} \cdot \delta t_{Tr}
$$
\n
$$
(t_T^2 - t_{Tr}^2)^2 \sqrt{\frac{(1 - \Delta F^{1/2})^2 - \frac{(1 + \Delta F^{1/2})t_T^2}{t_{Tr}^2}}{1 - \frac{t_T^2}{t_{Tr}^2}}}}
$$
\n
$$
\delta \xi = -0.007883| + |0,024003| + |0,010797|
$$
\n
$$
\delta \xi = 0.042684
$$

Die Ableitung wurde mit Hilfe einer Comupter-Algebra-Software ausgerechnet. Der relative Fehler ist demnach  $\frac{\delta \xi}{\xi} = 0,0488$ . Die ist überraschend, da alle eingehenden, fehlerbehafteten Observablen einen relativen Fehler  $> 5\%$  haben. Möglicher Weise liegt ein Fehler zugrunde, welcher noch zu diskutieren ist.

Damit ist der Impaktparameter ξ für den Planet TOI1518.b

$$
\xi = 0,87 \pm 0,05
$$
  

$$
\xi = 0,87 \cdot (1 \pm 5\%)
$$

Der akzeptierte Wert ist  $\hat{\xi} = 0,903$ . Die Abweichung vom berechneten Wert ist  $\frac{|\hat{\xi} - \xi|}{\hat{\xi}} =$  $0.0327 \approx 3\%.$ 

## 4.2.5 Halbachse

Die große Halbachse  $a_P$  ist bei bekanntem Radius des Sterns  $R_*$  und den Transitzeiten, sowie der Transittiefe nach Gleichung [\(31\)](#page-19-1) zu berechnen. Es wird ein vernachlässigbarer Fehler für  $R_*$ im Vergleich zu den gemessenen Parametern angenommen. Es ist

$$
a_P = 6779352 \,\mathrm{km} = 0,0453 \,\mathrm{AU}.
$$

Der Fehler ist bei linearer Fortpflanzung

$$
\delta a_P = \frac{\partial a_P}{\partial P} \delta P + \frac{\partial a_P}{\partial \Delta F} \delta \Delta F + \frac{\partial a_P}{\partial t_T} \delta t_T + \frac{\partial a_P}{\partial t_{Tr}} \delta t_{Tr}
$$
  
\n
$$
\delta a_P = \frac{2R_*}{\pi} \frac{\Delta F^{1/4}}{\sqrt{t_{Tr}^2 - t_T^2}} \cdot \delta P + \frac{R_* P}{2\pi} \frac{1}{\Delta F^{3/4} \sqrt{t_{Tr}^2 - t_T^2}} \cdot \delta \Delta F + \frac{2R_*}{\pi} \frac{\Delta F^{1/4} t_T}{(t_T^2 - t_{Tr}^2)^{3/2}} \cdot \delta t_T + \frac{2R_*}{\pi} \frac{\Delta F^{1/4} t_T}{(t_T^2 - t_{Tr}^2)^{3/2}} \cdot \delta t_{Tr}
$$
  
\n
$$
\delta a_P = (0,00005718 + 0,005652 + 0,00298 + 0,005303) \text{ AU}
$$
  
\n
$$
\delta a_P = 0,01399 \text{ AU}
$$

Damit lässt sich der relative Fehler der großen Halbachse berechnen  $\frac{\delta a_P}{a_P} = 0,3088$ . Die große Halbachse des Exoplaneten TOI1518.b ist

$$
a_P = (0,045 \pm 0,014)
$$
 AU  
 $a_P = (0,045 \cdot (1 \pm 40\%))$  AU

Der akzeptierte Wert ist  $\hat{a}_P = 0,0390$ . Die Abweichung zum berechneten Wert beträgt  $a_P - a_P^2$  $\frac{a^2P}{a^2P} = 0,1615 = 16\%.$ 

#### 4.2.6 Inklination

Die Inklination i kann durch die Gleichung [\(33\)](#page-19-2) bestimmt werden, indem der berechnete Impaktparameter  $\xi$ , die Halbachse  $a_P$ , sowie der bekannte Sternradius  $R_*$  herangezogen wird.

$$
i=79,92^{\circ}
$$

Der Fehler ist durch die fehlerbehafteten Observablen terminiert. Der Radius R<sup>∗</sup> wird als vernachlässigbar fehlerbehaftet angenommen.

$$
\delta i = \left| \frac{\partial i}{\partial \xi} \delta \xi \right| + \left| \frac{\partial i}{\partial a_P} \delta a_P \right|
$$
  
\n
$$
\delta i = \left| \frac{R_*}{a_P \sqrt{1 - \frac{R_*^2}{a_P^2} \xi^2}} \delta \xi \right| + \left| \frac{R_* \xi}{\sqrt{1 - \frac{\xi^2 R_*^2}{a_P^2} a_P^2}} \delta a_P \right|
$$
  
\n
$$
\delta i = 0,4975^\circ + 3,1439^\circ
$$
  
\n
$$
\delta i = 3,64^\circ
$$

Der relative Fehler ist somit  $\frac{\delta i}{i} = 0,04556$ .

Die Inklination für den Exoplaneten beträgt

$$
i = (80 \pm 4)^{\circ}
$$
  

$$
i = (80 \cdot (1 \pm 5\%))^{\circ}
$$

Der akzeptierte Wert beträgt  $\hat{i} = 77,84$ . Dies ist eine Abweichung von der errechnen Inklination von  $\frac{|\hat{i}-i|}{\hat{i}} = 0,0267 \approx 3\%.$ 

#### 4.2.7 RADIUS DES PLANETEN

Der Radius kann sich auf zwei Wegen abschätzen. Zum einen ist die Transisttiefe durch den Zusammenhang von dem Stern- und Planetenradius in Gleichung [\(20\)](#page-15-0) definiert. Zum anderen kann die Zeit durch die Abschätzung der Transitgeschwindigkeit erfolgen, wie es in Gleichung [\(34\)](#page-19-3) aufgezeigt ist.

Es wird zunächst kurz der Geschwindigkeitsansatz berechnet. Es ist der Planetenradius gesucht, sodass die Gleichung [\(34\)](#page-19-3) umgeformt wird zu

$$
R_P = \left(\frac{R_*}{t_{Tr}} - \frac{R_*}{t_T}\right) \left(-\frac{1}{t_{Tr}} - \frac{1}{t_T}\right)^{-1}
$$
\n(86)

$$
R_P = 449159km = 6, 4R_{Jup}
$$
\n<sup>(87)</sup>

Ein kurzer Vergleich mit dem akzeptierten Wert  $\hat{R_P} = 1,875R_{Jup}$  zeigt bereits, dass dieser

Wert weit vom realen Wert entfernt ist. Dies hängt damit zusammen, dass die Gleichung nach [\[26\]](#page-68-3), S.120 von einem zentralen Transit ausgeht. Eine Anpassung kann wie folgt getroffen werden. Dafür zeigt im Anhang die Abbildung [31](#page-88-1) die Geometrie.

Die Höhe des Planeten im Bezug zur Sternenscheibe erhält man durch  $h = a_P \cos i$ . Dies kann dann geometrisch vor der Sternenscheibe als Anpassung für einen Transit angenommen werden. Der wahre Weg unter Berücksichtigung von  $i$  für die gesamte Transitzeit  $K_{Tr}$ , sowie die Transitzeit der totalen Bedeckung  $K_T$  ist

$$
K_{Tr} = \sqrt{(R_* + R_P)^2 - h^2}
$$
\n(88)

$$
K_T = \sqrt{(R_* - R_P)^2 - h^2}.
$$
\n(89)

Es ergibt sich die Anpassung für die Gleichung [\(34\)](#page-19-3) mit

$$
2K_{Tr} = vt_{Tr} \tag{90}
$$

$$
2K_T = vt_T \tag{91}
$$

Nach der Gleichsetzung (Herleitung siehe Anhang) nach  $v$  muss eine Quadratische Gleichung gelöst werden mit

$$
0 = R_P^2 \cdot a + R_P \cdot b + c \tag{92}
$$

$$
a = (t_T^2 - t_{Tr}^2) \tag{93}
$$

$$
b = 2R_*(t_T^2 + t_{Tr}^2)
$$
\n(94)

$$
c = a_P^2 \cos^2(i)(t_{Tr}^2 - t_T^2) + R_*(t_T^2 - t_{Tr}^2)
$$
\n(95)

$$
R_{P,1,2} = \frac{-b \pm \sqrt{b^2 - 4ac}}{2a} \tag{96}
$$

Die Lösung ist hier  $R_{P,1} = 1,403R_{Jup}$  und  $R_{P,2} = 63,738R_{Jup}$ . Es ist grundsätzlich noch keine Lösung hierbei auszuschließen. Daher müssen noch andere Wege herangezogen werden, um das Ergebnis zu überprüfen.

Eine zweite Möglichkeit wäre, die Transitdauer in Abhängigkeit der gesamten Periodendauer P, der großen Halbachse  $a_P$  und der Strecke  $K_{Tr}$  zu berechnen [\[18\]](#page-68-4) nach

$$
t_{Tr} = \sqrt{(R_P + R_*)^2 - a^2 \cos^2(i)} \frac{P}{\pi a_P}
$$
\n(97)

<span id="page-60-0"></span>
$$
0 = R_P^2 + R_* \cdot p + q \tag{98}
$$

$$
p = 2R_*\tag{99}
$$

$$
q = R_*^2 - \left(\frac{t_{Tr}^2 \pi^2 a_P^2}{P^2} + a_P^2 \cos^2(i)\right)
$$
 (100)

$$
R_{P3,4} = \frac{-p}{2} \pm \sqrt{\frac{p^2}{4} - q} \tag{101}
$$

Die Lösung lautet hier  $R_{P3} = 1,851R_{Jup}$  und  $R_{P4} = -40,696R_{Jup}$ . Der negative Radius

kann als Ergebnis ausgeschlossen werden.

Die andere Abschätzung kann nach Gleichung [\(20\)](#page-15-0) gemacht werden. Dafür sollte der Planet m¨oglichst zentral mittig vor dem Stern in seiner Umlaufbahn platziert sein. Mit einer Inklination von  $i \approx 77\%$  ist dies nicht mehr ganz optimal, es gibt aber trotzdem eine grobe Abschätzung für die Größenordnung.

$$
R_{P5} = R_* \sqrt{\Delta F} = 1,58 R_{Jup}
$$

Es lässt sich für den dritten Fall einfach der relative Fehler abschätzen mit

$$
\frac{\delta R_P}{R_P} = \frac{1}{2} \frac{\delta F}{\Delta F} = 0,2494.
$$

Der absolute Fehler ist dementsprechend  $\delta R_P = 0$ , 3940  $R_{Jup}$ . Dies umfasst gleichzeitig die anderen berechneten  $R_P$ , womit alle drei Ergebnisse  $(R_{P1}, R_{P3}, R_{P5})$  plausibel erscheinen.

Der Radius des Exoplanets TOI1518.b ist

$$
R_{P5} = (1, 6 \pm 0, 4)R_{Jup}
$$
  

$$
R_{P5} = (1, 6 \cdot (1 \pm 25\%))
$$

Der akzeptierte Radius des Planeten beträgt  $\hat{R_P} = 1,875 R_{Jup}$ . Damit ergibt sich eine Abweichung für die erste Methode der Geschwindigkeit während  $t_T$  und  $t_{Tr}$  eine Abweichung von  $|\hat{R_P}-R_{P1}|$  $\frac{|R_P - R_{P1}|}{R_P} = 0,2517$ , bei  $t_{Tr}$  mit der gesamten Periode  $\frac{|R_P - R_{P3}|}{R_P} = 0,0128$  und für die Variante der Transittiefe  $\frac{|\hat{R_P} - R_{P5}|}{\hat{R_P}} = 0,1573.$ 

# 4.2.8 Vorhersage der Umlaufzeit

Die Vorhersage der Umlaufzeit findet sich in Gleichung [\(37\)](#page-20-0) und nutzt die Dichte des Sterns, die Masse-Radius Beziehung, sowie das 3. Keplersche Gesetz. Für die vorliegende Messreihe ergibt sich eine vorhergesagte Periodendauer  $P_{vorh} = 0,99$  d.

Der Fehler  $\delta P$  setzt sich zusammen aus

$$
\delta P_{vorh} = \frac{\partial P}{\partial t_{Tr}} \delta t_{Tr} + \frac{\partial P}{\partial t_{T}} \delta t_{T} + \frac{\partial P}{\partial \Delta F} \delta \Delta F
$$
\n
$$
\delta P_{vorh} = \left| \frac{3G\pi}{32} \frac{m_{*}}{R_{*}^{3}} t_{Tr} \frac{\sqrt{t_{Tr}^{2} - t_{T}^{2}}}{\Delta F^{3/4}} \delta t_{Tr} \right| + \left| -\frac{3G\pi}{32} \frac{m_{*}}{R_{*}^{3}} t_{T} \frac{\sqrt{t_{Tr}^{2} - t_{T}^{2}}}{\Delta F^{3/4}} \delta t_{T} \right| + \left| -\frac{3G\pi}{128} \frac{m_{*}}{R_{*}^{3}} \frac{\sqrt{t_{Tr}^{2} - t_{T}^{2}}}{\Delta F^{7/4}} \delta \Delta F \right|
$$
\n
$$
\delta P_{vorh} = 0, 3483 d + 0, 1958 d + 0, 3712 d
$$
\n
$$
\delta P_{vorh} = 0, 9153 d
$$

Der relative Fehler  $\frac{\delta P_{vorh}}{P_{vorh}} = 0,9226$ .

 $\operatorname{F\!}$ den nächsten Transit von TOI1518 wird eine Periodendauer vorhergesagt von

$$
P_{work} = (1, 0 \pm 1, 0) d
$$
  

$$
P_{work} = (1, 0 \cdot (1 \pm 100\%)) d.
$$

Die akzeptierte Periodendauer beträgt $\hat{P}=1,9026\,\mathrm{d}.$  Dies entspricht einer Abweichung von  $\frac{\hat{P}-P_{work}}{\hat{P}} = 0,4796.$ 

#### 5 Zusammenfassung und Ausblick

Es wurde in dieser Arbeit der Einfluss von Beobachtungsparametern untersucht. Dabei wurde die Abhängigkeit der Genauigkeit von der Stärke der Defokussierung im Zusammenhang mit der Belichtungszeit untersucht. Es konnte ein Zusammenhang zwischen dem Anteil der maximalen Aussteuerung und der Standardabweichung des Mittelwertes (absoluter Fehler) gefunden werden (siehe Abbildung [10\)](#page-43-0). Ein möglichst kleiner Fehler wird durch die maximale Aussteuerung des Sensors zwischen 70% und 90% erreicht. Für kleinere Aussteuerungen ist der Fehler größer. Ebenso dürfen die Pixel niemals voll ausgesteuert werden. Dabei treten die größten Fehler (größte Standardabweichung des Mittelwertes) auf, sofern die Messpunkte nicht entfernt werden. Die Beantwortung der Frage, ob eine möglichst kurze Belichtungszeit mit vielen Aufnahmen (mit großer Standardabweichung der Einzelwerte) im Vergleich zu weniger Aufnahmen mit langer Belichtungszeit (geringere Standardabweichung der Einzelwerte) zu einem kleiner Fehler (Standardabweichung des Mittelwertes) fuhrt, kann nicht eindeutig beantwortet werden. Es wurde ¨ konkret der geringste Fehler mit Berücksichtigung von Messunsicherheiten sowohl bei 4 $s$ , als auch bei 10 s und 28 s gefunden. Es sollte aber definitiv mindestens leicht defokussiert werden, denn bei zu kurzen Belichtungszeiten  $\leq 4 s$  wurden die größten Fehler der gesamten Messreihe (abgesehen von den Messpunkten mit Vollaussteuerungen) festgestellt (siehe Abbildung [11\)](#page-44-0). Es ist zu diesem Ergebnis hinzuzufügen, dass die exakten Werte nur für den Sensor und das verwendete Teleskop Gültigkeit haben. Bei anderen Teleskopen und Sensoren können andere Ergebnisse erzielt werden. Insbesondere ist die Downloadzeit jedes Fotos mit durchschnittlich 13, 5 s sehr hoch und findet nicht parallel zur Aufnahme statt. Wenn dieser konstante Offset kleiner wäre oder Aufnahme und Download parallel liefen, könnten möglicherweise kürzere Belichtungszeiten doch sinnvoller sein. Dies könnte weiterführend untersucht werden.

Weiterhin wurde der Einfluss der Messblenden in dem Programm STARMETER für die differentielle Photometrie untersucht. Es zeigte sich bei kleiner Messblende ein Anstieg der Helligkeit, während sich ab einer bestimmten Größe der Messblende ein Plateau der gemessenen Helligkeit gebildet hat (siehe Abbildung [13\)](#page-47-0). Eigentlich durfte dies in differentieller Photometrie ¨ nicht auftreten. Doch zum einen überscheinen Vergleichssterne möglicher Weise die Messblende. Zum anderen sind die Vergleichssterne nicht alle gleich hell und in gleicher Weise auf dem Sensor abgebildet (siehe Abbildung [24\)](#page-81-0). Dies fuhrt dazu, dass die Position und Beschaffenheit der Ver- ¨ gleichssterne durch die Asymmetrie des Sensors, sowie der Verzeichnungsfehler des Okulars doch einen Einfluss auf das Messergebnis hat. Weiterhin konnte ermittelt werden, dass eine möglichst große Umgebungsblende gewählt werden sollte, um eine möglichst kleine Standardabweichung des Einzelwertes (und wegen  $n = const.$  somit auch kleinen Fehler) zu erhalten (siehe Abbil-dung [14\)](#page-47-1). Es konnte eine Approximation für eine gute Wahl der Mess- und Umgebungsblende aufgestellt werden: Wenn der Durchmesser der Defokussierung  $d_{Fokus} \leq 10px$  ist, dann kann  $R_{mess} = d_{fokus}/2 + 5px$  und  $R_{um} \geq 2R_{mess}$  gewählt werden. Für größere Defokussierungen sollte  $R_{mess} = d_{fokus}$  gewählt werden. Der Umgebungsradius bleibt bei  $R_{um} \geq 2R_{mess}$ .

Es wurden anschließend aus sechs gemessenen Lichtkurven die Planeten- und Bahnparameter bestimmt. Die Periodendauer wurde zweifach ermittelt. Zum einen wurden die Lichtkurven gefaltet, womit optisch ermittelt werden konnte, wann die Minima bestmöglich übereinander passen (siehe Abbildung [18\)](#page-54-0). Daraus wurde die Periodendauer  $P_{vis} = 1,9019 d$  ermittelt. Es konnte als zweite Methode durch die Bestimmung der Zeitpunkte  $t_1$  bis  $t_4$  ein linearer Ausgleich gebildet werden, sodass der Anstieg der Ausgleichsgeraden genau die Periodendauer darstellt. Diese beträgt  $P = 1,9020$  mit einer relativen Unsicherheit von 0,13%. Der Messwert liegt aufgrund der langen Periodendauer und dem relativ präzisen Messzeitpunkt nah am akzeptierten Wert. Die Periodendauer weist nur eine Abweichung von 0, 03% des akzeptierten Wertes auf.

Der nächste zu bestimmende Parameter ist die Transittiefe  $\Delta F$ . Zum einen wurde durch die Fourierapproximation die Lichtkurve mit Minimum und auch als Maximum die Höhe der Schultern der Lichtkurve angenähert. Daraus ergibt sich eine Tranisttiefe von  $\Delta F_{Fourier} = 0,0088$ mit einer Unsicherheit von 29%. Dies ist die bessere Messmethode als die manuelle Wahl von Transit- und Schulterabschnitt, die händisch selektiert und photometrisch vermessen werden. Dabei wurde eine Transittiefe von  $\Delta F_{abschnitt} = 0,007$  mit einer Unsicherheit von 50% gemessen. Im letzten Fall ergibt sich eine Abweichung vom akzeptierten Wert von 20%, während die Fourier-Methode nur eine Abweichung von 6% hat. Beide Messmethoden haben auch hier erfolgreich angewendet werden können in dem Sinne, dass der akzeptierte Wert im Fehlerintervall lag. Trotzdem ist die Transittiefe mit Abstand der größte fehlerbehaftete Wert, welcher sich unmittelbar aus der Messung ergibt. Die Wahl mit der Fourier-Approximation oder anderen Computer gestützten Algorithmen (wie der ETD [\[21\]](#page-68-2)) ist sinnvoll. Da  $\Delta F_{abschnitt}$  chonologisch zuerst berechnet wurde, wurden die folgenden Berechnungen auch mit dieser Transittiefe angestellt. Insbesondere diese Fehler sind auch größer. Allerdings mit der Wahl von  $\Delta F_{Fourier}$ könnten die berechneten Werte noch präziser mit geringerem Fehler sein.

Für die Transitdauer wurden, wie zuvor für  $\Delta F$ , die Zeitpunkte  $t_i$  per Hand in jeder Lichtkurve bestimmt. Dieses Verfahren unterliegt allerdings einem recht großen Kalkul des Betrachters. ¨ Die Messzeitpunkte sind in den Lichtkurven in den Abbildungen [22](#page-80-1) bis [29](#page-87-0) dargestellt. Trotzdem konnte eine totale Transitphase von  $t_T = 58 min$  mit einer Unsicherheit von 20% und einer Transitdauer  $t_{Tr} = 115 min$  mit einer Unsicherheit von 9% ermittelt werden. Letzterer weist einen Fehler zum akzeptierten Wert von 6% auf und ist somit akkurat genug, um damit weiter zu arbeiten.

Der Impaktparameter ist der erste Wert, der sich indirekt aus den Observablen berechnet. Er konnte mit  $\xi = 0.87$  und einem Fehler von 5% bestimmt werden. Die Abweichung zum akzeptierten Wert beträgt 3%. Somit ist auch hier eine gute Abschätzung für den Impaktparameter ξ gelungen, da das Fehlerintervall klein und der akzeptierte Wert mit eingeschlossen ist.

Die große Halbachse setzt sich aus der Transittiefe, der Periodendauer und den spezifischen Transitzeiten zusammen. Es ist  $a_P = 0.045 \, AU$  mit einem Fehler von 40% berechnet. Jener liegt mit 16% Abweichung am akzeptierten Wert. Der Fehler ist relativ groß, da vier fehlerbehaftete Größen in die Rechnung einfließen. Die Größenordnung kann trotzdem gut abgeschätzt werden.

Die Inklination setzt sich aus dem Impaktparameter und der großen Halbachse zusammen. Es wurde eine Inklination mit  $i = 80^\circ$  und der Unsicherheit von 5% berechnet. Der Wert weicht lediglich 3% vom akzeptierten Wert ab. Dies kann als erfolgreiche Messung bezeichnet werden.

Für den Planetenradius wurden 3 Methoden angewendet. Zum einen kann bei Annahme der gleichen Bahngeschwindigkeit v die Proportionalität der Strecken  $K_T$ ,  $K_{Tr}$  zu den Zeiten  $t_T$ , bzw.  $t_{Tr}$  angenommen werden. Damit ergibt sich ein Radius  $R_{P1} = 1,403 R_{Jup}$ . Es kann auch eine konstante Geschwindigkeit für die gesamte Periode angenommen werden. Dann ist die der Radius von P,  $t_{Tr}$  und ap abhängig. Es wurde  $R_{P3} = 1,851 R_{Jup}$  errechnet. Die dritte Rechenmethode geht über die Transittiefe, welche weiterhin nur vom Sternradius abhängig ist. Dafür wurde ein Radius von  $R_{P5} = 1, 6 R_{Jup}$  mit einer Unsicherheit von 25% errechnet. Dies ist zwar ein großer Fehler, aber die Abweichungen der drei Radien sind verhältnismäßig gering und liegen alle in gleicher Größenordnung. Weiterhin ist der Fehler zum akzeptierten Wert (chronologisch) 25%,  $2\%$  und 15%. Ob der Weg über die Periode allgemein die genaueste ist, würde ich bestätigen, da beim ersten Weg die Zeit  $t_T$  relativ unsicher ist. Weiterhin gehen viele unsichere Größen mehr als linear ein. Beim dritten Rechenweg ist die Transittiefe ∆F recht ungenau. Daher sollte der 2. Rechenweg (siehe Gleichung [\(97\)](#page-60-0)) auch in anderen Fällen der präziseste sein. Es wurde für den ersten und zweiten Rechenweg keine Fehlerrechnugn gemacht, da zum einen ein Fehler als grobe Abschätzung beim dritten Weg errechnet wurde. Zum anderen steht die Größenabschätzung und ein proof-of-concept im Fokus.

Die Vorhersage für die Periodendauer konnte mit  $P_{work} = 1,0$  mit einem Fehler von 100% nur sehr grob abgeschätzt werden und ist eher als unbrauchbar einzustufen. Eine systematisch oder zufällige Beobachtung eines Folgetransits gäbe im vorliegenden Fall deutlich mehr Aufschluss uber die Periodendauer. Die Vorhersage weicht zum einen stark ab, weil die Observablen mit einer ¨ Potenz 3/2 bzw. 3/4 in die Rechnung einfließen. Zudem sind m<sup>∗</sup> und R<sup>∗</sup> als sicher angenommen, obwohl diese auch einen eigenen Fehler haben. Dies wurde die Unsicherheit außerdem weiter ¨ erhöhen.

Um ein Vergleich für die Qualität der einzelnen Serien zu erhalten, wurde die O-C Kurve (siehe Abbildung [16\)](#page-51-0) geplottet. Diese stellt die beobachteten Zeitpunkte der Minima als Differenz zur Vorhersage dar. Die gemessenen Lichtkurven weisen durchweg eine positive Abweichung auf. Möglicherweise ist dies dem Messprinzip mittels Fourier-Approximation und der Nichtentfernung von Trends geschuldet. Es wäre aber auch denkbar, dass die Periodendauer nicht ganz exakt ist. Allerdings sind die errechneten Periodendauern kleiner als der akzeptierte Wert. Damit müssten die O-C Punkte unterhalb von Null liegen. Weiterhin konnte die Abweichung zu anderen Beobachtern auf dem Diagramm dargestellt werden. Die Messwerte weisen eine etwas größere Abweichung als die anderer Beobachter auf. Jedoch ist zu bemerken, dass das Minimum mit einem vermutlich besseren Algorithmus ermittelt wurde und Trends und Fehler bereinigt wurden. Somit ist es wahrscheinlich, dass die Daten direkt auf der ETD-Website [\[21\]](#page-68-2) noch etwas mehr an der Nulllinie angenähert wären und somit ein besseres Messergebnis liefern. Denn wenn die Kurvengestalt selbst verglichen wird (Abbildung [17\)](#page-52-0), ist die Qualität der Lichtkurve durchaus sehr akzeptabel und mit einem Qualitätsscore von 2 bis 3 zu bewerten. Die meisten anderen Kurven weisen einen Score von 3 bis 4 auf (kleiner ist besser).

Es bleibt nun schlussendlich die Frage zu klären, ob die Teleskope in Rostock und Carona für die Exoplanetenbeobachtung geeignet sind. Es kann bei geeigneten Exoplaneten die Lichtkurve aufgenommen werden und vom Rauschen unterschieden werden. Das Rauschen beläuft sich in beiden Systemen auf ca. 5 mmag. Eine Magnitudendifferenz (wie im Fall von TOI1518b) von  $\approx 10 \, mmag$  ist gut messbar. Es sollten allerdings die Hinweise für die Messgenauigkeit beachtet werden. Denn aus einer einzigen Serie verwertbare Daten zu entnehmen, verlangt hoch Präzision. Doch das O-C Diagramm zeigt, dass mindestens das Minimum mittels Fourier-Approximation als Messwert einer Serie herangezogen werden kann. Weiterhin ist die Fourier-Approximation fur ¨ die geneauere Bestimmung der Transittiefe ein sinnvolles Hilfsmittel. Für planeten- und bahnspezifische Parameter sollten allerdings mehrere Lichtkurven aufgenommen werden. Denn jede einzelne Messung bringt viele Hurden, die auch bei meinen zahlreichen Beobachtungsversuchen ¨ in diese Arbeit hineingespielt haben.

Neben rein technischen Herausforderungen und der allgemeinen Witterung ist darauf zu achten, dass keine partiellen Zirrus oder Schleierwolken auf der Aufnahme sind. Ein pier-flip, welcher bei den vorliegenden Beobachtungen häufig vorkam, kann eine Hälfte der Beobachtung teilweise bis ganz unbrauchbar machen. Auch das Teleskop selbst muss gut ausgerichtet und justiert sein. In defukussierten Sternen kann sich ein nicht justiertes Teleskop projezieren. Auch ist die Ausbalanciertheit und die Nachführung des Teleskops wichtig, damit die Sterne keine Streifen oder unförmige Lichtpunkte bilden, welche über die Messblende bei der Photometrie ragen. Um mehr Licht aufnehmen zu können und so die Pixel nicht voll auszusteuern, ist allgemein eine leichte Defokussierung vorteilhaft. Es sollten bei der Beobachtung keine störenden Lichtquellen in den Tubus fallen und in Mittelbarer Umgebung sein. Eine Beobachtung in einer Stadt mit Lichtverschmutzung ist aufgrund differentieller Photometrie möglich. Es sollte von einer Beobachtung nah am Horizont wegen atmosphärischen Störeffekten abgesehen werden. Die Auflistung dieser Aspekte soll dazu dienen, den kommenden Beobachtern von Exoplaneten eine möglichst präzise und fehlerfreie Beobachtung mit den Teleskopen der Universität Rostock zu ermöglichen.

Die Limitierung der Beobachtungsfähigkeit der Teleskope mit Hinblick auf die Transitmethode ist dahin gegeben, dass das Rauschen circa 5 mmag beträgt. Um eine Lichtkurve zu messen, sollte die Transittiefe eine Mindestdifferenz von ca.  $7 - 8 m$  aufweisen. Darüber hinaus hat sich gezeigt, dass eine Beobachtung von Sternen mit einer Helligkeit von mehr als 11 mag schwer realisierbar ist. Anhand der Differenzplots bei den Vergleichssternen hat sich gezeigt, dass bei dunkleren Vergleichssternen erhebliche Schwankungen auftreten. Auch auf die eingangs formulierte Motivation in der Exoplanetenforschung nach habitablen Exoplaneten kann die Transitmethode und insbesondere die Teleskope der Universität nicht beitragen. Das System sollte hingegen gut geeignet sein, um die Datenlage von bereits entdecken großen Exoplaneten wie hot-jupiter Planeten (ähnlich zu TOI1518b) zu verbessern und so einen wissenschaftlichen Beitrag zu leisten.

# 6 Literaturverzeichnis

# LITERATUR

- [1] Artikel:[https://iopscience.iop.org/article/10.1086/312458/fulltext/995835.](https://iopscience.iop.org/article/10.1086/312458/fulltext/995835.text.html) [text.html](https://iopscience.iop.org/article/10.1086/312458/fulltext/995835.text.html). "A Transiting "51 Peg–likePPlanet". In: (1999).
- [2] A. Claret. "A new non-linear limb-darkening law for LTE stellar atmosphere models. Calculations for -5.0  $:= \log[M/H]$   $:= +1$ , 2000 K  $:= T_{eff}$   $:= 50000$  K at several surface gravities". In: 363 (Nov. 2000), S. 1081–1190.
- [3] CNRS. Liste astronomischer Kataloge. Dezember letzter Zugriff am 04.12.2021. URL: [https:](https://de.wikipedia.org/wiki/Liste_astronomischer_Kataloge) [//de.wikipedia.org/wiki/Liste\\_astronomischer\\_Kataloge](https://de.wikipedia.org/wiki/Liste_astronomischer_Kataloge).
- [4] CNRS. SIMBAD Astronomical Database. Dezember letzter Zugriff am 04.12.2021. URL: <http://simbad.u-strasbg.fr/simbad/>.
- [5] Anastasio Díaz-Sánchez. Exoplanet Transit Imaging and analysis Process. Dezember letzter Zugriff am 10.12.2021. URL: [https://hubblesite.org/contents/media/images/](https://hubblesite.org/contents/media/images/2021/051/01FFN2TTRWCD974R30AKSM644A?page=1&keyword=lensing&filterUUID=4c394bbb-b21e-43ab-a160-2a4521d70243) [2021 / 051 / 01FFN2TTRWCD974R30AKSM644A ? page = 1 & keyword = lensing & filterUUID =](https://hubblesite.org/contents/media/images/2021/051/01FFN2TTRWCD974R30AKSM644A?page=1&keyword=lensing&filterUUID=4c394bbb-b21e-43ab-a160-2a4521d70243) [4c394bbb-b21e-43ab-a160-2a4521d70243](https://hubblesite.org/contents/media/images/2021/051/01FFN2TTRWCD974R30AKSM644A?page=1&keyword=lensing&filterUUID=4c394bbb-b21e-43ab-a160-2a4521d70243).
- <span id="page-67-0"></span>[6] Brian Dunbar. Kepler and K2. Dezember letzter Zugriff am 02.12.2021. URL: [https :](https://www.nasa.gov/mission_pages/kepler/main/index.html) [//www.nasa.gov/mission\\_pages/kepler/main/index.html](https://www.nasa.gov/mission_pages/kepler/main/index.html).
- [7] Roger Dymock. Exoplanet Transit Imaging and analysis Process. Dezember letzter Zugriff am 09.12.2021. url: <https://britastro.org/node/16553>.
- [8] S. Eales. Planets and Planetary Systems. Wiley, 2009. ISBN: 9780470016923. URL: [https:](https://books.google.com.ag/books?id=IqE8FRNZyFQC) [//books.google.com.ag/books?id=IqE8FRNZyFQC](https://books.google.com.ag/books?id=IqE8FRNZyFQC).
- [9] Erwin Groten. Halbachsen der Ellipse. Juni letzter Zugriff am 18.11.2021. URL: [https:](https://de.wikipedia.org/wiki/Halbachsen_der_Ellipse) [//de.wikipedia.org/wiki/Halbachsen\\_der\\_Ellipse](https://de.wikipedia.org/wiki/Halbachsen_der_Ellipse).
- [10] A. Guthmann. Einfuhrung in die Himmelsmechanik und Ephemeridenrechnung: Theorie, ¨ Algorithmen, Numerik. Spektrum Akademischer Verlag, 2000. ISBN: 9783827405746. URL: <https://books.google.de/books?id=tFLTAAAACAAJ>.
- [11] Elizabeth Howell. Scientists pinpoint age of 'molten ring' in stunning Hubble telescope image. Nov. letzter Zugriff am 26.11.2021. URL: https://www.space.com/hubble[telescope-molten-ring-photo-distance-calculation](https://www.space.com/hubble-telescope-molten-ring-photo-distance-calculation).
- [12] Jon M. Jenkins und Laurance R. Doyle. Detecting Reflected Light from Close-in Extrasolar Giant Planets with theKeplerPhotometer. Sep. 2003. DOI: [10.1086/377165](https://doi.org/10.1086/377165). URL: [http:](http://dx.doi.org/10.1086/377165) [//dx.doi.org/10.1086/377165](http://dx.doi.org/10.1086/377165).
- [13] Michele Johnson. Kepler Mission Manager Update: K2 Has Been Approved! Mai letzter Zugriff am 02.12.2021. URL: http://www.nasa.gov/content/ames/kepler-mission[manager-update-k2-has-been-approved](http://www.nasa.gov/content/ames/kepler-mission-manager-update-k2-has-been-approved).
- [14] N. Madhusudhan u. a. "Exoplanetary Atmospheres". In: Protostars and Planets VI (2014). doi: [10.2458/azu\\_uapress\\_9780816531240-ch032](https://doi.org/10.2458/azu_uapress_9780816531240-ch032). url: [http://dx.doi.org/10.2458/](http://dx.doi.org/10.2458/azu_uapress_9780816531240-ch032) [azu\\_uapress\\_9780816531240-ch032](http://dx.doi.org/10.2458/azu_uapress_9780816531240-ch032).
- [15] Kaisey Mandel und Eric Agol. "Analytic Light Curves for Planetary Transit Searches". In: The Astrophysical Journal 580.2 (Dez. 2002), S. L171–L175. issn: 1538-4357. doi: [10.1086/345520](https://doi.org/10.1086/345520). url: <http://dx.doi.org/10.1086/345520>.
- [16] Michel Mayor und Didier Queloz. "A Jupiter-mass companion to a solar-type star". In: Nature 378.6555 (1995), S. 355-359. DOI: [10.1038/378355a0](https://doi.org/10.1038/378355a0). URL: [https://doi.org/](https://doi.org/10.1038/378355a0) [10.1038/378355a0](https://doi.org/10.1038/378355a0).
- <span id="page-68-0"></span>[17] J. Meeus. Astronomical Algorithms. Willmann-Bell, 1998. ISBN: 9780943396637. URL: [https](https://books.google.de/books?id=jYynOwAACAAJ): [//books.google.de/books?id=jYynOwAACAAJ](https://books.google.de/books?id=jYynOwAACAAJ).
- <span id="page-68-4"></span>[18] Markus Mugrauer. Astropraktikum - Transitbeobachtung von Exoplaneten. Dezember letzter Zugriff am 07.12.2021. URL: https://www.astro.uni-jena.de/Users/markus/ [Astropraktikum/Versuch-C.pdf](https://www.astro.uni-jena.de/Users/markus/Astropraktikum/Versuch-C.pdf).
- <span id="page-68-1"></span>[19] Prof. L. Pagel. *Institutssternwarte*. Dezember letzter Zugriff am 03.12.2021. URL: [https:](https://www.physik.uni-rostock.de/institutssternwarte/) [//www.physik.uni-rostock.de/institutssternwarte/](https://www.physik.uni-rostock.de/institutssternwarte/).
- <span id="page-68-5"></span>[20] M. Perryman. The Exoplanet Handbook. Cambridge University Press, 2018. isbn: 9781108419772. url: <https://books.google.de/books?id=ngtmDwAAQBAJ>.
- <span id="page-68-2"></span>[21] Stanislav Poddan´y, Luboˇs Br´at und Ondˇrej Pejcha. "Exoplanet Transit Database. Reduction and processing of the photometric data of exoplanet transits". In: New Astronomy 15.3 (März 2010), S. 297-301. ISSN: 1384-1076. DOI: [10.1016/j.newast.2009.09.001](https://doi.org/10.1016/j.newast.2009.09.001). url: <http://dx.doi.org/10.1016/j.newast.2009.09.001>.
- [22] D. Queloz u. a. Extrasolar Planets: Saas Fee Advanced Course 31. Saas-Fee Advanced Course. Springer Berlin Heidelberg, 2007. isbn: 9783540314707. url: [https://books.](https://books.google.de/books?id=p6hpT8%5C_s8PkC) [google.de/books?id=p6hpT8%5C\\_s8PkC](https://books.google.de/books?id=p6hpT8%5C_s8PkC).
- [23] P. Mróz et al R. Poleski J. Skowron. "Wide-orbit exoplanets are common. Analysis of nearly 20 years of OGLE microlensing survey data". In: (Apr. 2021). DOI: [10.32023/0001-](https://doi.org/10.32023/0001-5237/71.1.1) [5237/71.1.1](https://doi.org/10.32023/0001-5237/71.1.1). url: <https://arxiv.org/abs/2104.02079v2>.
- [24] Françoise Roques. The Extrasolar Planets Encyclopaedia. Dezember letzter Zugriff am 04.12.2021. url: <http://www.exoplanet.eu>.
- [25] Robert Roth. Photometrie in der Astrophysik. Dezember letzter Zugriff am 11.12.2021. URL: http://www.iap.tu-darmstadt.de/fileadmin/iap/fp/a/FP\_4.16\_-[\\_Photometrie\\_v1.0.pdf](http://www.iap.tu-darmstadt.de/fileadmin/iap/fp/a/FP_4.16_-_Photometrie_v1.0.pdf).
- <span id="page-68-3"></span>[26] M. Scholz. Planetologie extrasolarer Planeten. SpringerLink : Bucher. Springer Berlin ¨ Heidelberg, 2014. ISBN: 9783642417498. URL: [https://books.google.de/books?id=](https://books.google.de/books?id=tyIkBAAAQBAJ) [tyIkBAAAQBAJ](https://books.google.de/books?id=tyIkBAAAQBAJ).
- [27] Matthias Steinmetz. Rave Survey the radial velocity experiment. Dezember letzter Zugriff am 09.12.2021. URL: <https://www.rave-survey.org>.
- [28] Stefan Taube. Portrait einer Nachbarsfamilie. Nov. letzter Zugriff am 15.11.2021. url: [https://web.archive.org/web/20080529005525/http://www.astronomie.de/news/](https://web.archive.org/web/20080529005525/http://www.astronomie.de/news/eso/2003/005-03.htm) [eso/2003/005-03.htm](https://web.archive.org/web/20080529005525/http://www.astronomie.de/news/eso/2003/005-03.htm).
- [29] NASA Television. Mars 2020. Dezember letzter Zugriff am 15.11.2021. URL: [https://de.](https://de.wikipedia.org/wiki/Mars_2020) [wikipedia.org/wiki/Mars\\_2020](https://de.wikipedia.org/wiki/Mars_2020).
- [30] Swinburne University. Apoapsis. Nov. letzter Zugriff am 18.11.2021. URL: [https://astrono](https://astronomy.swin.edu.au/cosmos/a/apoapsis)my. [swin.edu.au/cosmos/a/apoapsis](https://astronomy.swin.edu.au/cosmos/a/apoapsis).
- [31] WikiDiff. Periastron vs Periapsis What's the difference? Nov. letzter Zugriff am 18.11.2021. url: <https://wikidiff.com/periastron/periapsis>.
- [32] Dr. David R. Williams. Jupiter Fact Sheet. Nov. letzter Zugriff am 15.11.2021. URL: [https:](https://nssdc.gsfc.nasa.gov/planetary/factsheet/jupiterfact.html) [//nssdc.gsfc.nasa.gov/planetary/factsheet/jupiterfact.html](https://nssdc.gsfc.nasa.gov/planetary/factsheet/jupiterfact.html).
- [33] Barbara Wolfart. Voyager 1 misst abgebremsten Sonnenwind. Dezember letzter Zugriff am 12.12.2021. url: [https://www.spektrum.de/news/voyager-1-misst-abgebremsten](https://www.spektrum.de/news/voyager-1-misst-abgebremsten-sonnenwind/1057408)[sonnenwind/1057408](https://www.spektrum.de/news/voyager-1-misst-abgebremsten-sonnenwind/1057408).
- [34] Prof. Jason Wright. The Exoplanet Orbit Database. Dezember letzter Zugriff am 04.12.2021. url: <http://exoplanets.org>.
- 7 SELBSTSTÄNDIGKEITSERKLÄRUNG

# **1. Selbstständigkeitserklärung**

Ich versichere, dass ich die vorliegende Arbeit ohne fremde Hilfe verfasst und keine ande- ren Quellen und Hilfsmittel als die angegebenen benutzt habe. Die Stellen der Arbeit, die anderen Werken vom Wortlaut oder dem Sinn nach entnommen sind, habe ich unter An- gabe der Quellen als Entlehnungen kenntlich gemacht. Mir ist bekannt, dass gemäß § 14 der Rechtsverordnung die Prüfung wegen einer Pflichtwidrigkeit (Täuschung u. ä.) für nicht bestanden erklärt werden kann.

Von der Arbeit darf eine elektronische Kopie gefertigt und gespeichert werden, um die Überprüfung mittels einer Plagiatssoftware zu ermöglichen.

 $R$ ostock, 13.12.2021 R.G

Ort, Datum Unterschrift

# **2. Veröffentlichungseinverständnis**

Ich bin damit einverstanden\* / nicht damit einverstanden\*, dass meine wissenschaftliche Abschlussarbeit in eine öffentliche Bibliothek eingestellt und ausgeliehen werden kann.

(\*Zutreffendes auswählen)

 $K$ <sub>o</sub>ck  $\alpha$ ,  $\beta$  3.12.2021 R.G.  $\beta$ 

# 8 ANHANG

## 8.1 Beispiele und Beobachtungsmissionen

# 8.1.1 TRANSITPROJEKTE

Im Folgenden werden einige Beobachtungsmissionen für Exoplanettransits aufgeführt. Die Aufzählung erhebt keinen Anspruch auf Vollständigkeit. Zunächst einmal werden die bodengestützen Beobachtungen erläutert.

Mit dem WASP & SuperWASP (Wide-Angle Search for Planets) in La Palma und Südafrika wurden 35000 Sterne im Sternbild Drachen beobachtet. Jedes beobachtet über 0,11-m Öffnungen mit einem Sichtfeld von  $15 \times 30^\circ$  auf einem  $2 \times 2K$  Sensor. Nach 6 Monaten wurden vom SuperWASP-north Projekt 6,7 Millionen Lichtkurven erzeugt. Diese hatten eine Genauigkeit bei  $V = 9.5$  von 4 mmag. Ende 2017 konnten ca. 130 neue Exoplaneten durch den Transit bestätigt werden.  $(vgl. [20], S.164)$  $(vgl. [20], S.164)$  $(vgl. [20], S.164)$ .

Das HATNet project (Hungarian Automated Telescope) startete in der nördlichen Hemisphäre 2003 und in der südlichen Hemisphäre 2009. Heute besteht das nördliche Netzwerk aus 6 Teleskopen, wobei 4 der Telekope in SAO Fred Whipple Observatory (Arizona) und 2 in der SAO Submillimeter Array site in Mauna Kea platziert sind. Jedes Teleskop hat eine Offnung von ¨ 0, 11-m und eine Linse der Blende f/1.8, welche mit einem 4k×4k CCD ausgestattet ist. So kann das Teleskop ein Gesichtsfeld von  $10.6^{\circ} x 10, 6^{\circ}$  abdecken. Als Ergebnis der Studie konnten 2017 91 Planeten beobachtet werden von einer Masse von  $0,06M_{jup} - 9M_{jup}$ . Es wurden Planeten mit einer maximalen Exzentrizität von  $e = 0.5$  gemessen und die Periodendauer ging bis hin zu  $P = 16 d$  (vgl. [\[20\]](#page-68-5), S.162 f).

Das KELT (Kilodegree Extremely Little Telescope) ist ein Projekt der Ohio State University. Sie beobachten in Arizona und Südafrika. Über 250000 Sterne wurden beobachtet und Ende 2017 konnten 18 Exoplaneten bestätigt werden, wobei alle Sterne eine Helligkeit  $V < 12 mag$ aufweisen (vgl. [\[20\]](#page-68-5), S.164).

In Australien wurde mit dem Lupus (Siding Spring Observatory WFI) Projekt mit 8 Kameras ein Raumwinkel von  $52x52''$  beobachtet. Bis zum Ende 2008 konnten 3400 Aufnahmen des gleichen Sternenfeldes angefertigt werden (vgl. [\[20\]](#page-68-5), S.165).

In der MACHO (Massive Astrophysical Compact Halo Objects) microlensing photometry database wurde unter 7 Millionen Datensätzen anzeichen für Exoplaneten Transits gesucht. Nur ein Kanditat, MAESTRO–1 b, wurde als Exoplanet herausgefunden. (vgl. [\[20\]](#page-68-5), S.166).

Das Ziel des MEarth Suchprogramms sind M-Zwerge  $(0, 1 − 0, 35M<sub>©</sub>)$ . Diese Sterne haben aufgrund ihrer geringen Größe eine ausgedehntere habitable Zone. Es kommen 8 Teleskope mit einer Offnung von 40cm zum Einsatz, welche im Mount Hopkins im Fred Lawrence Whipple- ¨ Observatory stationiert sind. Ein interessanter Kandidat fur eine Supererde wurde 2009 gefun- ¨ den. Dieser ist nur 42 ly entfernt und kreist um den Stern GJ 1214 (vgl. [\[20\]](#page-68-5), S.166 f., [\[26\]](#page-68-3), S. 158).
Das Trans-Atlantic Exoplanet Survey Network (TrES) arbeitet mit Teleskopen mit kleinen Öffnungen von 0,1m und einem weiten Gesichtsfeld von  $6^\circ$ . Damit wird eine Genauigkeit von 11arcsec pro Pixel erreicht. Hier werden besonders helle Sterne nach Transits untersucht. Die anderen Teleskope sind zu empfindlich für die hellen Sterne. Das Projekt startete 2004 und konnte Massen von Exoplaneten messen, den Rossiter-McLaughlin Effekt detektieren und die ersten Berechnungen zu athmosphärischen Zusammensetzungen, Temperaturen und Winden konnten angestellt werden ([\[20\]](#page-68-0), S. 169).

Die YETI (Young Exoplanet Transit Initiative) ist eine inernationale Kollaboration mit einzelnen Wissenschaftlern und Institutionen, welche Exoplaneten in jungen Sternenhaufen detektieren will. Es beteiligen sich 18 Sternwarten mit 28 Teleskopen (Stand 2014, vgl. [\[26\]](#page-68-1), S. 158). Bis dahin konnten keine Planeten entdeckt werden.

Das APACHE (A Pathway towards the Characterization of Habitable Earths) sucht wie das MEarth Projekt nach Erdähnlichen Exoplaneten. Fünf Ritchey-Chretien-Teleskope, welche in den Apenninen (Osservatorio Astonomico dekka Rgione Autonoma Valle d'Aosta) stationiert sind, beobachten M-Zwerge (vgl. [\[26\]](#page-68-1), S. 158 f)

Neben den erdgebundenen Transit-Surveys gibt es die Beobachtungsmissionen mit Weltraumteleskopen. Zwei wichtige Vertreter sind im folgenden beschrieben.

Das Projekt CoRoT (Convection, Rotation and planetary Transits) ist entwickelt worden, um mittels Photometrie periodische Helligkeitsänderungen von Sternen zu detektieren. Diese Schwindungsspektren lassen Rückschlüsse über das Sterneninnere zu (vgl. [\[26\]](#page-68-1), S.159 f). Der Satellit hat von 2006 bis 2012 Daten gesammelt. Da die Beobachtung von Exoplaneten nur eine Teilaufgabe darstellte, haben sich 21 Exoplaneten detektieren lassen. Fur die damalige Zeit ¨ und die wenigen Daten, war dies kein schlechtes Ergebnis. Das Gesichtsfeld betrug 3,05° x 2,7° mit 2 CCD-Detektoren für die Exoplanetensuche. Die Helligkeit der zu untersuchenden Sterne beschränkte sich auf  $12 mag$  bis  $15, 5 mag$ . Wegen einer durchgehenden Beobachtungszeit von 170 d und 3 notwendigen Transits für einen Nachweis ließen sich Exoplaneten mit  $P \leq 60 d$ nachweisen.

Im Jahr 2009 startete das Kepler-Weltraumteleskop. Nach der Umrüstung für die gezielte Suche nach Exoplaneten unter dem Namen K2, konnte die Mission von 2013 bis zur Schöpfung des Treibstoffs 2018 fortgesetzt werden ([\[13\]](#page-67-0)). In dem Teleskop sind 42 CCDs mit der Größe von 2200x1024 Pixel verbaut, welche durch einen Bandpass auf den Wellenlängen 400–850 nm beobachten. Damit ist ein Bildausschnitt von 105 Quadratgrad (24 Monddurchmesser) zu erreichen (vgl. [\[26\]](#page-68-1), S. 162). Es können Sterne bis zu einer Helligkeit von 14 mag detektiert werden. Kepler untersuchte Sterne im Bereich des Schwands, Leier und Drache. Es wurden insgesamt 520000 Sterne untersucht und 2662 Exoplaneten bestätigt. Zwischendurch nahm es auch Beobachtungen von Microlensing Ereignissen teil ([\[6\]](#page-67-1)).

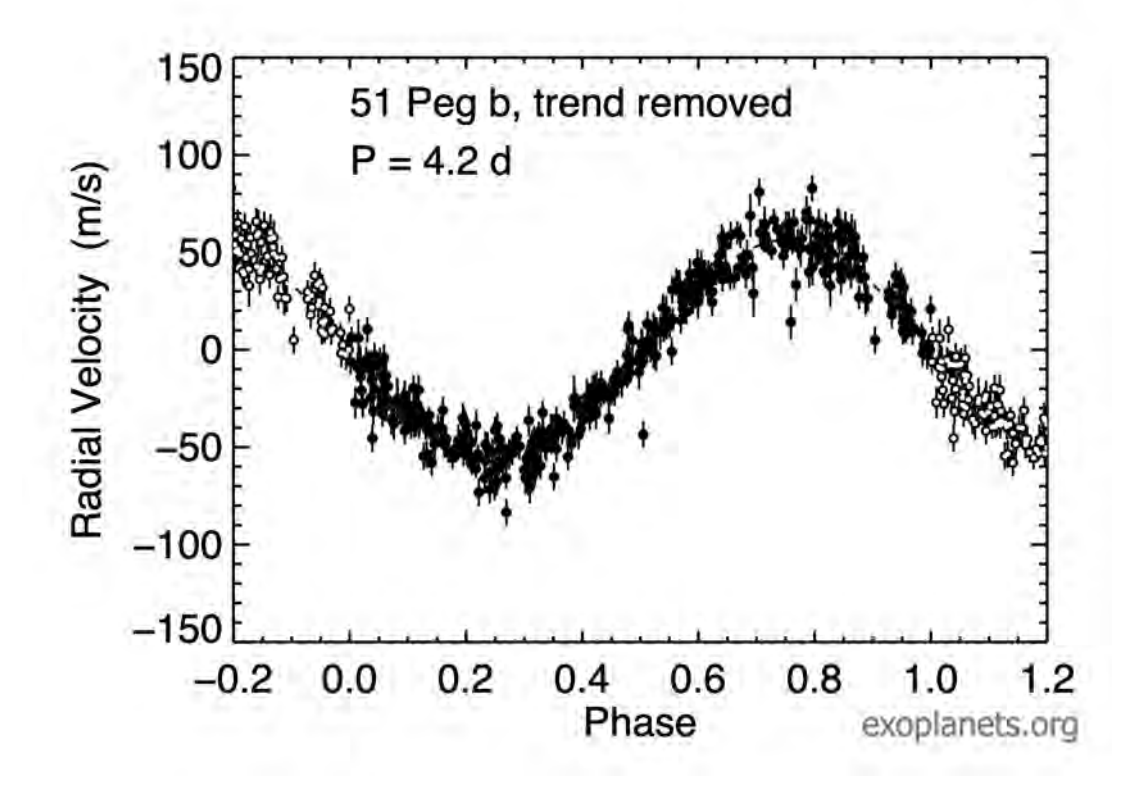

<span id="page-73-0"></span>Abbildung 19: Es ist die Radialgeschwindigkeitskurve von 51 Pegasi dargestellt. Es ist eine Periode von  $P = 4,23d$  dargestellt. Die maximale Radialgeschwindigkeit von  $v_r \approx 55 \frac{m}{s}$  ist das positive/negative Maximum der Periode (auch Velocity Semiamplitude genannt). Mit diesen Parametern zuzüglich des Wissens über die stellare Masse  $m_* = 1,054 M_{\odot}$  lässt auf die Masse des sternennahen Begleiter mit  $m_P \sin i = 0.461 M_{jup}$  schließen. Eine kurze Rechnung mit Glei-chung [64](#page-26-0) zeigt die Masse des Planeten.  $m_P \sin i = \left(\frac{4,23}{2\pi \cdot 365}\right)$  $\frac{4,23}{2\pi\cdot 365,25G}$ <sup>1/3</sup> 1104, 47<sup>2/3</sup>55, 94 = 0, 461*d*. Die Abbildung und stellaren, planetarischen und orbitalen Daten sind der Exoplanten Datenbank [http://exoplanets.org/detail/51\\_Peg\\_b](http://exoplanets.org/detail/51_Peg_b) entnommen [\[24\]](#page-68-2). Die Inklination ist weiterhin unbekannt und konnte nicht durch andere Methoden überprüft werden. Das bedeutet, es liegt eine Mindestmasse von  $0,46M_{jup}$  vor.

#### 8.1.2 Radialgeschwindigkeitsprojekte

Eine der ersten Radialgeschwindigkeitssurveys fur die gezielte Sucht nach substellaren Objekten ¨ wurde am Ende der 1980er Jahre gestartet (vgl [\[26\]](#page-68-1), S. 103). Nach anfänglicher Skepsis über kurz darauf folgende Entdeckungen, lies sich der erste offiziell bestätigte Exoplanet um den Stern 51 Pegasi 1995 verifizieren [\[16\]](#page-68-3). Die Beobachtung wurde mit einer Genauigkeit von  $\delta v_R = \pm 7 \frac{m}{s}$ s durchgeführt. Es wurden über 5000 stellare Absorbtionslinien verglichen und Korrelationen zu Linien eines Thorium-Argon-Vergleichspektrums festgestellt. Damit konnte gleichzeitig nicht nur die Radialgeschwindigkeit, sondern auch die Rotationsgeschwindigkeit des Sterns ermittelt werden (vgl. [\[26\]](#page-68-1), S. 104). Die Radialgeschwindigkeitskurve ist in Abbildung [\(19\)](#page-73-0) dargestellt. Der Stern ist  $d = 15.608$  pc von der Erde entfernt.

Ein weiteres interessantes Sternensystem ist das des Sterns 55 Cancri. Hierbei handelt es sich nicht nur um ein Exoplaneten, sondern um 5 nachgewiesene Begleiter. Zuzüglich liegt bei dem System ein Doppelstern vor. Dies stellt insofern eine Besonderheit dar, da lange Uneinigkeit über die Frage herrschte, ob auch Doppelsternsysteme Planeten besitzen können. Es konnte mit dem  $40, 2ly = 12, 43pc$  entfernten Sternenystem der erste Planet 1997 und der aktuell fünfte (55 Cancri f) Exoplanet 2007 bestätigt werden.

Eine besonders exzentrische Bahn beschreibt der Plant HD 80606b. Mit einer Exzentizität von  $e = 0,93$  hat der Planet eine stark elliptische Bahn. So kommt er alle  $P = 111,43d$  dem Stern in der Periapsis 0, 029 AU nah, während die große Halbachse  $a = 0,447$  AU beträgt. Die Kurve der Raidalgeschwindigkeit ist entsprechend extrem und in der Abbildung [20](#page-75-0) dargestellt. Der Stern ist ca. d = 58pc entfernt. Modellsimulationen ergaben, dass durch durch die nahe Umlaufbahn auf der sonnenzugewandten Seite innerhalb von 6 Stunden eine Temperaturerhöhung von 750 K auf 1500 K möglich sind, sodass Winde von der Tag zur Nachtseite mit bis zu $5\frac{km}{s}$ entstehen könnten (vgl. [\[26\]](#page-68-1), S. 112).

Eine Beobachtungsmission ist das ELODIE Programm. Dieses verbindet die Radialgeschwindigkeitsmethode mit der Transitmethode, um u.A. die Unsicherheit der Inklination i zu eliminieren. Das RAVE Beobachtungsprogramm startete 2003 mit dem Ziel, Planeten im Bereich von 9 − 12 mag zu vermessen. Die Spektrale Auflösung beträgt  $R \approx 7500$ . Die Auswahl erfolgte hierbei nicht systematisch, sondern es wurden zufällige Sterne in der südlichen Hemisphäre beobachtet. Es konnten von 450000 Sternen neue Spektren aufgezeichnet werden ([\[27\]](#page-68-4)). Es konnten Spektren, Fehler, Sptralklassifikationen, Radialgeschwindigkeiten, sowie Daten mit anderen Katalogen berechnet- und bestätigt werden.

### 8.1.3 Gravitational Microlensing Projekte

Einige wichtige Beobachtungsmissionen sind nun dargestellt. Die ursprungliche Idee entstammt ¨ der Suche nach MACHO (Massive Astrophysical Compact Halo Objects), welches zunächst für die Beobachtung und Erklärung dunkler Materie angedacht war. Es wird auch hier, wie bei den Transit-Surveys, ein dichtes Sternenfeld Richtung des galaktischen Zentrum für Exoplaneten und Richtung Magellan'sche Wolke für massive Haloobjekte beobachtet. Eine großflächige Beobachtung ist notwendig, da die Entdeckungswahrscheinlichkeit extrem gering ist. Für einen einzelnen Stern ist innerhalb einer Dekade die Wahrscheinlichkeit einer Bedeckung bei durchschnittlich ≈ 10−<sup>6</sup> (vgl. [\[26\]](#page-68-1), S.189). Solche Beobachungskampagnen laufen seit dem Beginn der 1990er Jahre.

Das OGLE (Optical Gravitational Lensing Experiment) ist eine internationale Zusammenkunft, welche 1992 gegründet wurde. Die meisten Beobachtungen werden in den chilenischen Anden durchgefuhrt ([\[26\]](#page-68-1), S.189). Es konnten (Stand 2013) 14 Exoplaneten entdeckt werden. ¨ Die Beobachtungsmission setzt ihre Arbeit bis heute fort und beobachtet Planeten mit überduchschnittlich großen Bahnradien ≈ 5 − 15 AU und kleinen Massenverhältnissen von 10<sup>-4</sup> bis 0, 033  $(m_*/M_P)$  [\[23\]](#page-68-5) im Vergleich zu anderen Beobachtungsmethoden.

Das MOA (Microlensing Observations in Astrophysics) ist ein Gemeinschaftsprojekt der Universität Nagoya (Japan) und der University of Canterbury (Neuseeland), welche mit einem speziell gebauten 1,8m Teleskop von Neuseeland aus beobachten. Viele Beobachtungen wurden

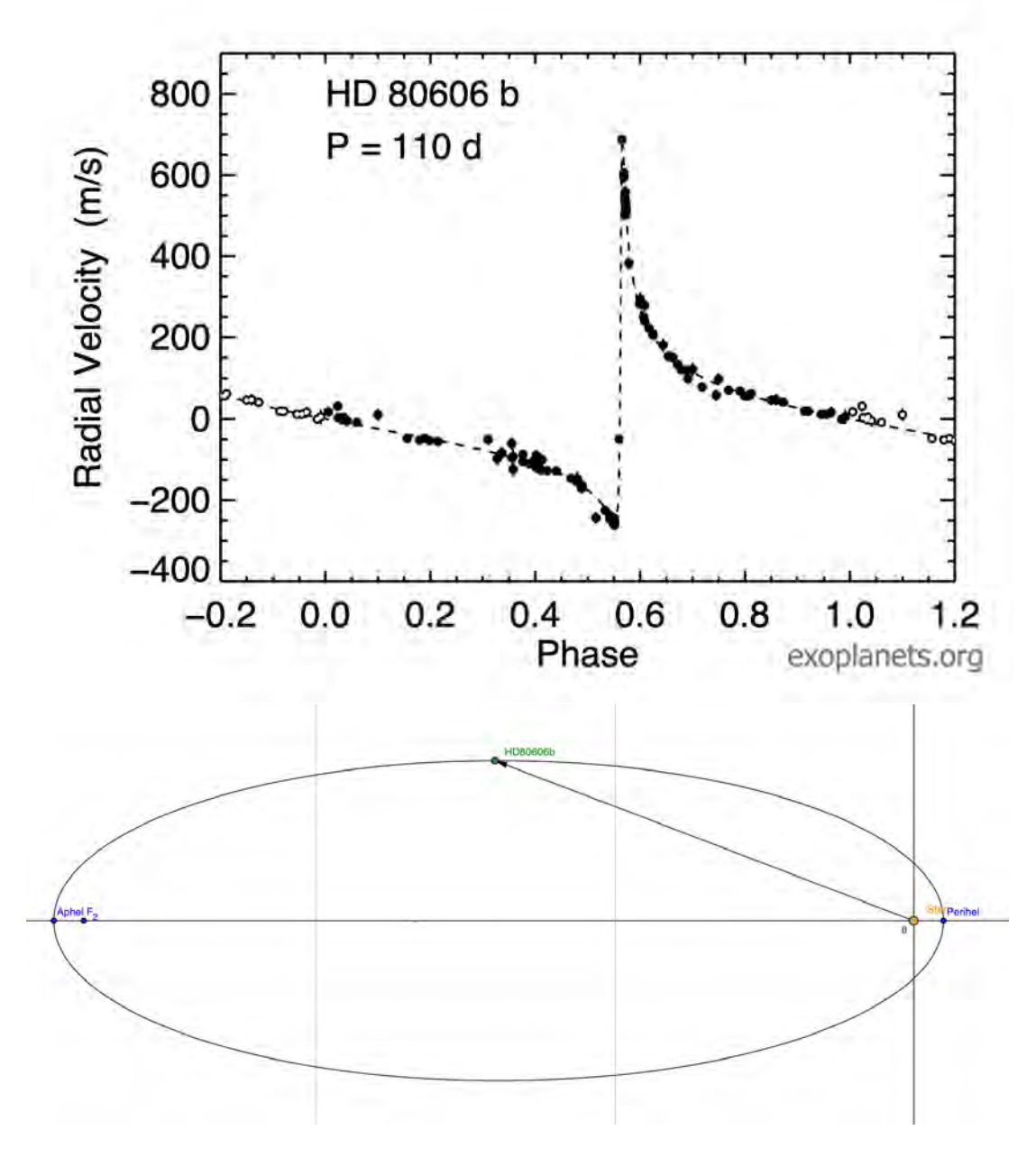

<span id="page-75-0"></span>Abbildung 20: Oben ist die Radialgeschwindigkeitskurve des Exoplaneten HD 80606b dargestellt. Der große Wechsel, bzw. die hohe Beschleunigung, welche der Stern erfährt, kommt durch die stark elliptische Bahn des Exoplaneten, wenn er den Stern mit einer Entfernung von  $a-\frac{e}{a}=$  $0,029 \, AU$  passiert. Weiterhin ist erkennbar, dass die Kurve anschließend ganz langsam abfällt, bis der Planet wieder die volle Periode vollführt und nah am Stern ist. In der Entfernung übt der Planet kaum eine Kraft auf den Stern aus, da die Gravitationskraft mit  $\propto \frac{1}{r}$  $\frac{1}{r}$  (mit r als Abstand zum Stern) abfällt. Die Abbildung der Kurve ist von der Exoplaneten Datenbank [http:](http://exoplanets.org/detail/HD_80606_b) [//exoplanets.org/detail/HD\\_80606\\_b](http://exoplanets.org/detail/HD_80606_b) entnommen [\[24\]](#page-68-2). Die untere Abbildung verdeutlicht die exzentrische Bahn bei  $e = 0.93$ . Die Abbildung ist dem Geogebra-Applet [https://www.](https://www.geogebra.org/m/rCNZH3xs) [geogebra.org/m/rCNZH3xs](https://www.geogebra.org/m/rCNZH3xs) angelehnt. Ein Skalenteil entspricht  $\approx 1 \, AU$ .

gemeinschaftlich mit dem OGLE-Projekt gemacht. Es wurden freilaufende Planeten ohne Mutterstern gesucht, welche durch ihre nicht selbstleuchtende Beschaffenheit aktuell nicht anders als mit Gravitational Microlensing beobachtbar sind (vgl. [\[26\]](#page-68-1), S.190). Daneben konnte 2007 ein Planet mit einer Masse von  $M_P \approx 3,3M_{Erde}$  beobachtet werden, welcher um einen Braunen Zwerg  $m_* \approx 0,06 M_{\odot}$  kreist (vgl. [\[20\]](#page-68-0), S.99).

Das EROS (Experience pour la Recherche d'Objets Sombers) Projekt sucht braune Zwergen im galaktischen Halo. Die zwei Beobachtungsmissionen erstreckten sich vom Start EROS-1 1990 bis zum Ende des EROS-2 2003. Es konnten keine Exoplaneten ausfindig gemacht werden [\[26\]](#page-68-1), S.189.

### 8.1.4 ASTROMETRIE PROJEKTE

Ein Beispiel wäre das Keck-Interferometer mit  $d = 85m$  aus je 10m Keck-Teleskopen bestehend, das  $2x8m$  LBT Interferometer mit  $d = 22, 8m$  oder das VLTI auf dem Mount Paranal  $d \leq 200m$ . Je größer d hierbei gewählt wird, um so kleiner sollte die Lichtquelle sein, da die optische Interferometrie im Winkelbereich von  $\leq \frac{\lambda}{d}$  $\frac{\lambda}{d}$  am empfindlichsten ist. Allerdings sind die kleinen Objekte weiter weg und wir messen weniger Photonen, was die Belichtungszeit erh¨oht und das Signal-Rauschverh¨altnis verschlechtert (vgl. [\[26\]](#page-68-1), S. 78). Die optische Interferometrie ist trotzt adaptiver Optiken durch die zufällig entlang des Lichtweges auftreten Schwankungen des Brechungsindexes der Luft limitiert. Dies begrenzt die Winkelauflösung.

Um den Fehler der atmosphärischen Fluktuationen zu begrenzen, nutzt man satellitengestützte Astrometrie. Der Hipparcos (High prescision Parallay Collecting Satellite) konnte so einen 115000 großen Sternenkatalog erstellen, der -im Vergleich- die Genauigkeit des Tycho-Katalogs mit 1 − 3mas bei weitem unterbietet. Die Fortsetzung zu der Mission ist die Gaia mission, welche von der ESA (European Space Agency) gestartet wurde. Es konnten über eine Milliarde interstellare Objekte, davon größtenteils Sterne, vermessen werden. Jedes Objekt wurde mindestens 70 mal vermessen. Gaia detektiert Objekte, die heller als 20 mag sind. Es sollen Exoplaneten bis zu 500 pc Entfernung gemessen werden. Nach [\[20\]](#page-68-0), S.72 sollen zwischen 10000 − 30000 Exoplaneten entdeckt werden (Stand 2014). Diese Abschätzung ist doch sehr optimistisch gewesen. M¨oglicher Weise werden aber noch Daten ausgewertet.

### 8.2 Einflussparameter

Die die Untersuchtung der Einflussparameter ist einmal die Tabelle fur die Belichtungszeiten in ¨ -Abbildung [21-](#page-80-0) und die gesamte Tabelle für die Messblenden in Tabelle [10](#page-77-0) dargestellt.

### 8.3 Lichtkurven und Messung

Neben den Lichtkurven in Abbildung [22](#page-80-1) bis [29](#page-87-0) wurden noch weitere Serien aufgenommen, welche für die Messung der Einflussparameter bei einer konstanten Helligkeit dienten.

Der lineare Ausgleich der Messzeitpunkte  $t_i$  für die Ermittlung der Periodendauer P ist in den

<span id="page-77-0"></span>

| Radius                  | Umgebung<br>Mittelwert |       | Standardabweichung |  |  |  |  |
|-------------------------|------------------------|-------|--------------------|--|--|--|--|
| $6\phantom{.}6$         | 40                     | 8,912 | 0,008              |  |  |  |  |
| $\overline{\mathbf{7}}$ | 40                     | 8,921 | 0,008              |  |  |  |  |
| 8                       | 40                     | 8,927 | 0,008              |  |  |  |  |
| $\overline{9}$          | $40\,$                 | 8,932 | 0,008              |  |  |  |  |
| 10                      | 12                     | 8,935 | 0,011              |  |  |  |  |
| 10                      | 14                     | 8,932 | 0,008              |  |  |  |  |
| 10                      | 16                     | 8,932 | 0,009              |  |  |  |  |
| 10                      | 18                     | 8,932 | 0,008              |  |  |  |  |
| 10                      | $20\,$                 | 8,932 | 0,007              |  |  |  |  |
| 10                      | 25                     | 8,932 | 0,008              |  |  |  |  |
| 10                      | $30\,$                 | 8,932 | 0,008              |  |  |  |  |
| 10                      | $35\,$                 | 8,932 | 0,008              |  |  |  |  |
| 10                      | $40\,$                 | 8,932 | 0,007              |  |  |  |  |
| 11                      | 12                     | 8,937 | 0,017              |  |  |  |  |
| 11                      | 14                     | 8,932 | 0,01               |  |  |  |  |
| 11                      | 16                     | 8,931 | 0,01               |  |  |  |  |
| 11                      | 18                     | 8,931 | 0,008              |  |  |  |  |
| 11                      | 20                     | 8,932 | 0,008              |  |  |  |  |
| 11                      | 25                     | 8,932 | 0,008              |  |  |  |  |
| 11                      | $30\,$                 | 8,932 | 0,008              |  |  |  |  |
| 11                      | 35                     | 8,932 | 0,008              |  |  |  |  |
| 11                      | $40\,$                 | 8,932 | 0,008              |  |  |  |  |
| 12                      | 14                     | 8,931 | 0,012              |  |  |  |  |
| 12                      | 16                     | 8,930 | 0,009              |  |  |  |  |
| 12                      | 18                     | 8,931 | 0,008              |  |  |  |  |
| 12                      | 20                     | 8,931 | 0,008              |  |  |  |  |
| 12                      | 25                     | 8,931 | 0,008              |  |  |  |  |
| 12                      | $30\,$                 | 8,931 | 0,007              |  |  |  |  |
| 12                      | $35\,$                 | 8,931 | 0,007              |  |  |  |  |
| 12                      | $40\,$                 | 8,931 | 0,007              |  |  |  |  |
| 14                      | 16                     | 8,930 | 0,016              |  |  |  |  |
| 14                      | 18                     | 8,931 | 0,011              |  |  |  |  |
| 14                      | 20                     | 8,933 | 0,011              |  |  |  |  |
| 14                      | 25                     | 8,932 | 0,01               |  |  |  |  |
| 14                      | 30                     | 8,932 | 0,01               |  |  |  |  |
| 14                      | $35\,$                 | 8,931 | 0,009              |  |  |  |  |
| 14                      | $40\,$                 | 8,932 | 0,009              |  |  |  |  |
| 16                      | 18                     | 8,934 | 0,019              |  |  |  |  |
| 16                      | $20\,$                 | 8,936 | 0,015              |  |  |  |  |
| 16                      | $25\,$                 | 8,934 | 0,013              |  |  |  |  |
| 16                      | $30\,$                 | 8,933 | 0,011              |  |  |  |  |
| 16                      | $35\,$                 | 8,933 | 0,011              |  |  |  |  |
| 16                      | $40\,$                 | 8,933 | 0,011              |  |  |  |  |
| 18                      | $20\,$                 | 8,937 | 0,025              |  |  |  |  |
| 18                      | 25                     | 8,934 | 0,015              |  |  |  |  |
| 18                      | 30                     | 8,933 | 0,014              |  |  |  |  |
| 18                      | $35\,$                 | 8,933 | 0,014              |  |  |  |  |
| 18                      | 40                     | 8,933 | 0,012              |  |  |  |  |

Tabelle 10: Es sind die gemessenen Daten für den Test der Mess- und Umgebungsblende für das Programm STARMETER dargestellt. Die Serie besteht aus 43 Aufnahmen und die Belichtungszeit beträgt 4 s. Die Defokussierung beträgt durchschnittlich  $10 px$ .

ganzseitigen Auszügen, welche mit Ausgleichsrechnung betitelt sind, dargestellt. Die gesuchte Periode ist a [d], welche in der Arbeit referenziert werden.

Die Verzerrung auf dem Sensor ist in Abbildung [24](#page-81-0) dargestellt.

Die verwendeten Teleskope sind in Abbildung [25](#page-85-0) zu sehen.

Name : Roman Gruchow

Versuch : Periodendauer t\_1

29.11.2021 - 14:43:39

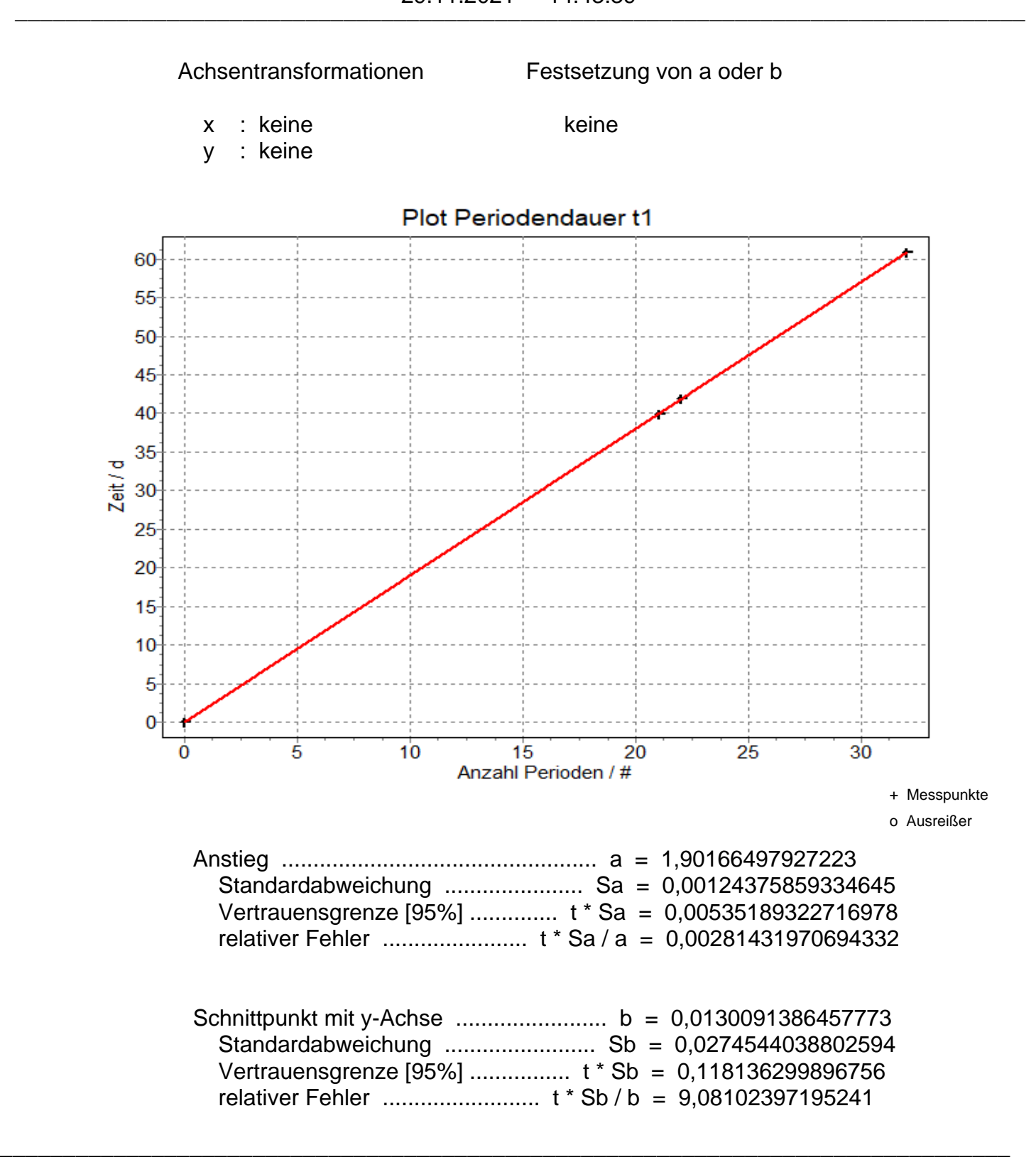

**Hinweis** 

Vor der Übernahme der Ergebnisse in das Protokoll überlegen Sie sich bitte :

- Wieviele Nachkommastellen sind sinnvoll ?

| <b>Belichtungszeit</b> | Anzah | Dauge Pro<br>authatine. | Downloadzell Anfang | Max<br>Aussieuening                      | Max<br>Aussiauarung<br>Ende  | Maximalwort<br>Austinuchtung in am Arfaret /<br>Sene | Pouel | Fokusslenung Fokussleitung<br>am Endal<br>Pixel | Fakus<br>Mittelwert |            | <b>Mittelwert</b> | Standarda<br>bweichung<br>mill Dark | <b>Mittaliwert</b> | Standardab<br>waichung<br>ohne Dark ohne Dark | Faktor<br>Konfidenzinlervall | Abe, Fehler | rel. Fettler                        | rai. Falder in<br>Prozent |
|------------------------|-------|-------------------------|---------------------|------------------------------------------|------------------------------|------------------------------------------------------|-------|-------------------------------------------------|---------------------|------------|-------------------|-------------------------------------|--------------------|-----------------------------------------------|------------------------------|-------------|-------------------------------------|---------------------------|
|                        |       | 13,96<br>43             | 12.95               | 23000                                    | 20000                        | 23000                                                |       |                                                 | ۹Ö                  |            | 8,941             | 0.022                               | 8,913              | 0,029                                         |                              | 0.00671     | 0.00075                             | 0.075%                    |
|                        |       | 13,95<br>43.            | 12.95               | 27000                                    | 20000                        | 27000                                                |       |                                                 | ۹D                  | 8,6        |                   |                                     | 8,916              | 0,018<br>and the local                        |                              | 0.00549     | 0,00062                             | 0,062%                    |
|                        |       | 39<br>15,38             | 13.38               | 36000                                    | 37500                        | 37500                                                |       |                                                 | 5                   |            | 8.943             | 0,019                               | 8,908              | 0,019                                         |                              | 0.00608     | 0,00068                             | 0,068%                    |
|                        |       | 36<br>16,67             | 13.67               | 62000                                    | 65500                        | 65500                                                |       |                                                 |                     |            | 8.992             | 0.053                               | 8,984              | 0.059                                         |                              | 0.01767     | 0.00196                             | 0.196%                    |
|                        |       | 34<br>17,65             | 13.65               | 47000                                    | 47500                        | 47500                                                |       |                                                 |                     | 8.5        | 8,941             | 0.007                               | 8,931              | 0.007                                         |                              | 0.00240     | 0.00027                             | 0.027%                    |
|                        |       | 18,75<br>32             | 13.75               | 40000                                    | 33000                        | 40000                                                | 10    |                                                 |                     | 10.5       | 8,936             | 0.012                               | 8,926              | 0,013                                         |                              | 0.00424     | 0.00047                             | 0.047%                    |
|                        |       | 33<br>18,18             | 13.18               | 38000                                    | 30000                        | 38000                                                | 13    |                                                 |                     | 14         |                   |                                     | 8,922              | 0,008                                         |                              | 0,00279     | 0,00031                             | 0.031%                    |
|                        |       | 30<br>20,00             | 14,00               | 28000                                    | 33000                        | 33000                                                | 71.   |                                                 |                     | 10,5       | 8.941             | 0,011                               | 8.931              | 0,014                                         | 2.045                        | 0.00411     | 0.00046                             | 0.046%                    |
|                        |       | 28<br>21,43             | 13.43               | 47500                                    | 33000                        | 47500                                                | 10    |                                                 | 11                  | 10,5       | 8,938             | 0,009                               | 8,933              | 0,011                                         | 2,05                         | 0,00349     | 0,00039                             | 0,039%                    |
|                        |       | 28<br>23.08             | 13.08               | 48000                                    | 59000                        | ,,,,,,,<br>59000                                     | 10    |                                                 | 10                  | 10.        | 8.945             | 0.008                               | 8,937              | 0,009                                         | 2.08                         | 0.00323     | 0.00036                             | 0.036%                    |
|                        |       | 25.00<br>24             | 13.00               | 44500                                    | .<br>24000                   | 44500                                                | 14    |                                                 |                     | 15         | 8,941             | 0.009                               | 8,936              | 0.009                                         | 2.07                         | 0.00380     | 0.00043                             | 0.043%                    |
| 14                     |       | 27,27<br>22<br>.        | 13.27               | 24000<br><b>Contractor</b>               | 21000<br>Constitution of the | ----<br>24000<br>and the state of                    | 76    |                                                 |                     | 16,5       | 8.929             | 0.01                                | 8,926              | 0,012<br>----                                 | 2.08<br>---                  | 0.00443     | 0.00050<br>The Contract of the Con- | 0.060%                    |
| 20                     |       | 18<br>33,33             | 13.33               | 29000                                    | 35000<br>----                | 35000                                                | 1ă    |                                                 | 17                  | 17.5<br>-- | 8,949<br>---      | 0,008<br>----                       | 8,942              | 0,008<br>$\sim$                               | 2.1<br>--                    | 0.00396     | 0,00044<br>----                     | 0,044%                    |
| 28                     |       | 14<br>42,86             | 14.86               | <b>State Controller</b><br>45500<br>____ | 40500                        | 45500<br>------                                      | 17.   |                                                 | 17                  | 17         | 8,948             | 0.006                               | 8,939              | 0.005                                         | 2.15                         | 0.00346     | 0,00039                             | 0.039%                    |
| 36                     |       | 12<br>50.00             | 14.00               | 65500                                    | 65000                        | 65500                                                | 17    |                                                 |                     | 17.5       | 8,969             | 0.015                               | 8,963              | 0.016<br><b>STATISTICS</b>                    | 2.2                          | 0.00953     | 0.00106                             | 0.106%                    |

<span id="page-80-0"></span>Abbildung 21: Es sind alle Berechnungen und Daten dargestellt, die zur Untersuchung des Einflusses von der Belichtungszeit und dem Fokus herangezogen wurden.

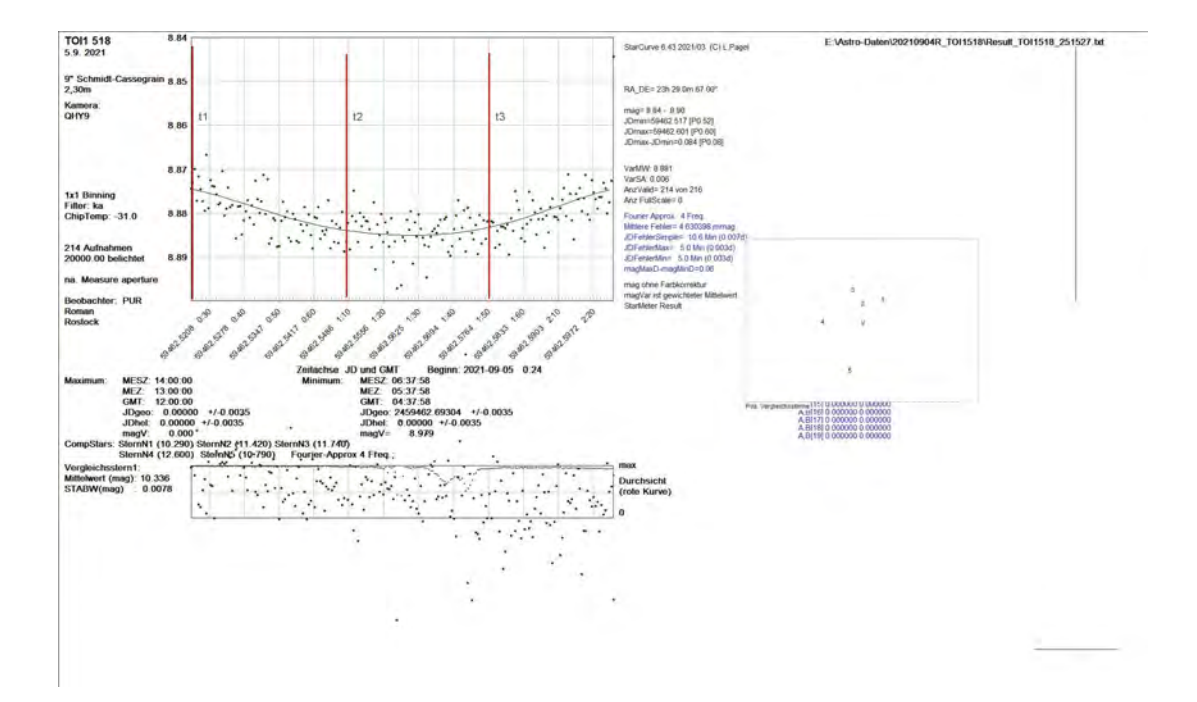

<span id="page-80-1"></span>Abbildung 22: Die Lichtkurve wurde in Rostock am 4.9.21 aufgenommen. Der Start fand genau zum Eintritt des Planeten statt. Es fand kurz vor dem Ende ein Pierflip statt, daher ist das Ende des Transits nicht mit aufgenommen. Die senkrechten roten Markierungen markieren die Messpunkte für  $t_i$ . Die Serie besteht aus 216 Aufnahmen, die Belichtungszeit beträgt 20 s, Gain: 50, Offset: 120. Die durchschnittliche maximale Aussteuerung des Sensors liegt bei ≈ 40000 − 45000 digits.

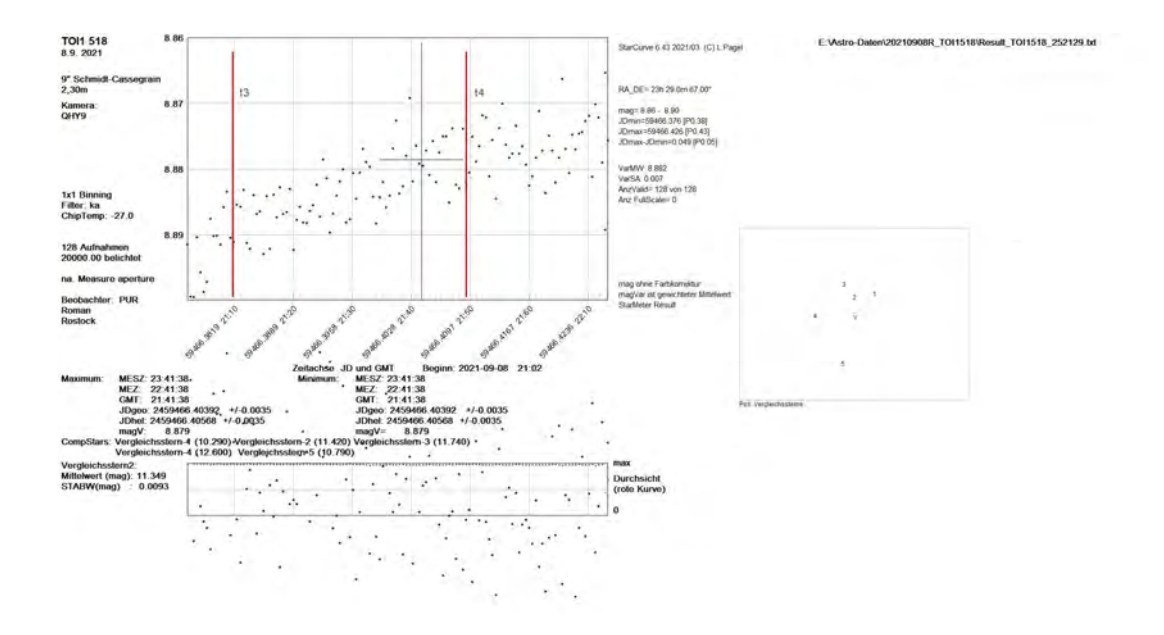

Abbildung 23: Die Lichtkurve wurde in Rostock am 8.9.21 aufgenommen. Der Eintritt wurde nicht gemessen, dafur das Ende des Transits. Die senkrechten roten Markierungen markieren ¨ die Messpunkte für  $t_i$ . Die Serie besteht aus 127 Aufnahmen, die Belichtungszeit beträgt 20 s, Gain: 50, Offset: 120. Die durchschnittliche maximale Aussteuerung des Sensors liegt bei  $\approx$  $32000 - 39000$  digits.

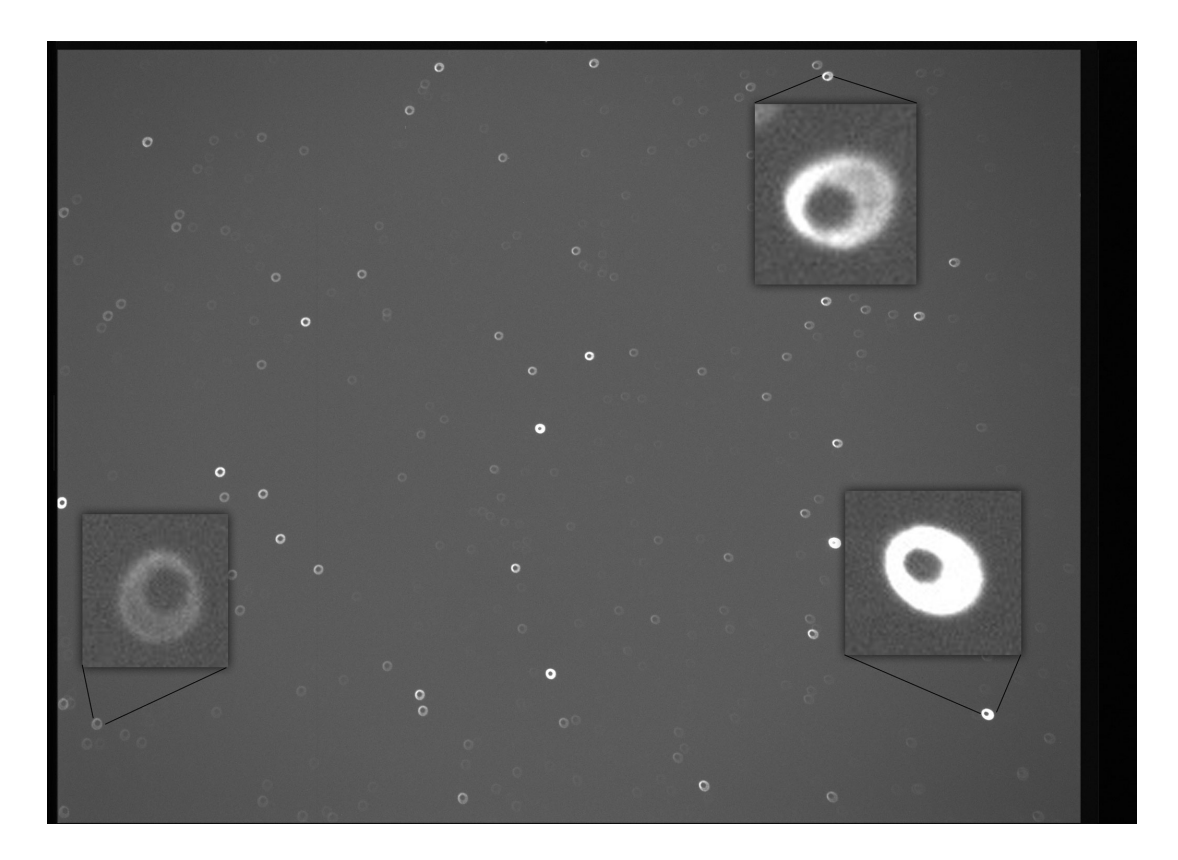

<span id="page-81-0"></span>Abbildung 24: Das Bild auf dem Sensor ist nicht symmetrisch, sondern -vor allem durch das Okular- zu den Seiten hin verzerrt. Es ist in dem verzerrten Bild am Rand mögliche Fehleinstellungen im Tubus und den Spiegeln erkennbar. Im vorliegenden Fall ist keine Fehleinstellung erkennbar.

Name : Roman Gruchow

Versuch : Periodendauer t\_1

29.11.2021 - 14:49:41

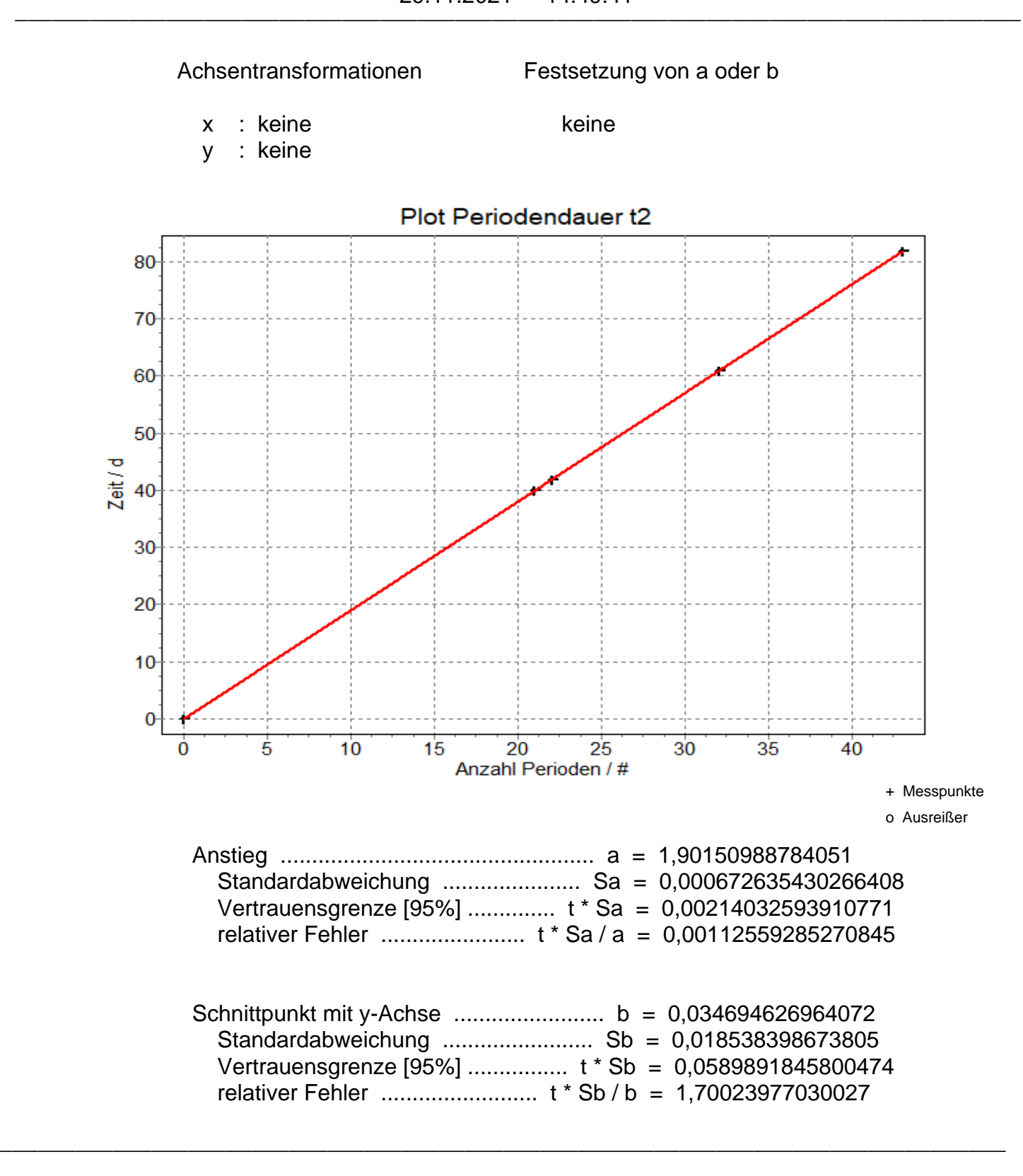

**Hinweis** 

Vor der Übernahme der Ergebnisse in das Protokoll überlegen Sie sich bitte :

- Wieviele Nachkommastellen sind sinnvoll ?

Name : Roman Gruchow

Versuch : Periodendauer t 3

29.11.2021 - 14:57:27

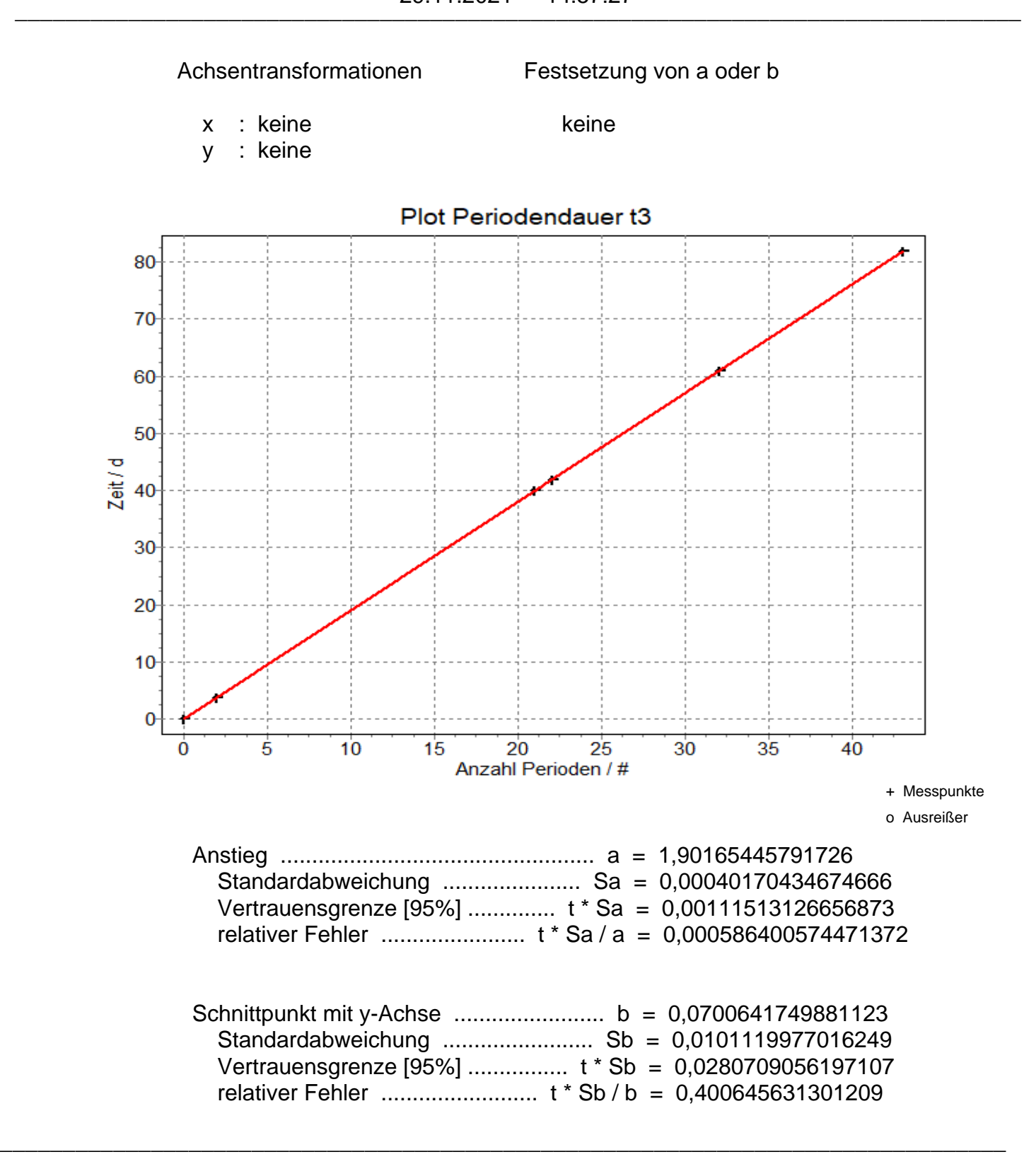

**Hinweis** 

Vor der Übernahme der Ergebnisse in das Protokoll überlegen Sie sich bitte :

- Wieviele Nachkommastellen sind sinnvoll ?

Name : Roman Gruchow

Versuch : Periodendauer t\_4

29.11.2021 - 15:07:59

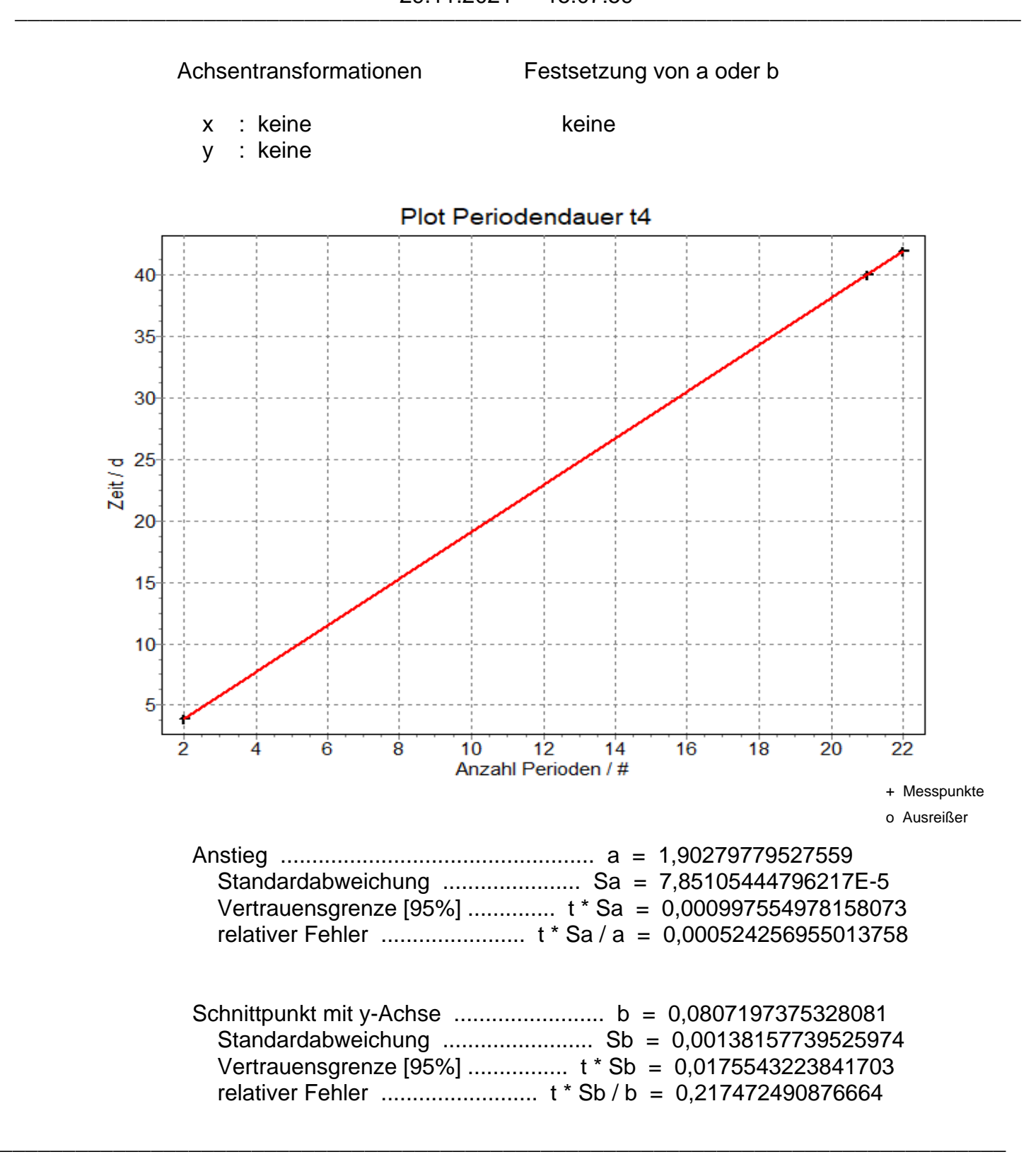

**Hinweis** 

Vor der Übernahme der Ergebnisse in das Protokoll überlegen Sie sich bitte :

- Wieviele Nachkommastellen sind sinnvoll ?

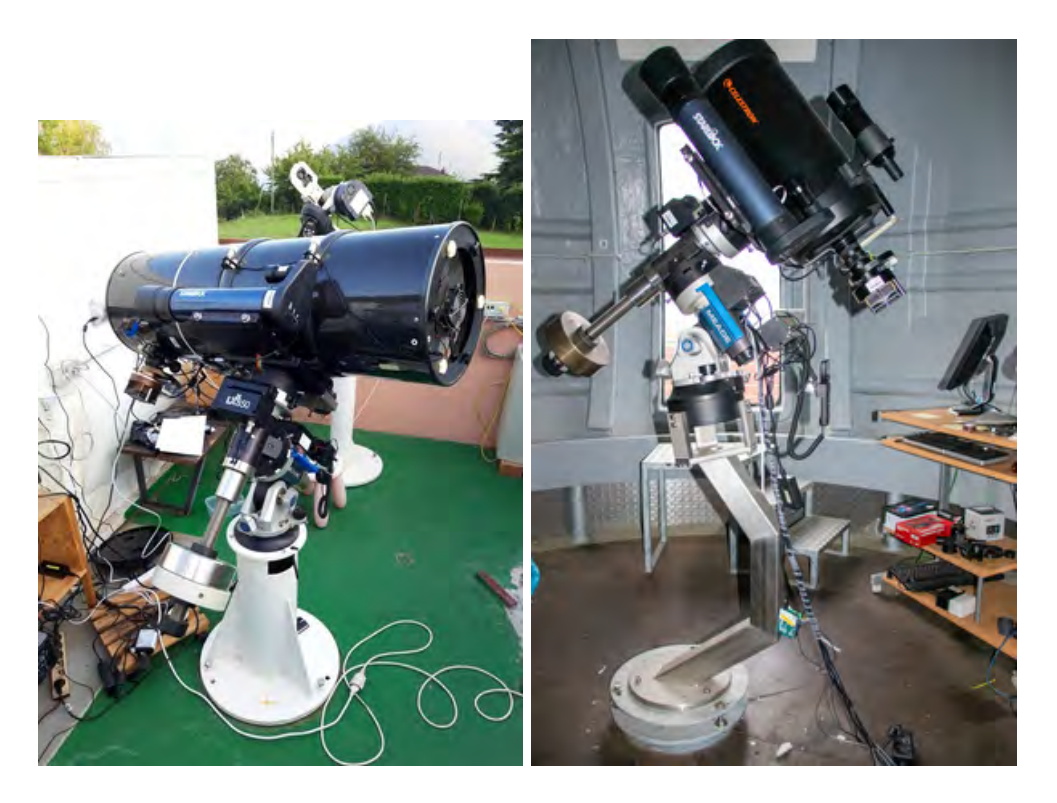

Abbildung 25: Es ist rechts das Cassegrain-Schmidt Teleskop aus Rostock abgebildet und links das Newton-Teleskop aus Carona. Urheber: Universität Rostock, [https://www.physik.](https://www.physik.uni-rostock.de/institutssternwarte/) [uni-rostock.de/institutssternwarte/](https://www.physik.uni-rostock.de/institutssternwarte/)

### 8.4 AUSWERTUNG

Für die Annäherung den Zeitpunkt des Transitminimums, sowie dem Helligkeitsunterschied wurde eine Fourier-Approximation für alle Lichtkurven gemacht. Ein Beispiel ist in Abbildung [30](#page-88-0) dargestellt.

Es wird die Herleitung für die Gleichung [88](#page-60-0) und die Lösung für den Planetenradius  $R_P$ gezeigt. Die Geschwindigkeit ergibt sich aus dem Weg  $K_i$  pro Zeit  $t_i$ . Da  $K_i$  nur eine Hälfte vor dem Stern ist, muss dies zwei mal genommen werden. Wenn nun die

<span id="page-85-0"></span>
$$
\frac{2K_{Tr}}{t_{Tr}} = v = \frac{2k_T}{t_T} \tag{102}
$$

$$
\sqrt{((R_* + r_P)^2 - (\cos i a_P)^2)} t_T = \sqrt{((R_* - r_P)^2 - (\cos i a_P)^2)} t_{Tr}
$$
 (103)

$$
(R_P + R_*)^2 t_T^2 - (R_* - R_P)^2 t_{Tr}^2 = a_P^2 \cos^2(i)(t_T^2 - t_{Tr}^2)
$$
\n(104)

$$
R_P^2(t_T^2 - t_{Tr}^2) + R_P(2R_*(t_T^2 + t_{Tr}^2)) + R_*(t_T^2 - t_{Tr}^2) = a_P^2 \cos^2(i)(t_T^2 - t_{Tr}^2)
$$
\n(105)

$$
R_P^2a + R_Pb + c = 0\tag{106}
$$

$$
a = (t_T^2 - t_{Tr}^2) \tag{107}
$$

$$
b = 2R_*(t_T^2 + t_{Tr}^2)
$$
 (108)

$$
c = a_P^2 \cos^2(i)(t_{Tr}^2 - t_T^2) + R_*(t_T^2 - t_{Tr}^2).
$$
\n(109)

Die Geometrie für die Anordnung ist nochmal in Abbildung [31](#page-88-1) dargestellt.

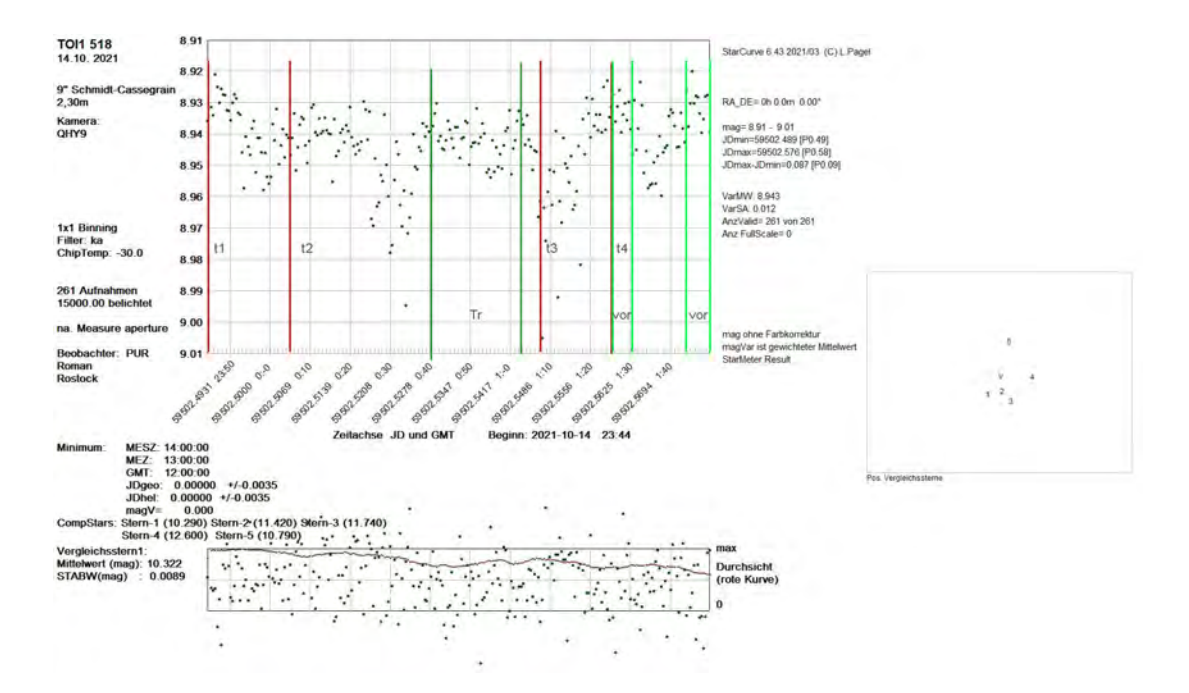

Abbildung 26: Die Lichtkurve wurde in Carona am 14.10.21 aufgenommen. Es ist die gesamte Lichtkurve detektiert, allerdings sind die (scheinbar) periodischen Abfälle darauf zurückzuführen, dass die Pixel an ihre Aussteuerungsgrenze  $\approx 65500 \, digits$  gekommen sind. Die Lichtkurve kann nur unter Vorbehalt verwendet werden. Die senkrechten roten Markierungen markieren die abgeschätzten Messpunkte für  $t_i$ . In grün sind die Abschnitte für Plateaus zur Messung von  $\Delta F$  markiert. Die Serie besteht aus 256 Aufnahmen, die Belichtungszeit beträgt 15 s, Gain: 50, Offset: 120. Die durchschnittliche maximale Aussteuerung des Sensors liegt bei  $\approx 60000 - 65000$  digits.

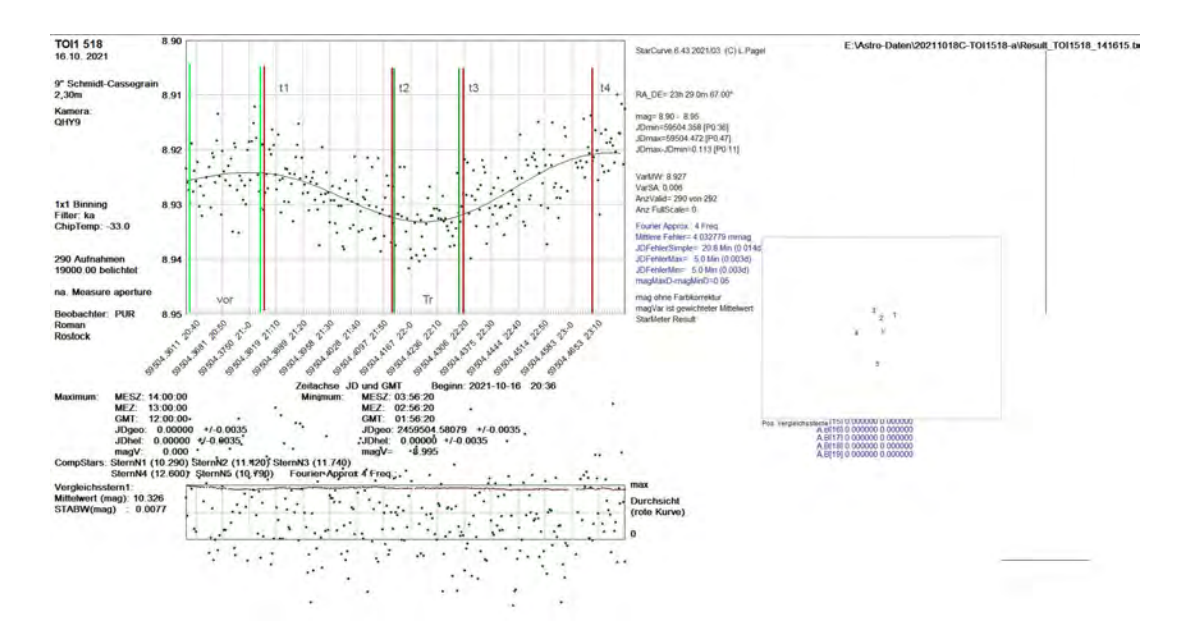

Abbildung 27: Die Lichtkurve wurde in Carona am 18.10.21 aufgenommen. Es stellt die beste gemessene, komplette Lichtkurve dar. Die senkrechten roten Markierungen markieren die Messpunkte für  $t_i$ . In grün sind die Abschnitte für Plateaus zur Messung von  $\Delta F$  markiert. Die Serie besteht aus 292 Aufnahmen, die Belichtungszeit beträgt 15 s, Gain: 40, Offset: 120. Die durchschnittliche maximale Aussteuerung des Sensors liegt bei  $\approx 40000 - 55000 \, digits$ .

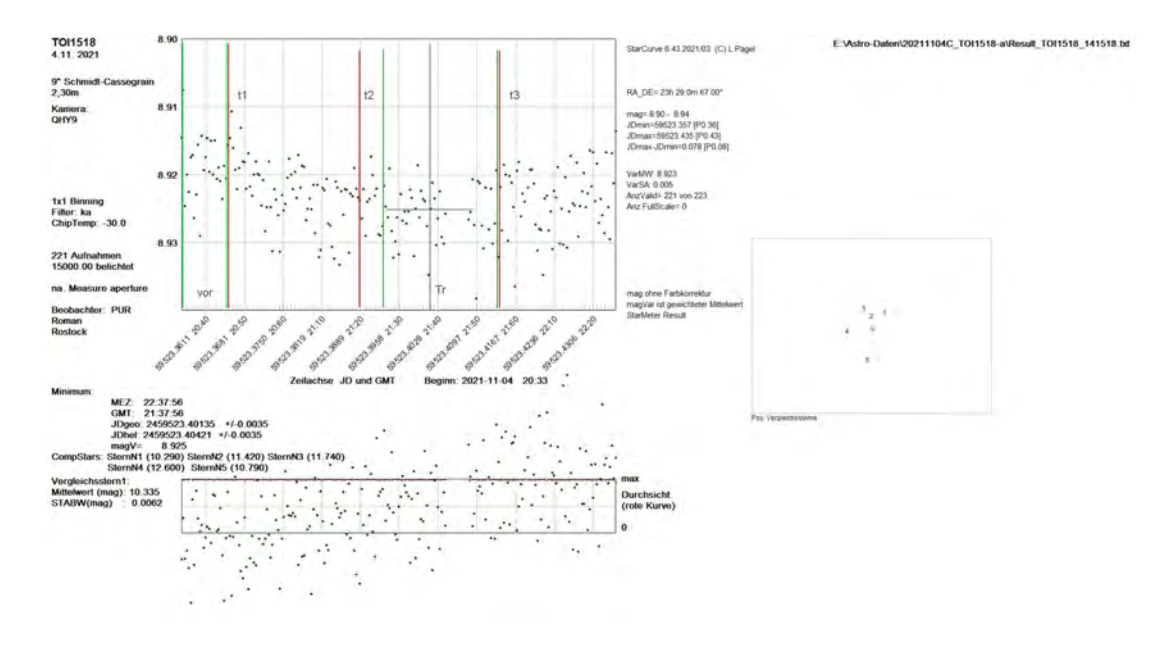

Abbildung 28: Die Lichtkurve wurde in Carona am 04.11.21 aufgenommen. Es wurde der Anfang bis kurz vor Schluss gemessen aufgrund des Pierflips gemessen. Die senkrechten roten Markierungen kennzeichnen die Messpunkte für  $t_i$ . In grün sind die Abschnitte für Plateaus zur Messung von  $\Delta F$  markiert. Die Serie besteht aus 142 Aufnahmen, die Belichtungszeit beträgt 15 s, Gain: 50, Offset: 120. Die durchschnittliche maximale Aussteuerung des Sensors liegt bei  $\approx 40000 - 58000$  digits.

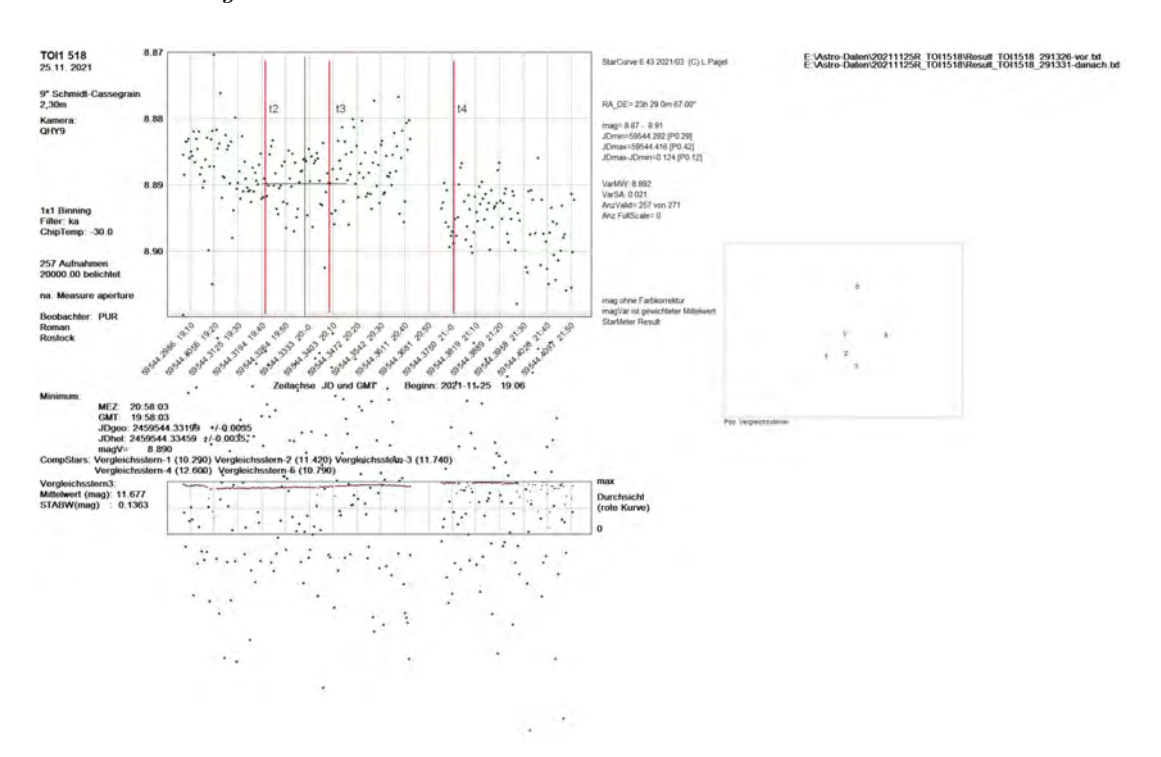

<span id="page-87-0"></span>Abbildung 29: Die Lichtkurve wurde in Rostock am 25.11.21 aufgenommen. Es konnte der Eintritt nicht gemessen werden. Die senkrechten roten Markierungen kennzeichnen die Messpunkte für  $t_i$ . Der letzte Teil ist (unangepasst an die Helligkeit) die Serie nach dem Pierflip. Aufgrund der Asymmetrie des Sensors und der Optik ist die errechnete Helligkeit nicht identisch. Die Serie besteht aus  $180 + 100$  Aufnahmen, die Belichtungszeit beträgt  $20 s$ , Gain: 50, Offset: 120. Die durchschnittliche maximale Aussteuerung des Sensors liegt bei  $\approx 45000 - 58000 \, digits$ .

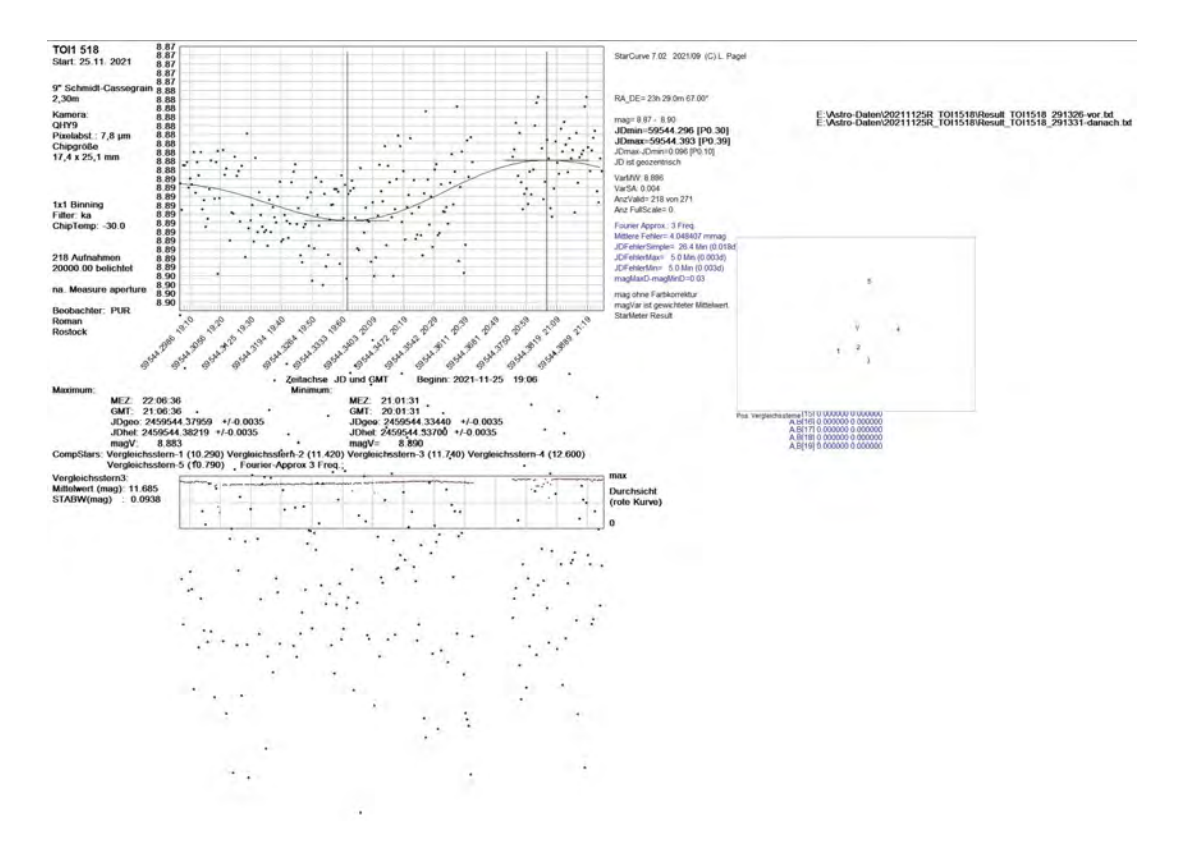

Abbildung 30: Es ist die Lichtkurve des 25.11.21 mit angepasstem 2. Teil nach dem pier-flip dargestellt. Durch die linke und rechte Schulter mussen beide Maxima berechnet und gemittelt ¨ werden für ein realistischeren Helligkeitsunterschied und zur Eliminierung von Trends.

<span id="page-88-0"></span>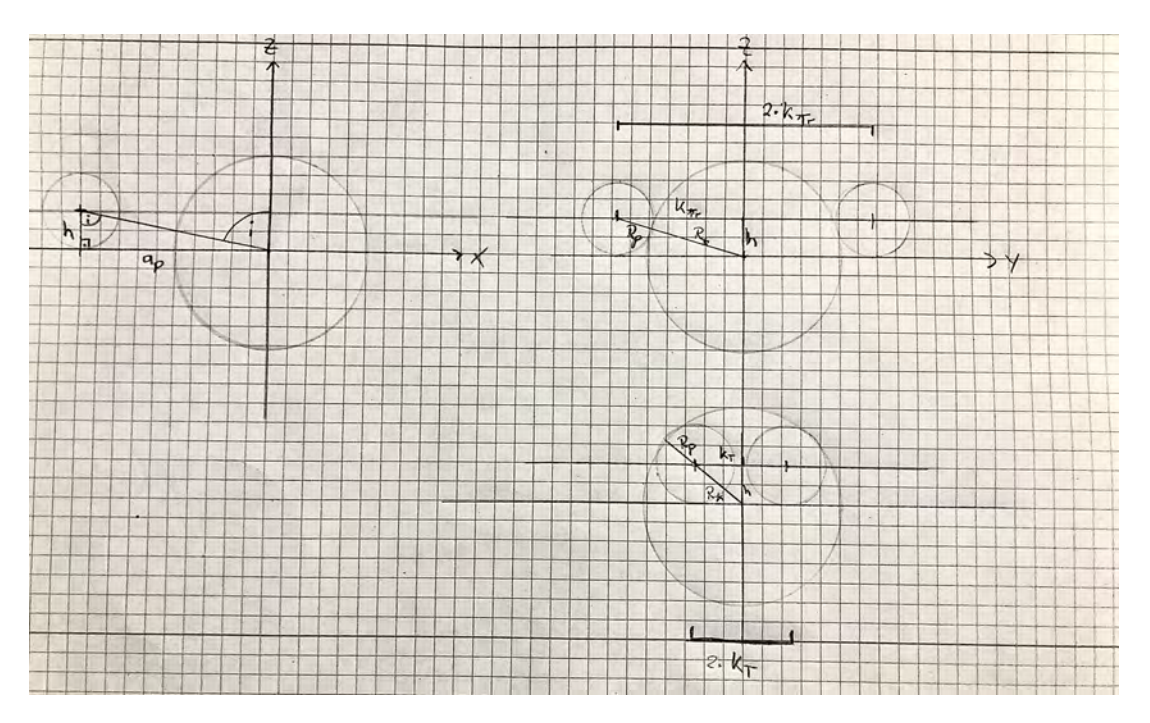

<span id="page-88-1"></span>Abbildung 31: Es ist auf der linken Seite die Anordnung als Projektion der Himmelsebene dargestetllt. Insbesondere ist die Inklination i zusammen mit der großen Halbachse  $a<sub>P</sub>$  davon abhängig, auf welcher Höhe h der Planet vor dem Stern seine Bahn beschreibt. Es ist  $h =$ cos(i)ap. Rechts ist die Wegstrecke K<sub>T</sub>, bzw. K<sub>Tr</sub> skizziert. Die Ansicht ist hierbei um 90° rotiert. Die Wegstrecke  $K_i$  berechnet sich durch den Satz des Pythagoras aus  $(R_* \pm R_P)^2 + h^2$ .

### Danksagung

Ich möchte meinen begleitenden Professoren R. Redmer und L. Pagel danken. Besonders Prof. Pagel hat mich die vielen Stunden und Nächte in die Teleskoptechnik eingewiesen und es wurde gemeinsam das Teleskop in Carona repariert, wo ich viel uber den zugrunde liegenden technischen ¨ Aspekt lernen konnte. Auch das helfende, analytische Auge von ihm und Andreas Schulz war bei den Beobachtungen, insbesondere der Suche nach den richtigen Sternen, eine große Hilfe.

Ein herzlicher Dank gilt auch allen HilfestellerInnen und KorrekteurInnen: Nico Brauer, Daniela Kuhr, Julius Beck und Bjarne C. Hiller.